# **UNIVERSIDAD SAN PEDRO FACULTAD DE INGENIERÍA PROGRAMA PROFESIONAL DE INGENIERÍA CIVIL**

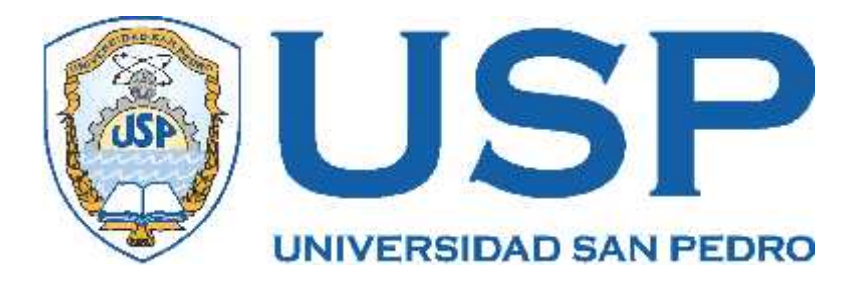

# **Gestión de avance de obra utilizando el método del valor**

# **ganado y tecnologías de información**

**Tesis para obtener el título profesional de ingeniero civil**

**Autor** Alvarado Trujillo Louis Jhonnatan

# **Asesores**

arado Trujillo Louis Jhonnatan<br>Asesores<br>Flores Reyes, Gumercindo<br>RCID: 0000-0002-2305-7339 ORCID: 0000-0002-2305-7339

> Chimbote – Perú 2020

#### Palabras Clave:

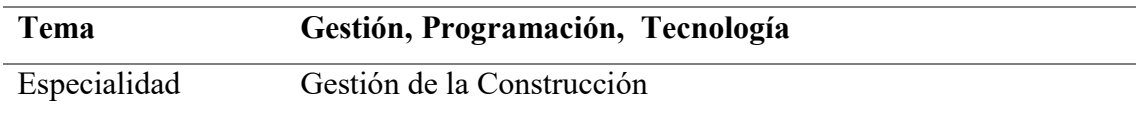

# Keywords:

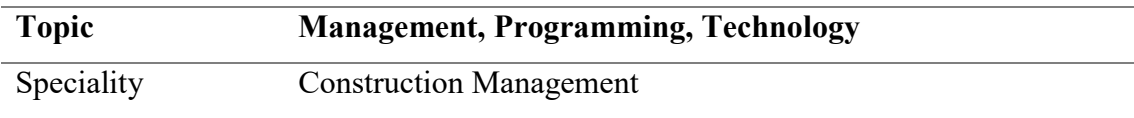

# Línea de Investigación:

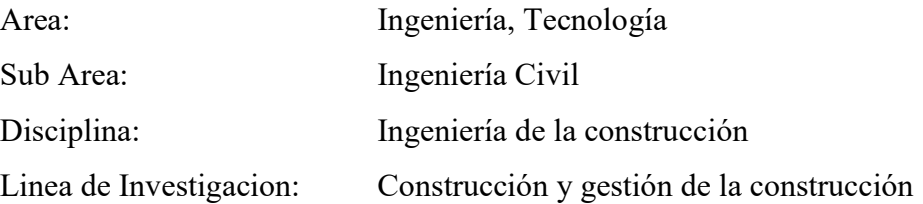

#### **Título:**

Gestión de avance de obra utilizando el método del valor ganado y tecnologías de información

#### **RESUMEN**

El presente trabajo de investigación, tiene como principal propósito gestionar una obra implementando, el método del valor ganado y herramientas de tecnologías de información.

Dichas herramientas se han utilizado para la implementación de una plataforma web que facilite el ingreso, cálculo y análisis de la información la cual será ingresada por el encargado en obra; la información a ingresar consta de dos partes, la información contractual del proyecto y la información del avance real de la obra, diferenciando la parte de avance real, como del avance monetario, las cuales podrán ser modificadas, generando un historial de partidas, de tal manera que la plataforma pueda generarme un presupuesto modificado real.

La obra a gestionar es la construcción de una vivienda de 03 pisos ubicada en los Jardines Mz. B Lt. 13, en Nuevo Chimbote, cuyos planos se encuentran en los anexos.

Al finalizar la investigación se determinó que si es factible la automatización del proceso del método del valor ganado a través de una plataforma de automatización, generando los reportes, cuadros y gráficos necesarios para una buena toma de decisiones.

Además, la plataforma ALSE analizo los datos ingresados dando como resultado un SPI de 0.89 y un CPI de 1.00, lo cual nos da a entender que se respetaron los precios contractuales, pero se registra un atraso en el avance físico de un 11%.

#### **ABSTRACT**

The purpose of this investigation work is to manage a work using the earned value method and information technology tools.

These tools have been used for the implementation of a web platform that facilitates the entry, calculation and analysis of the information which will be entered by the person in charge of the work; The information to be entered consists of two parts, the contractual information of the project and the information of the real progress of the work, differentiating the part of real progress, as well as the monetary advance, which may be modified, generating a history of items, in such so that the platform can generate a real modified budget for me.

The work to be managed is the construction of a 03-story house located in the Mz Gardens. B Lt. 13, in Nuevo Chimbote, whose plans are in annexes.

At the end of the investigation, it was determined that the automation of the earned value method process is feasible through an automation platform, generating the reports, charts and graphs necessary for good decision making.

In addition, the ALSE platform analyzed the data entered, resulting in an SPI of 0.89 and a CPI of 1.00, which gives us to understand that the contractual prices were respected, but there is a delay in the physical advance of 11%.

# **INDICE**

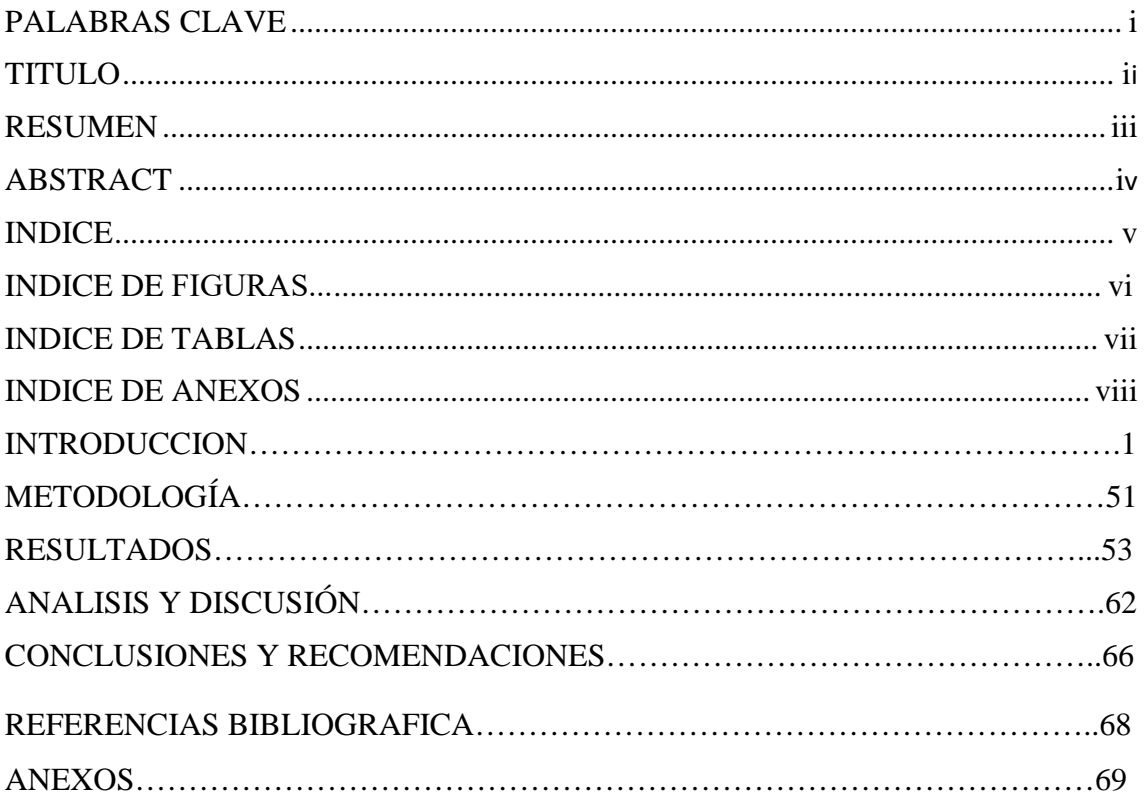

### **INDICE DE FIGURAS**

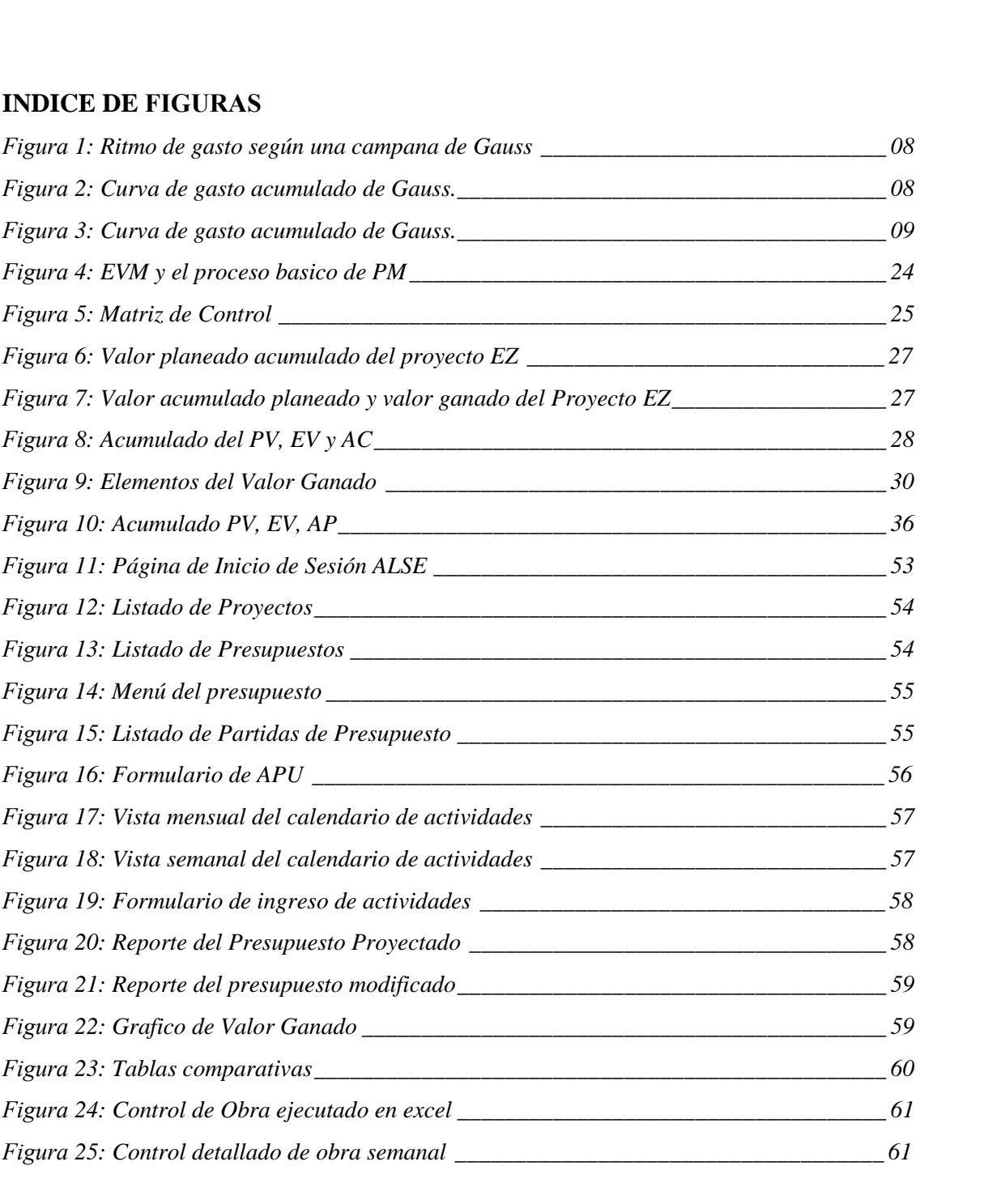

### **INDICE DE TABLAS**

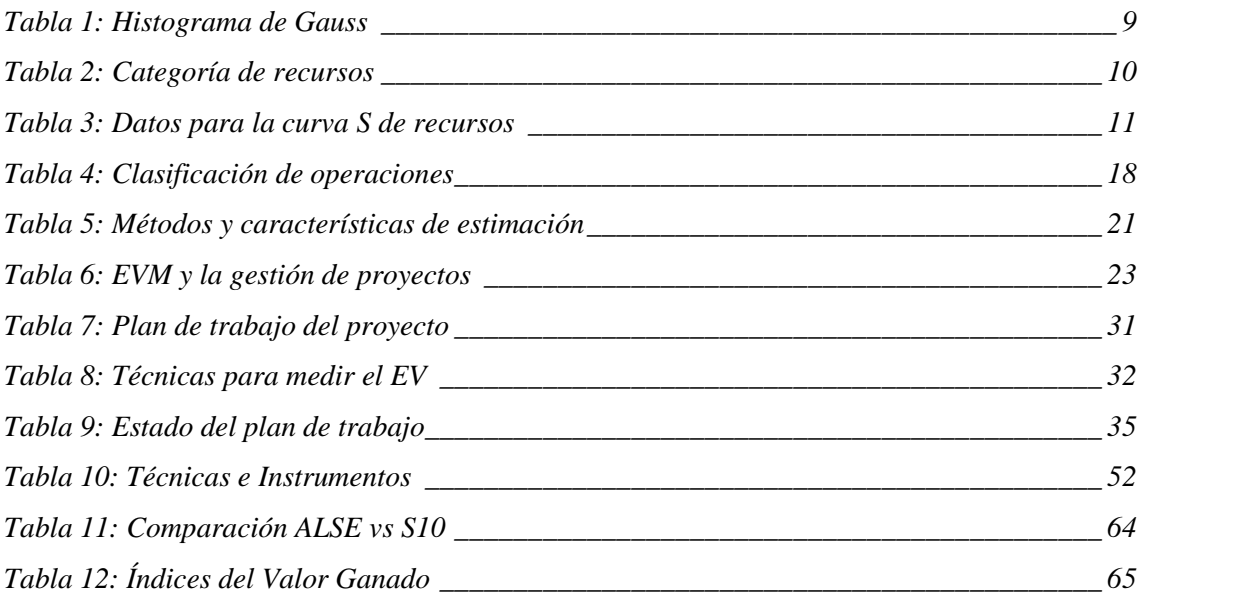

#### *INDICE ANEXOS*

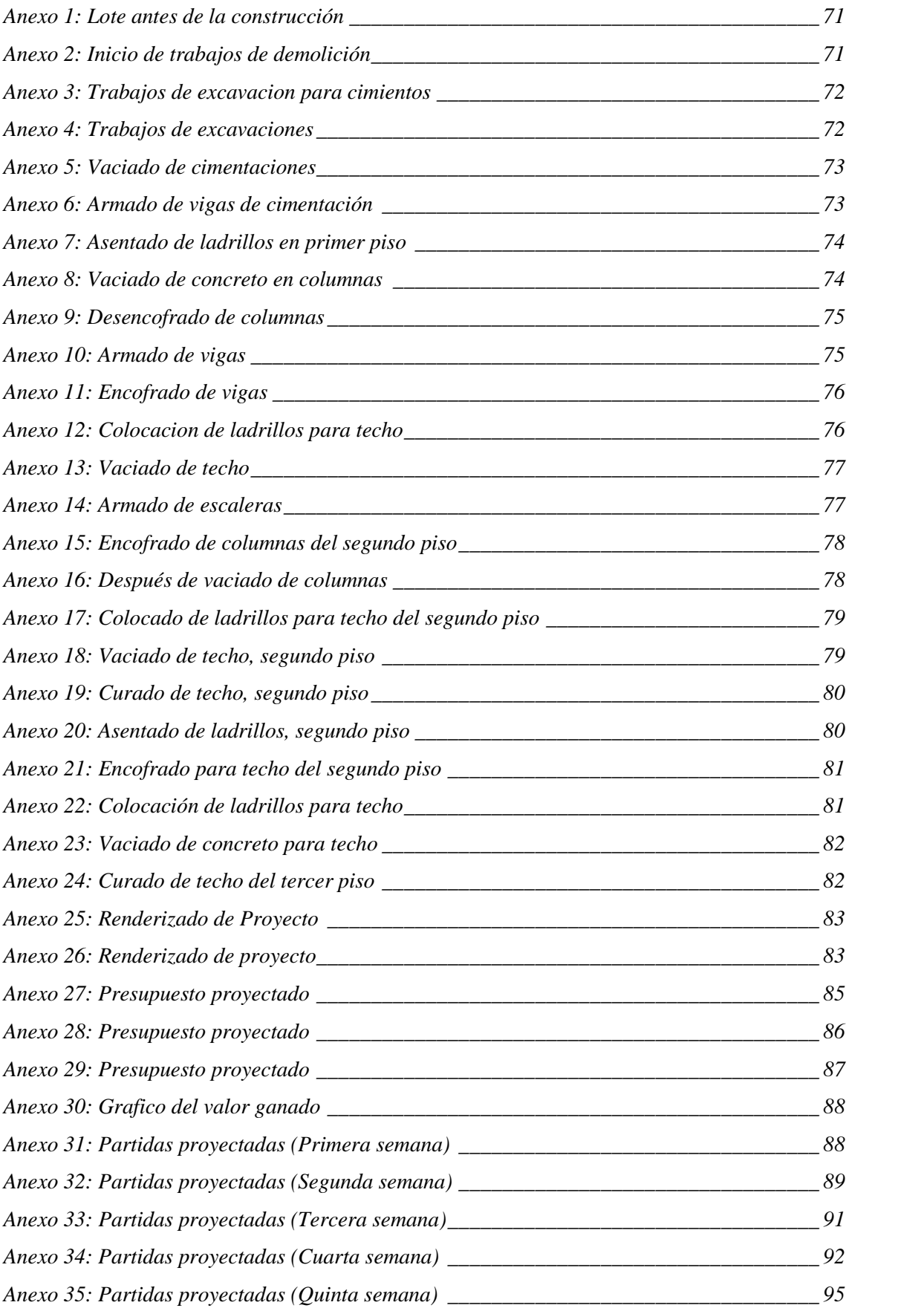

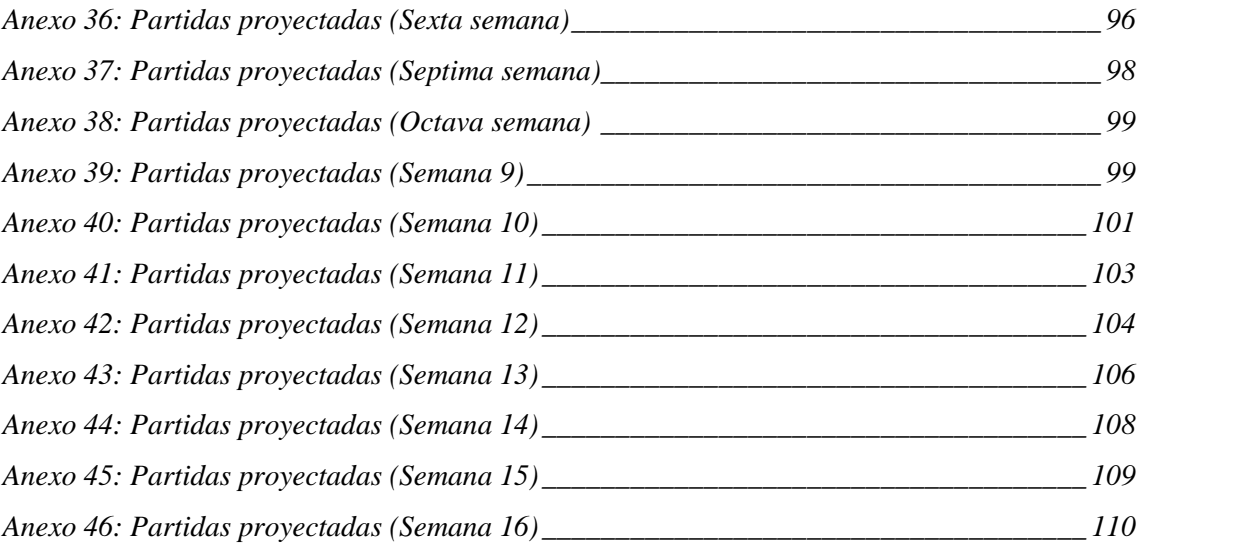

#### **I. INTRODUCCION**

#### **1. Antecedentes y fundamentación científica**

Según los antecedentes encontrados, podemos discernir algunos párrafos importantes relacionados esta investigación, como es el caso de Moral L. (2017), Aplicación del Método del Valor Ganado en Proyectos de Obra Pública. (Tesis de Maestría). Universidad de Oviedo. Asturias, España. Para la aplicación del mismo, se ha seleccionado un proyecto de construcción de obra pública, correspondiéndose con un aparcamiento subterráneo realizado en una plaza sobre la que exista una antigua explanada usada a modo de aparcamiento superficial. Esta investigación tiene como conclusiones las las siguientes:

Un aspecto importante encontrado durante el análisis, es la polivalencia que ofrece el método del valor ganado, donde su aplicación se resume al generar un conjunto de plantillas con datos de entrada, e información gráfica los cuales se adaptarán a cualquier tipo del capítulo del proyecto sin considerar el conjunto de tareas que tenga el mismo

Sin embargo, aunque el método permita el control de plazos y costes usando como referencia las planificaciones y presupuestos, se necesitan conocer aspectos cualitativos del proyecto, como por ejemplo, la justificación del modificado realizado o los retrasos producidos en algunos capítulos, duplicando en algunos casos, el tiempo necesario para realizad un trabajo previsto.

Una posible solución sería desglosar el coste de los capítulos en mano de obra, maquinaria y material, conociendo al menos la partida concreta en la que se produjo el sobrecoste o el modificado.

Sin embargo, al o largo del análisis se ha apreciado con claridad, como el Método del Valor Ganado detecta la falsificación de las certificaciones sin necesidad de conocer o participar en el proyecto de primera mano, ya que el conjunto de sobrecostes en la realización del trabajo planificado generado por dichas certificaciones se eliminaban a medida que se registraba valor ganado, retrasando no obstante el fin de algunos capítulos y el comienzo de los siguientes, es por eso que las certificaciones de obra permiten aplicar el método del valor ganado de forma cómoda y sencilla, siempre y cuando se correspondan con la realidad.

Otra investigación relacionada a esta investigación es la de Lam J. (2018), Integración del riesgo en la estimación del Valor Ganado para la gerencia del costo de un proyecto de construcción. (Tesis de Pregrado). Universidad de Costa Rica. Costa Rica, con la finalidad de incorporar la integración del riesgo en el método del valor ganado para la administración del costo del proyecto de construcción "Casa 5" del CFIA, al finalizar la investigación se hallaron las siguientes conclusiones:

La gestión de riesgo se puede integrar en la EVM, de modo que se tome en cuenta los distintos riesgos para determinar el estado del proyecto económicamente, la integración es posible ya que ambos buscando un mismo objetico y es determinar la salud del proyecto y procurar que este se desarrolle correctamente. Además la EVM ve hacia atrás y la PRM ve hacia adelante, por lo cual la integración de estos se da en el presente y sus datos son comentarios, por ende no computen entre si.

Por lo tanto, se logró generar una metodología que permita incorporar la integración del riesgo en la metodología del Valor Ganado. La investigación muestra paso a paso como se da la integración a partir de la herramienta creada. Esta permite identificar las variables de riesgo y cuantificarla en un índice, el cual se integra a los índices propios de la EVM, generando la integración de ambos.

Otra tesis a tomar en cuenta es la de Vilcapaza Gaby (2017). Aplicación de la gestión del valor ganado como herramienta de control de proyectos de construcción civil en la universidad nacional del altiplano (Tesis De Pregrado). Universidad Nacional del Altiplano. Puno. Teniendo en cuenta que los métodos tradicionales de control en la ejecución de proyectos de construcción civil no pronostican el avance del proyecto de acuerdo a su situación actual, no realizan un control detallado ni medición del desempeño de los proyectos. Es por ello que no se puede anticipar ni hacer un buen uso de los recursos cuando el proyecto de construcción está en situación desfavorable en cuanto a costo y tiempo. Todo esto genera en los proyectos, retrasos de tiempo y ampliaciones presupuestales.

En los proyectos que se ejecutan en la Universidad Nacional del Altiplano no toman en cuenta lo necesario que es el uso de alguna herramienta de control más detallado del costo y tiempo, lo cual se resume en falta de aplicación de buenas prácticas de gestión de proyectos que no se toman en cuenta por falta de información y

actualización profesional. Teniendo como objetivo principal aplicar la Gestión del Valor Ganado como herramienta de control de costos y tiempos en la ejecución de los proyectos de construcción civil en la Universidad Nacional del Altiplano, se llegó a las siguientes conclusiones:

Al aplicar la herramienta de GVG (gestión del valor ganado), optimiza el control de costos y tiempos en los proyectos civiles de la UNA.

En la GVG como herramienta para llevar el control de costos en los proyectos civiles en la UNA, nos retornaron los valores de CPI de entre 0.83 y 1.42, lo que nos lleva a concluir que el gasto y avance monetario no se aleja del valor optimo, pero, se recomienda que se debe tomar en cuenta, el cuidado necesario de la calidad de los resultado entregados cuando los valores se encuentran en estos rangos de CPI.

En el desarrollo de la herramienta de la GVG para el control de tiempos se obtuvieron, en los proyectos civiles en la UNA, obtuvimos valores de SPI de entre 0.26 y 0.80, lo que demuestra que el gasto del tiempo no es óptimo y se aleja demasiado de lo planificado, dando a entender que esto generalmente se debe a la falta de atención en la logística de los materiales.

También debemos considerar la tesis de Durand J. (2018), Propuesta de Gestión del Planeamiento de Obras de Edificación mediante la metodología de líneas de flujo, el valor ganado y el resultado operativo proyectado en pequeñas y medianas empresas (tesis de pregrado). Pontificia Universidad Católica del Perú. Lima.

Esta tesis tiene como objetivo principal el desarrollo de una metodología donde se tenga en cuenta el uso del valor ganado y la proyección de costos como un estándar. Con esta propuesta, se avaluará el resultado a nivel económico detectando la desviación de las proyecciones estadísticas de los resultados históricos, con la finalidad de tomar acciones preventivas en un futuro cercano; dando conclusiones muy interesantes como:

Se recomienda invertir en aspectos que permitan al personal existente adquieran nuevas habilidades en la elaboración y manejo de nuevas herramientas; también, que al momento de la contratación de personal se enfatice en seleccionar personal que tengan conocimientos previos en estas destrezas, para poder mejorar y acelerar el proceso de afianzamiento y adaptación en el uso de la metodología a utilizarse. Generalmente, existen empresas que adaptan modelos y sistemas de gestión de otras empresa, sin embargo, se recomienda que si una empresa desea iniciar o ya está en proceso de implementación de esta metodología, solo usen el sistema de otras empresas como base para poder diseñar sus procesos y así, puedan definir sus propios procesos de acuerdo su planeamiento estratégico adaptados a los requerimientos de la

empresa.

Por último, tenemos que tener el cuenta la investigación de Villanueva A. (2019). Integración del Método Del Valor Ganado (PMI) y el Sistema Last Planner ® (LCI) en la planificación y control de ejecución de las partidas de estructuras de la construcción de un muro de contención en la municipalidad distrital de Uchumayo – Arequipa. (Tesis De Pregrado). Universidad nacional de San Agustín De Arequipa. Arequipa. Esta investigación tiene como objetivo el Integrar el método del Valor ganado y el Sistema Last Planner en la planificación y control de ejecución de las partidas de estructuras de la construcción de un muro de contención a través de sus indicadores de control de costo y desempeño, para tal propósito se propone la aplicación de esta integración en la construcción de un muro de contención en la Municipalidad Distrital de Uchumayo en el cual se evaluará el impacto que tendrá en el nivel de productividad de las partidas de estructuras.

Al finalizar la investigación se logró destacar las siguientes conclusiones:

La primera es que, la Municipalidad Distrital de Uchumayo viene ejecutando obras por Administración Directa y Contrato, en las cuales no se aplican metodologías de planificación y control de producción y productividad, específicamente en las obras por Administración Directa, como en el caso práctico, no se vienen realizando planificaciones de actividades de forma semanal y menos aún diarias, lo que vienen impidiendo la identificación de desviaciones del cronograma inicial y la toma de

medidas de control. En lo que respecta al control de costo se presentan valorizaciones mensuales con 03 indicadores (Valor ganado: EV, Valor planificado: PV y Costo Realizado: AC) de los 12 que presenta el Método del Valor Ganado, de esta manera se podría complementar con la intención de mejorar el análisis de costos de este tipo de proyectos, el sistema Last Planner nos permitirá mejorar del flujo de trabajo, protegiendo las unidades de producción que son aquellas que nos generan valor y el desempeño en distintos puntos de corte en base a sus indicadores y parámetros.

Método del Valor Ganado nos permitirá evaluar el estado del proyecto en costo y<br>desempeño en distintos puntos de corte en base a sus indicadores y parámetros.<br>La segunda: Se complementó los indicadores del Sistema Last Pla La segunda: Se complementó los indicadores del Sistema Last Planner con los del desempeño que durante la aplicación los hemos denominado Dashboard, habiendo generado Dashboard o cuadros de control de costo y Dashboard o cuadros de control de desempeño (Figuras 31 y 32 ), en base a estos cuadros y a los de planificación del Last Planner se dieron recomendaciones al personal encargado de obra, que permitieron tomar acciones correctivas como son:

- de anticipación lo que permitió ejecutar la mayoría de actividades en la fecha propuesta, en especial para las fechas de vaciado de concreto. La solicitud de materiales y equipos comenzó a realizarse hasta con una semana
- Cambio de herramientas y equipos que se encontraban en mal estado y en algunos casos adquisición de herramientas que el personal no poseía, esto sirvió para realizar los trabajos de encofrado de una manera más efectiva.
- Mayor control en campo por parte del personal encargado de la obra, ya que se apreció que existía una gran cantidad de personal que dedicaba una mayoría del tiempo de trabajo a realizar actividades ajenas a esta como es conversar con personal externo, usar el celular en horario de trabajo, realizar recorridos largos con el fin de evitar realizar las actividades del proyecto, entre otras
- Se asignó la cantidad de personal necesario para realizar las actividades en el plazo previsto en la programación por fases, es así que se incrementó la cuadrilla de encofrados y de vaciados

La tercera: Se aplicó el sistema integrado por el Last Planner y el Método del Valor Ganado en el caso práctico que comprende la ejecución de un proyecto por Administración Directa que consta de 06 años de muros de concreto, de ellos se realizó la evaluación de la productividad antes y después de la aplicación del sistema integrado en las partidas de Concreto, Encofrado y Desencofrado de la pantalla de los muros de contención, el presupuesto original de este proyecto fue reformulado con fines didácticos debido a que por su naturaleza los proyectos por Administración Directa utilizan recursos con los que ya cuenta la entidad, proveniente de saldos de obras, entre otros, esto distorsiona los precios unitarios reales de estas partidas y el presupuesto en general.

Cuarto: Se ha realizado el análisis estadístico de las muestras obtenidas para la partida de Encofrado, y se demuestra que existe mejora de la productividad de la mano de obra obtenida en nuestro caso práctico, representada por el porcentaje de Trabajo Productivo, la mejora fue de 21.46% a 33.4%, esto conlleva a afirmar de que tras la aplicación del sistema integrado por el Last Planner y el Método del Valor Ganado existe mejora en el nivel de productividad de la mano de obra relacionada con la aplicación de estas metodologías, que nos permite afirmar que es posible la aplicación de este tipo de metodologías en proyectos de esta naturaleza, como son obras por Administración Directa consistentes en la ejecución de muros de contención, dentro de la Municipalidad Distrital de Uchumayo.

De la bibliografía que fue consultada durante el proceso de la investigación, se pudo revisar diversas definiciones que serán de utilidad tales como:

#### GESTIÓN DE OBRA

Según Mattos A., Valderrama F. (2014). Uno de los sectores que más han sufrido cambios sustanciales durante la última década es el rubro de la construcción, sobre todo con el aumento de las empresas constructoras, debido a la globalización de los mercados, la demanda de productos más modernos, la apresurada actualización y globalización de los mercados, la velocidad con la que surgen nuevas tecnologías, el aumento del nivel de exigencia de los clientes y la limitada disponibilidad de recursos monetarios para la realización de los proyectos, las empresas están invirtiendo en la implementación de metodologías de gestión y control de procesos, ya que sin estos sistemas de dirección se pierden de vista los principales indicadores: el tiempo, el coste, el beneficio, el retorno de la inversión y el flujo de caja, cuya disponibilidad de manera rápida y eficiente es un recurso que vale oro.

Teniendo en cuenta lo descrito anteriormente, la gestión de los procesos tienen un papel importante para las empresas, puesto que el impacto en el rendimiento de la producción es enorme.

Según los estudios realizados, las deficiencias en la planificación y gestion de procesos causan que el sector de la construcción pierda su productividad, lo cual tienen como consecuencas la baja calidad de los resultados y elevados sobrecostos.

#### La obra como proyecto

El término 'proyecto' en el rubro de la construcción se refiere al proceso inicial de diseño de una obra civil, en la que se elaboran el juego de planos, detalles y especificaciones técnicas necesarias para la construcción de edificios, carreteras, instalaciones, etc, este proceso en ingles seria descrito como design, sin embargo, para esta investigación será llamado como 'proyecto' en su sentido de control y gestión, cuyo equivalente en inglés sería Project.

Podemos extraer algunas características importantes de un proyecto de construcción: Es temporal: ya que todo proyecto tiene un inicio y un final bien definidos durante el tiempo.

Producto único: Todo proyecto o construcción es única, al término de los plazos de ejecución, el resultado de todo el proceso es un bien tangible único, que representa el objetivo del proyecto.

#### La curva S

En la realidad, los proyectos son cada vez más complejos e incluyen diversas actividades, las cuales consumen una variedad de recursos, ya sean intangibles, tangibles, humanos y sobretodo financieros, los cuales constituyen la materia prima de la construcción, y que, para el equipo que gestiona dicho proyecto es importante llevar

el control de dichos recursos transformados como avance de la obra a lo largo de un periodo de tiempo definido.

El desarrollo del trabajo tiene 3 etapas bien definidas, al iniciar, siempre el avance es lento, con pocas actividades a realizarse, luego empieza a mejorar llegando a su punto máximo de actividades paralelas, para luego volver a decaer como se puede ver en la siguiente figura:

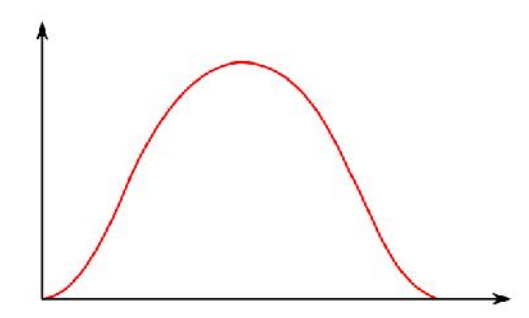

Figura 1: Ritmo de gasto según una campana de Gauss

De igual manera, si consideramos un monto acumulado de avance desde el inicio de obra, al graficarla en función del tiempo la curva desarrolla la siguiente forma; de ahí el nombre de curva 'S'.

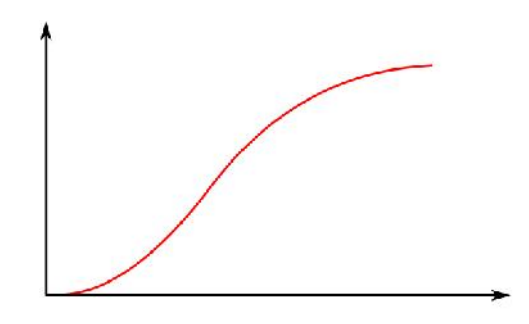

Figura 2: Curva de gasto acumulado de Gauss.

Fuente: A., Valderrama F. (2014)

Fuente: A., Valderrama F. (2014)

El desarrollo de la curva dependerá del consumo de los recursos que están vinculados a la elaboración del mismo en función del tiempo, dando así, muchas formas de la curva S, como podemos ver a continuación:

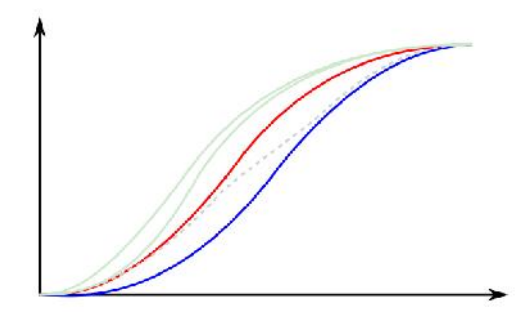

Figura 3: Curva de gasto acumulado de Gauss.

Fuente: A., Valderrama F. (2014)

#### **Curva S de costes**

Para desarrollar una curva S, el encargado de gestionar el proceso, debe seleccionar una partida o un proceso en específico y realizar el cronograma acumula los valores en intervalos de tiempo.

La siguiente tabla muestra el método de obtención de la curva S durante los numero de meses.

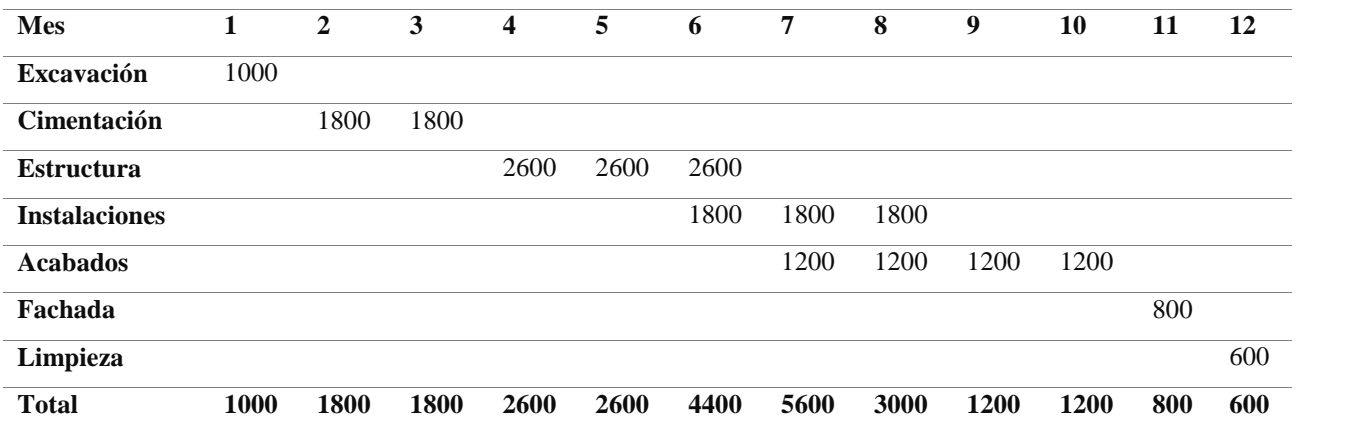

Tabla 1: Histograma de Gauss

Fuente: A., Valderrama F. (2014)

#### **Recursos**

Los responsables de la ejecución de las obras suelen trabajar en situaciones en las que los recursos –ya sean humanos, materiales o equipo– imponen restricciones en la planificación. Esto sucede, por ejemplo, cuando el cronograma muestra dos actividades que se deben realizar al mismo tiempo, pero no están disponibles los recursos necesarios para ello. Este tipo de situaciones son muy comunes y llevan a la conclusión de que planificar las actividades teniendo en cuenta exclusivamente el factor tiempo no resuelve todos los problemas.

En los capítulos anteriores, la planificación se ha desarrollado suponiendo implícitamente que hay una fuente ilimitada de recursos.

En este capítulo, la teoría se enriquece asignando recursos a las actividades. Con la introducción de este elemento en la red podemos generar un histograma que muestre la cantidad necesaria de cada recurso en cada momento del proyecto y evaluar si es posible satisfacer esta demanda, ya que muchas veces la situación de las actividades en el cronograma provoca una gran concentración de recursos en un período determinado, que va disminuyendo después rápidamente.

#### Asignación de recursos

Se da el nombre de recurso a los insumos necesarios para llevar a cabo una actividad. Los recursos pueden ser de varias categorías:

| Categoría    | Ejemplo                                                              |
|--------------|----------------------------------------------------------------------|
| Mano de Obra | Carpintero, albañil, soldador, montador, proyectista                 |
| Material     | Hormigón, tubería de saneamiento, placa de acero, perfil metálico    |
| Equipamiento | Camión, tractores, pala cargadora, máquinas de soldadura, pilotadora |
| Dinero       | Euros, dólares, pesos                                                |

Tabla 2: Categoría de recursos

Fuente: A., Valderrama F. (2014)

Un recurso puede aparecer en una o más tareas.

La asignación de recursos consiste en atribuirlos a las distintas actividades de la planificación. La asignación es a la vez cualitativa.

La siguiente tabla ejemplifica el método de obtención de la curva S para la mano de obra del ejemplo del capítulo anterior.

| <b>Actividad</b> | <b>Recursos</b> |      | $\overline{2}$ | 3    | $\boldsymbol{4}$ | 5    | 6    | 7    | 8    | 9    | 10   | 11  | 12  |
|------------------|-----------------|------|----------------|------|------------------|------|------|------|------|------|------|-----|-----|
| Excavación       | 5A              | 1000 |                |      |                  |      |      |      |      |      |      |     |     |
| Cimentación      | $3O+6A$         |      | 1800           | 1800 |                  |      |      |      |      |      |      |     |     |
| Estructura       | $3O+2C+8A$      |      |                |      | 2600             | 2600 | 2600 |      |      |      |      |     |     |
| Instalaciones    | $2E+2O+5A$      |      |                |      |                  |      | 1800 | 1800 | 1800 |      |      |     |     |
| Acabados         | $3O+3A$         |      |                |      |                  |      |      | 1200 | 1200 | 1200 | 1200 |     |     |
| Fachada          | $2O+2A$         |      |                |      |                  |      |      |      |      |      |      | 800 |     |
| Limpieza         | 3A              |      |                |      |                  |      |      |      |      |      |      |     | 600 |
| <b>Total</b>     |                 | 1000 | 1800           | 1800 | 2600             | 2600 | 4400 | 5600 | 3000 | 1200 | 1200 | 800 | 600 |

Tabla 3: Datos para la curva S de recursos

Fuente: A., Valderrama F. (2014)

El cálculo mensual de horas-hombre es sencillo: es el número de trabajadores de la cuadrilla multiplicado por 200 horas mensuales.

Para la cimentación, por ejemplo, que requiere 3 oficiales y 6 ayudantes, el total mensual de horas-hombre es  $(3 + 6) \times 200 = 1800$  HH.

Para simplificar, se suman las horas de todos los trabajadores, independientemente del oficio

#### **Seguimiento**

La planificación de un proyecto no termina en la preparación de la programación inicial. Hay que vigilar el progreso de las actividades y determinar si se está cumpliendo el cronograma o bien existe una variación entre lo previsto y lo que ocurre en la realidad.

Es inútil planificar un trabajo con los criterios correctos y una buena técnica si después no hay seguimiento. El constructor debe comparar constantemente lo previsto y lo realizado para ver si está bajo control la estimación inicial de plazos o bien hacen falta medidas correctivas.

Si recordamos el ciclo PDCA, el seguimiento corresponde al tercer cuadrante: C de 'Controlar'. En esta etapa, al transcurrir cierto período de tiempo, se evalúa el progreso de las actividades y se compara lo planeado con el rendimiento efectivamente alcanzado. Tras el cuadrante C viene A, de 'Actuar', cuando los responsables del proyecto toman las medidas preventivas y correctivas para encarrilar de nuevo la planificación o bien para mantenerla si no ha habido distorsiones importantes.

Motivos para el seguimiento

Si la planificación fuese una ciencia exacta, el cronograma inicial sería suficiente para gestionar el proyecto, con lo que se eliminaría la necesidad del seguimiento y el control. Sin embargo, al ser de naturaleza dinámica y con cierta dosis de imprevisibilidad, la planificación requiere que el planificador supervise el trabajo.

El control físico de una obra consiste en identificar los avances de las actividades y realizar las actualizaciones adecuadas. Una planificación continua y cuidadosa depende de la vigilancia de la situación real de las actividades por numerosas razones.

- Las actividades no siempre se inician en el momento programado.
- Las actividades no siempre se terminan en la fecha prevista.
- El diseño cambia y el cambio afecta a la ejecución de las tareas.
- La productividad fluctúa, modificando la duración de las actividades.
- El equipo puede cambiar el plan de ataque de la obra o la secuencia de ejecución de algunas unidades de obra.
- El equipo puede cambiar el sistema constructivo de una parte de la obra.
- Surgen factores que, aunque sean previsibles, no se pueden mostrar con precisión en el cronograma, como lluvias, inundaciones, etcétera.
- Aparecen factores imprevisibles que afectan a los trabajos, como huelgas, paralizaciones, interferencias de terceros, accidentes, etcétera.
- Se producen retrasos en el suministro de materiales.

- Faltan actividades en la planificación (alcance incompleto), o hay actividades inexistentes (alcance incorrecto).

#### **Línea de base**

La planificación inicial, completada y aprobada por el equipo gestor del proyecto, se denomina plan de referencia o 'línea de base' (baseline); es, por así decirlo, el ideal perseguido por el equipo del proyecto, ya que contiene todas las actividades, refleja la lógica constructiva, muestra los recursos asignados e identifica la ruta crítica.

La línea de base tiene una importancia múltiple:

- Representa el consenso del equipo que llevará a cabo la obra; es un plan de trabajo que se supone válido, viable, racional y compartido.
- El progreso real del proyecto se comparará con esta línea de base, que actuará como referencia para la detección de desviaciones, retrasos y adelantos.
- Servirá para evaluar la asignación de responsabilidades en caso de resolución de disputas, reclamaciones contractuales, auditorías, arbitraje, mediación, etcétera.

La línea de base actúa como un faro para el planificador durante el seguimiento de la obra. Cuanto más cerca de la línea de base se desarrollen los trabajos, mejor, porque se habrán producido menos cambios.

La línea de base puede ser la misma hasta el final del proyecto o modificarse a mitad de camino; todo depende de las diferencias entre lo realizado y lo previsto. Si las desviaciones a lo largo de la obra no son muy graves, se puede mantener la línea de base original. Sin embargo, si durante el desarrollo del proyecto se demuestra que la planificación inicial era muy incorrecta en las estimaciones de duraciones, en el alcance o en la lógica, puede ser necesario reprogramar por completo el resto de la obra, olvidando la línea de base inicial y creando una nueva.

#### **Estudio del Trabajo**

Según Pellicer E., Yepes V., Teixeira J., Moura H. y Catalá J., definen que el estudio del trabajo es un término utilizado para compendiar las técnicas que se utilizan para examinar las tareas humanas en todos sus contextos y que llevan sistemáticamente a investigar todos los factores que influyen en la eficiencia y economía de la situación estudiada con el fin de efectuar mejoras. Consta de dos técnicas relacionadas entre sí, tal y como se aprecia en la figura La primera, el estudio de métodos, se ocupa del modo de hacer un trabajo; la segunda, la medición del trabajo, tiene como meta averiguar cuánto tiempo se requiere para ejecutarlo.

#### **Estudio de Métodos**

El estudio de métodos consiste en el registro sistemático y el examen crítico de los factores y recursos implicados en los sistemas existentes y propuestos de ejecución, como medio para desarrollar y aplicar procedimientos más efectivos y reducir costes. A continuación se indican algunos posibles síntomas que harían necesario un estudio de métodos en una obra.

- Recurrir a un exceso de horas extras laborales
- Cuellos de botella en el flujo de materiales
- Excesivo desperdicio de materiales
- Frecuentes averías en la maquinaria
- Trabajos que provocan el agotamiento físico
- Trabajos temporales mal programados
- Mala calidad en la ejecución de los trabajos
- Retrasos provocados por los subcontratistas
- Subcontratistas afectados por retrasos
- Escasez de recursos Información insuficiente Obra congestionada
- Malas condiciones de trabajo Costes excesivos Alta rotación del personal
- Programa atrasado Mala distribución de la obra Excesivos fallos y errores

Los objetivos perseguidos por el estudio de métodos son los siguientes:

- Mejorar los procesos y los procedimientos.
- Optimizar la disposición del lugar de trabajo, así como el diseño del equipo e instalaciones.
- Economizar el esfuerzo humano y reducir la fatiga innecesaria.
- Mejorar la utilización de materiales, máquinas y mano de obra.

Crear mejores condiciones de trabajo.

En el estudio del trabajo se requiere una actitud crítica y una actuación sistemática para analizar y mejorar la realización de una actividad específica. Abordar los problemas con un espíritu abierto, eliminar ideas preconcebidas y prejuicios, aceptar solamente los hechos y no las opiniones, actuar sobre las causas y no sobre los efectos y considerar que siempre es posible un método mejor constituye los principios generales que deberían regir el estudio de los métodos. En general, para abordar y llevar a la práctica cualquier tipo de estudio de mejora de métodos, se siguen cinco fases que son las siguientes:

- Elección conveniente del problema y su definición.
- Observar y tomar registros del método actual.
- Analizar el método actual.
- Desarrollar el método mejorado.
- Aplicar y mantener el nuevo método.

Para elegir convenientemente el trabajo que va a analizarse normalmente se atiende a aquel que proporciona una mayor rentabilidad en el sentido de maximizar los beneficios de la mejora en relación a los recursos destinados. Así, normalmente se seleccionan los cuellos de botella, los transportes que no aportan nada al producto, los trabajos que requieren gran cantidad de mano de obra o maquinaria, o las operaciones que requieran un trabajo repetitivo.

La forma de criticar un trabajo actual es plantearse sistemáticamente preguntas sobre cada uno de los factores que intervienen en el método observado y analizado. La técnica de las preguntas daría respuesta a las siguientes cuestiones:

- $i$ , Qué es lo que se hace exactamente?, y  $i$  por qué se hace?
- $i$ Dónde se hace?, y  $i$  por qué se hace ahí?
- ¿Cuánto se hace?, y ¿por qué en esa cantidad?
- ¿Quién lo hace?, y ¿por qué este ejecutante?
- $i$ Cómo se hace?, y  $i$  por qué se hace así?

- ¿Cuándo se hace?, y ¿por qué en ese momento?

Un nuevo método de trabajo se puede diseñar siguiendo las siguientes pautas: eliminar el trabajo innecesario, combinar operaciones o fases de operación, cambiar el orden de ejecución de las operaciones o simplificar las operaciones necesarias. Para ello se pueden emplear herramientas como el "flow process chart", el "operation process chart", el diagrama planimétrico de flujo o diagrama de recorridos, y el gráfico de actividades simultáneas.

Antes de adoptar el nuevo método, la dirección debe aprobarlo, para lo cual se debe realizar un informe donde se expongan los costes y gastos generales de ambos métodos, así como las economías previstas, el coste de implantación y las decisiones ejecutivas necesarias para aplicar el nuevo método.

Por último, una vez implantado el nuevo procedimiento es preciso, mediante comprobaciones periódicas, muy frecuentes al principio, vigilar que se trabaje de acuerdo a lo previsto. Estos controles se espacian con el tiempo hasta llegar al sistema habitual de vigilancia.

#### **Medición Del Trabajo**

La medición del trabajo se define como la aplicación de técnicas diseñadas para establecer el tiempo que tardará un operario cualificado en realizar un trabajo específico efectuándolo según un método preestablecido. El trabajador cualificado no debe confundirse con el trabajador representativo de un grupo. El primero es aquel de quien se reconoce que tiene las aptitudes físicas necesarias, que posee la inteligencia y la instrucción requeridas y que ha adquirido la destreza y conocimientos necesarios para efectuar el trabajo en curso según normas satisfactorias de seguridad, cantidad y calidad.

El primer objetivo de la medida del trabajo es la determinación de los tiempos improductivos y sus causas, eliminándolas mediante su análisis. Igualmente se emplea como auxiliar del estudio de métodos para eliminar o disminuir el tiempo de trabajo. Para establecer la medida del trabajo de un recurso se siguen las siguientes fases:

Descomposición del tiempo de trabajo en elementos.

- Medida del tiempo de los elementos con estimación simultánea del factor de velocidad y precisión (actividad).
- Cálculo del tiempo normal de cada elemento o nivelación.
- Cálculo del coeficiente de mayoración de cada elemento.
- Obtención del ciclo de cada recurso.
- Cálculo de la saturación de cada recurso en el equipo.

Dos de las técnicas para medir el trabajo que permiten cubrir casi todos los casos que se pueden presentar en las obras son las siguientes:

- El cronometraje: es apropiado para trabajos muy sistematizados y repetitivos, efectuados por una o pocas unidades de recurso.
- Las observaciones instantáneas: cubre el resto de los escenarios posibles como trabajos poco sistematizados, con ciclos largos o realizados por numerosos recursos.

El cronometraje es una técnica de muestreo, y como tal su exactitud depende del tamaño de la muestra. En general se tomarán un mínimo de 30 medidas, siendo habitual efectuar más observaciones para incluir el trabajo a distintas horas del día y en diferentes días.

Las observaciones instantáneas se basan en comprobar si, en un momento dado, un recurso se encuentra trabajando o parado. Se puede estimar el tiempo de trabajo y el de parada, así como su error estadístico basándose en la distribución binomial de de parada, así como su error estadístico basándose en la distribución binomial de probabilidad. Es posible realizar una pasada si se observa un conjunto de recursos y se recurso se encuentra trabajando o parado. Se puede estimar el tiempo de trabajo y el<br>de parada, así como su error estadístico basándose en la distribución binomial de<br>probabilidad. Es posible realizar una pasada si se obse correctamente las observaciones, se debería garantizar que todas las actividades sean observadas un número de veces proporcional a su duración.

Para poder cronometrar, se precisa reconocer los elementos u operaciones elementales del trabajo. Se definen como cualquier parte del tiempo de un recurso limitado con precisión por los instantes de comienzo y fin del mismo. En la siguiente figura se recoge una clasificación de estos elementos.

Tabla 4: Clasificación de operaciones

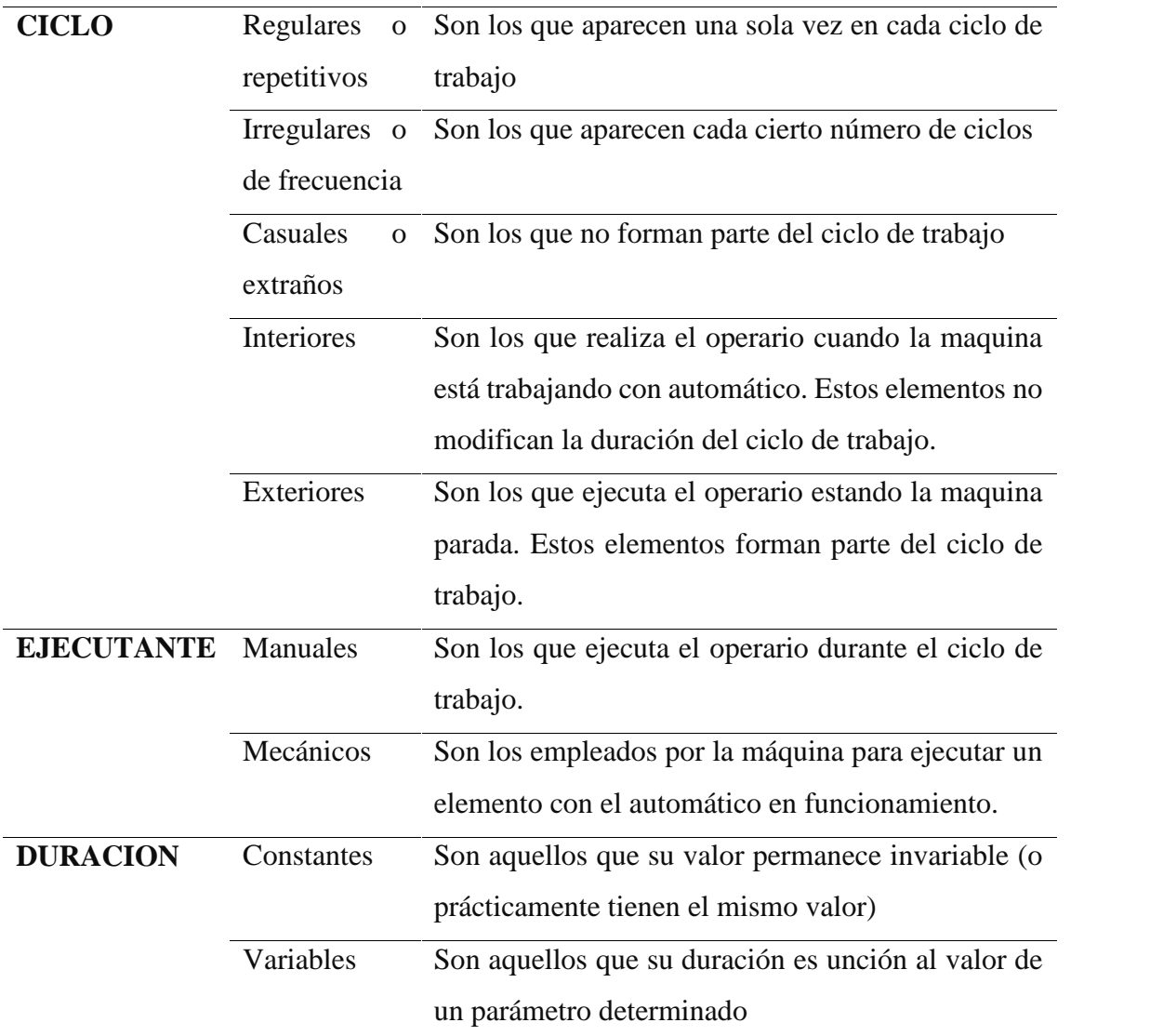

Fuente 1: A., Valderrama F. (2014)

Las diferencias en los valores de medición de un elemento se deben a:

- Variaciones en la actuación del recurso, al ir más despacio o deprisa, por las diferencias en la atención prestada o por ajustarse o no al procedimiento previsto.
- Cambios ajenos al operario como son los errores de medida, variaciones en el medio ambiente, en el material, etc.

Los factores causantes de que el mismo trabajo realizado por operarios diferentes sea distinto e, incluso, realizado por el mismo operario sea diferente una y otra vez, son el procedimiento empleado y la precisión y velocidad de los movimientos. Estos tres factores determinan la llamada actividad o factor de ritmo. Así, si se sigue fielmente un método de trabajo, la actividad crecerá con la velocidad y la precisión de los movimientos.

Se define como actividad óptima la obtenida de forma natural y sin forzarse los trabajadores cualificados, como promedio de la jornada o turno, siempre que conozcan y respeten el método especificado y se les haya dado motivo para querer aplicarse (incentivos).

Con todo, el trabajo desarrollado a lo largo de una jornada laboral no se puede consumar en el tiempo normal, puesto que son ineludibles ciertas pausas para recuperarse de la fatiga, realizar necesidades personales y por otras demoras inevitables. Se llama tiempo tipo o plazo estándar al tiempo normal de cada elemento más el necesario para compensar estos factores.

Dada la variabilidad de los trabajos de construcción, la diferencia entre el tiempo tipo y el normal puede ser considerable, por lo que es habitual que las bases de datos se refieran a los tiempos normales, siendo el usuario el que debe aplicar los imprevistos adecuados en cada caso. Un plazo realista de planificación suele ser el doble del tiempo normal.

#### **Evaluación De La Productividad**

Anteriormente se definió el rendimiento tipo como aquella producción realizada a lo largo de un turno o jornada laboral por un trabajador cualificado con una actividad normal. En el caso de una máquina se puede definir como producción tipo horaria a la obtenida durante 54 minutos ininterrumpidos con dicha producción, siguiendo un determinado método de trabajo y en un tajo de circunstancias determinadas y con una habilidad media del operador.

Se toman horas de 54 minutos por estimarse en 6 minutos las pérdidas de tiempo ajenas al trabajo.

La definición nos obliga a determinar exactamente las condiciones específicas donde se desarrolla la producción. No existen fórmulas que permitan la estimación exacta de la producción de unas condiciones a otras. El problema se resuelve por aproximaciones de forma que, una vez conocida la producción tipo y sus condiciones, se determinan los factores de producción adecuados para la estimación de la producción real.

La producción por hora de trabajo productivo en una obra concreta se puede relacionar con la producción tipo Pt mediante la eficiencia horaria, factor de eficacia o factor operacional Fe.

Existen diversos métodos empleados para estimar la producción tipo de un equipo. Estos métodos, sus características y sus aplicaciones se exponen a continuación:

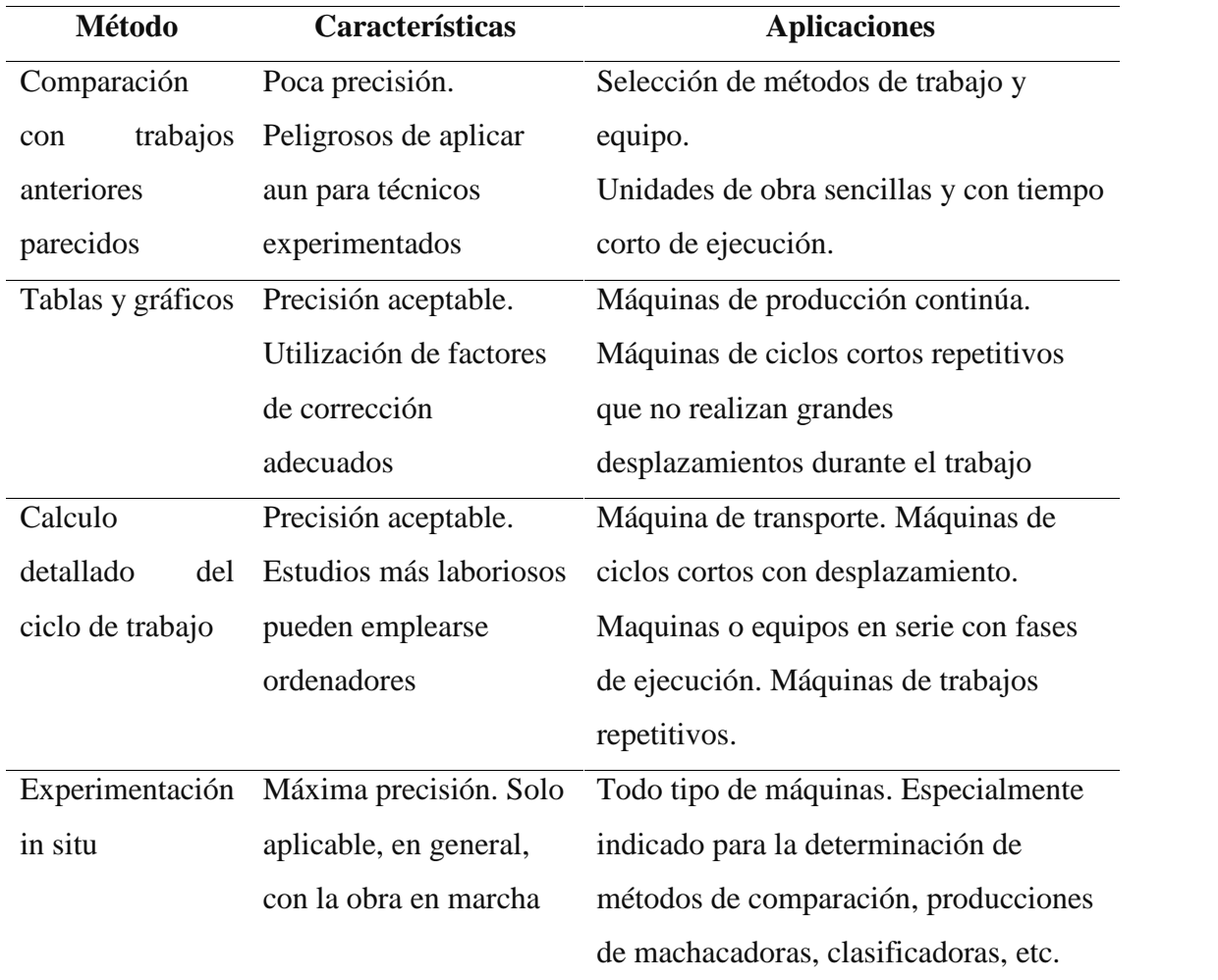

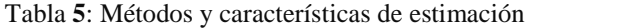

Fuente: A., Valderrama F. (2014)

#### MÉTODO DEL VALOR GANADO (EVM)

Según Ambriz, R. (2008), un factor de éxito fundamental en cualquier proyecto es la capacidad de su director para tomar decisiones correctas en el momento oportuno. Lo cual sólo se puede hacer si se cuenta con información clara, confiable y actualizada acerca del progreso del proyecto. Es igualmente importante proporcionar información concisa a los interesados en el proyecto. La GVG proporciona un enfoque para medir el desempeño del proyecto a partir de la comparación de su avance real frente al planeado, permitiendo evaluar tendencias para formular pronósticos.

Para implementar la GVG en un proyecto es necesario definir la Línea Base de Medición del Desempeño (Performance Measurement Baseline, PMB), que integra la descripción del trabajo a realizar (alcance), los plazos para su realización (cronograma) y el cálculo de sus costos y de los recursos requeridos para su ejecución (costo).

#### **Rol de la Gestión del Valor Ganado**

Según el Instituto de Gestión de Proyectos (Project Management Institute), La retroalimentación es fundamental para el éxito de cualquier proyecto. La retroalimentación oportuna y dirigida puede permitir a los gerentes de proyecto identificar problemas temprano y hacer ajustes que puedan mantenga un proyecto a tiempo y dentro del presupuesto.

Earned Value Management (EVM) ha demostrado ser uno de los más efectivos herramientas de medición y retroalimentación del desempeño para la gestión de proyectos. Permite a los gerentes cerrar el ciclo en el ciclo de gestión planificar-hacer verificar-actuar.

EVM se ha denominado "gestión con las luces encendidas" porque puede ayudar claramente e iluminar objetivamente dónde está un proyecto y hacia dónde se dirige, en comparación con dónde se suponía que debía estar y hacia dónde se suponía que iba. EVM proporciona a las organizaciones la metodología necesaria para integrar la gestión del alcance, el cronograma y el costo del proyecto. EVM puede jugar un papel crucial en responder preguntas de gestión que son críticas para el éxito de cada proyecto, como:

- $i$ Estamos adelantados o retrasados en el calendario?
- ¿Con qué eficiencia estamos usando nuestro tiempo?
- ¿Cuándo es probable que se complete el proyecto?
- ¿Estamos actualmente por debajo o por encima de nuestro presupuesto?
- ¿Con qué eficiencia estamos usando nuestros recursos?
- ¿Cuál es el costo del trabajo restante?
- ¿Cuánto puede costar todo el proyecto?
- ¿Cuánto estaremos por debajo o por encima del presupuesto al final?

Si la aplicación de EVM a un proyecto revela que el proyecto está retrasado o por encima del presupuesto, el director del proyecto puede utilizar la metodología EVM para ayudar a identificar:

- Dónde ocurren los problemas
- Si los problemas son críticos o no
- Qué se necesita para volver a encarrilar el proyecto

#### **EVM y el proceso de gestión de un proyecto**

El uso eficaz de EVM requiere que se utilice en proyectos donde los principios de buena gestión de proyectos, como se describe en una guía para el cuerpo de gestión de proyectos se están aplicando conocimientos (Guía PMBOK). Establecer una base básica para comprender el papel de EVM en la gestión eficaz de proyectos, es importante examinar la relación entre EVM y la gestión de proyectos de la PMBOK Guide's Project Management Process Groups y áreas de conocimiento. La gestión de proyectos es principalmente una cuestión de planificación, ejecución y control de trabajo, como se muestra en la siguiente figura

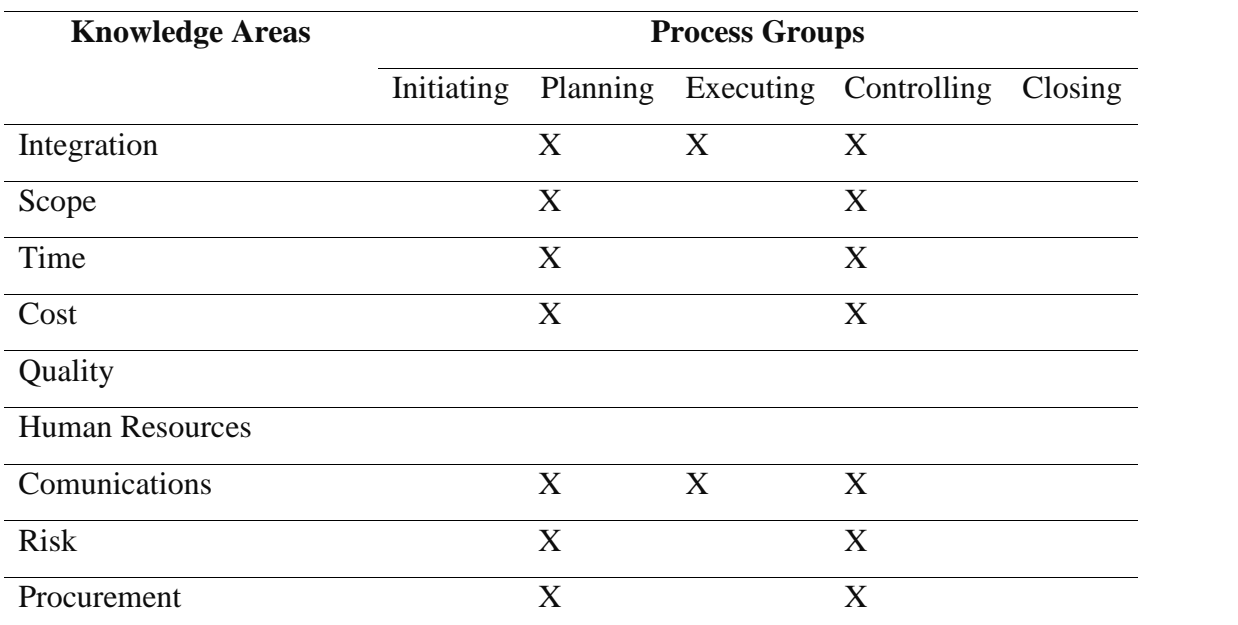

Tabla 6: EVM y la gestión de proyectos

Fuente: Guia PMBOK (2016)

X One or more Project management processes for which EVM is fundamentally applicable

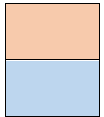

One or more Project management processes for which EVM is little significance No Project management process is maped here

La planificación del proyecto es principalmente una cuestión de determinar:

- Qué trabajo debe realizarse (alcance) y en qué partes (estructura de desglose del trabajo)
- Quién va a realizar y gestionar el trabajo (matriz de asignación de responsabilidades)
- Cuándo se terminará el trabajo (horario)
- Cuánta mano de obra, materiales y recursos relacionados requerirá el trabajo (costo).

La ejecución del proyecto es principalmente una cuestión de hacer el trabajo planificado y mantener trabajadores y gerentes informados.

El control del proyecto se enfoca principalmente en monitorear y reportar la ejecución del proyecto, planes de gestión relacionados con el alcance, el cronograma y el costo, junto con la calidad y el riesgo.

En otras palabras, el control del proyecto es un proceso para mantener el desempeño y los resultados del trabajo dentro de un rango tolerable del plan de trabajo.

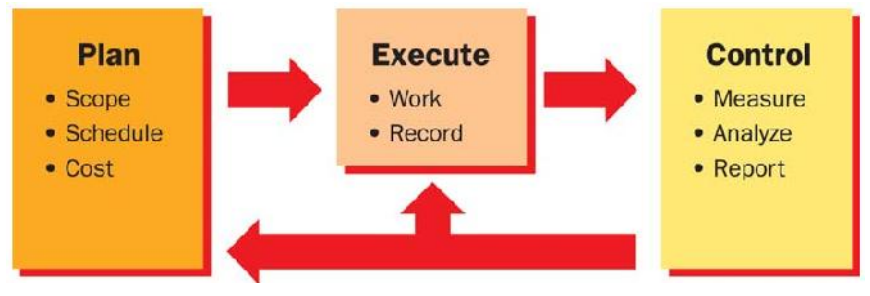

Figura 4: EVM y el proceso basico de PM

#### Fuente: Guia PMBOK (2016)

Durante el proceso de planificación del proyecto, EVM requiere el establecimiento de una línea de base de medición del desempeño (PMB). Este requisito amplifica la importancia de principios de planificación de proyectos, especialmente los relacionados con el alcance, el cronograma y el costo. EVM eleva la necesidad de que el trabajo del proyecto sea ejecutable y manejable, y los trabajadores y gerentes deben ser considerados responsables del desempeño del proyecto.

El trabajo del proyecto debe dividirse, utilizando una estructura de desglose del trabajo, en tareas ejecutables y elementos manejables a menudo llamados cuentas de control. O un individual o en equipo debe gestionar cada uno de los elementos de trabajo. Todo el trabajo debe asignarse a la fuerza laboral para su ejecución mediante un desglose de la organización estructura (OBS).

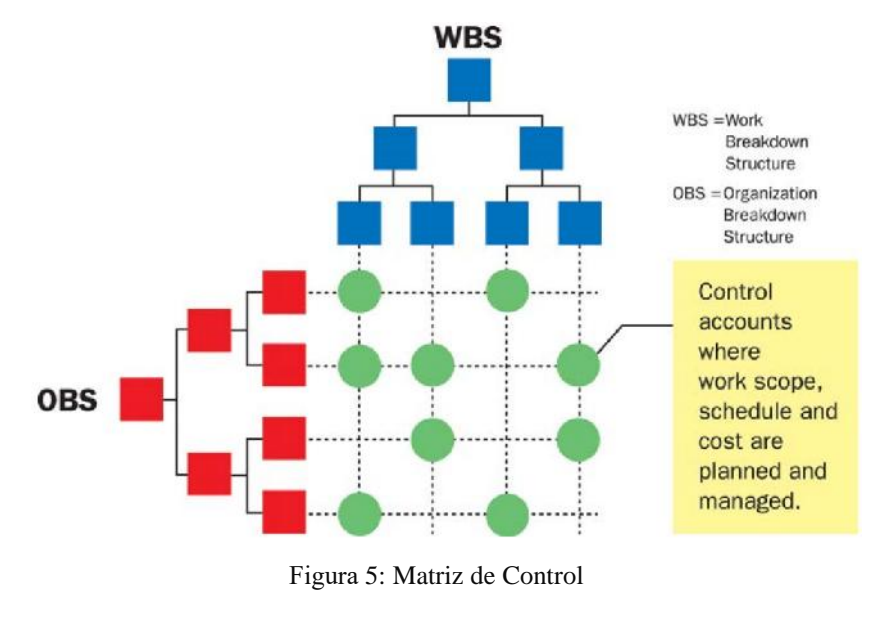

Fuente: Guia PMBOK (2016)

El trabajo del proyecto debe programarse de manera lógica y contar con recursos en un plan de trabajo; el el alcance, el cronograma y el costo del trabajo deben integrarse y registrarse en una fase de tiempo presupuesto conocido como línea de base de medición del desempeño (PMB).

En resumen, EVM aumenta estratégicamente la buena gestión de proyectos para facilitar la planificación y el control del costo y el desempeño del cronograma. Las prácticas clave de EVM incluyen:

- Establecer una línea de base de medición del desempeño (PMB)
	- o Descomponer el alcance del trabajo a un nivel manejable
	- o Asignar responsabilidad de gestión inequívoca
- o Desarrollar un presupuesto por fases para cada tarea de trabajo.
- o Seleccione técnicas de medición de vehículos eléctricos para todas las tareas
- o Mantenga la integridad de PMB durante todo el proyecto.
- Medir y analizar el rendimiento con respecto a la línea de base.
	- o Registrar el uso de recursos durante la ejecución del proyecto
	- o Medir objetivamente el progreso del trabajo físico
	- o Crédito EV de acuerdo con las técnicas de EV
	- o Analizar y pronosticar el rendimiento de costos / cronogramas
	- o Informar problemas de rendimiento y / o tomar medidas.

#### **Elementos básicos del EVM**

Valor planificado (Planned Value)

Valor planificado (PV) describe qué tan avanzado se supone que está el trabajo del proyecto en cualquier punto dado en el cronograma del proyecto. Es un reflejo numérico del trabajo presupuestado que está programada para realizarse, y es la línea Valor planificado (PV) describe qué tan avanzado se supone que está el trabajo del<br>proyecto en cualquier punto dado en el cronograma del proyecto. Es un reflejo<br>numérico del trabajo presupuestado que está programada para r desempeño, o PMB) contra la cual el progreso real del proyecto se mide. Una vez establecida, esta línea de base solo puede cambiar para reflejar cambios en los costos de base establecida (también conocida como la línea de base de medición del<br>desempeño, o PMB) contra la cual el progreso real del proyecto se mide. Una vez<br>establecida, esta línea de base solo puede cambiar para reflejar c generalmente se representa en un gráfico mostrando los recursos acumulativos presupuestados a lo largo del cronograma del proyecto.
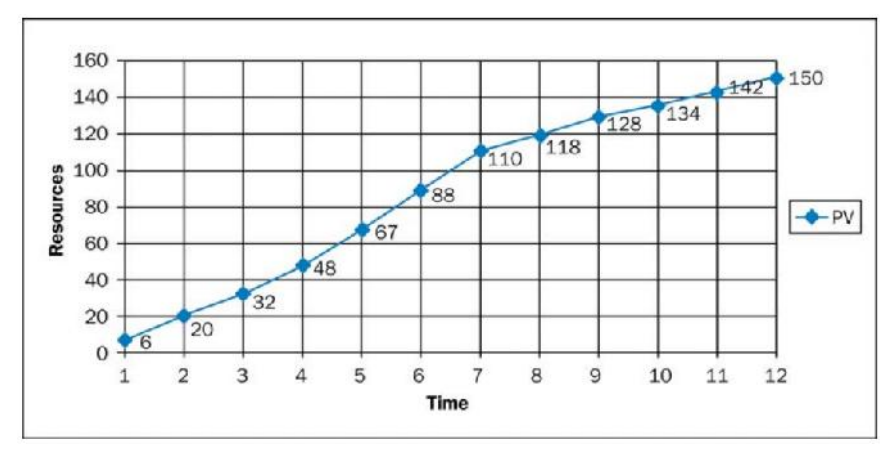

Figura 6: Valor planeado acumulado del proyecto EZ

Fuente: Guia PMBOK (2016)

# Valor Ganado (Earned Value)

El valor ganado (EV) es una instantánea del progreso del trabajo en un momento dado. También conocido como el costo presupuestado del trabajo realizado (BCWP), refleja la cantidad de trabajo que se ha cumplido hasta la fecha (o en un período de tiempo determinado), expresado como valor planeado para ese trabajo. La figura siguiente muestra el valor ganado para el proyecto EZ en la marca de cuatro meses, e indica que se ha realizado menos trabajo del planeado.

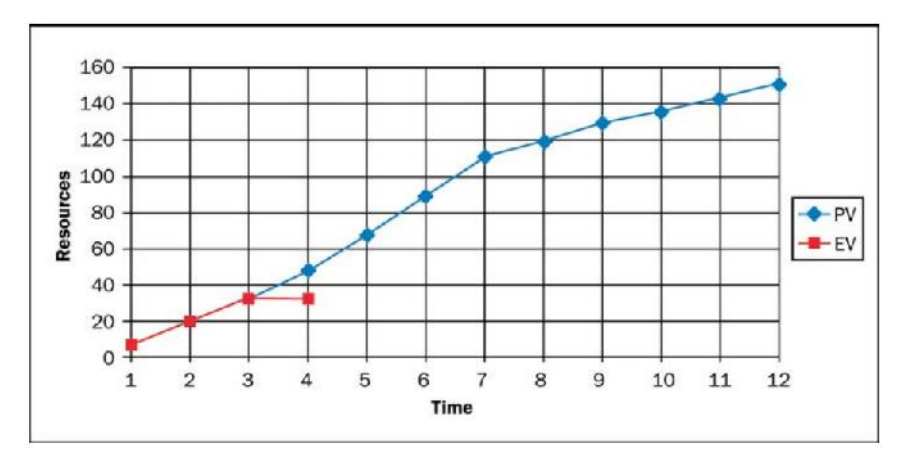

Figura 7: Valor acumulado planeado y valor ganado del Proyecto EZ

Fuente: Guia PMBOK (2016)

## Costo real (Actual Cost)

El costo real (AC), también conocido como el costo real del trabajo realizado (ACWP), es un Indicación del nivel de recursos que se han gastado para lograr el nivel real trabajo realizado hasta la fecha (o en un período de tiempo determinado). La figura siguiente muestra el costo real para el Proyecto EZ en la marca de cuatro meses, e indica que la organización ha gastado menos de lo que planeaba gastar para lograr el trabajo realizado hasta la fecha.

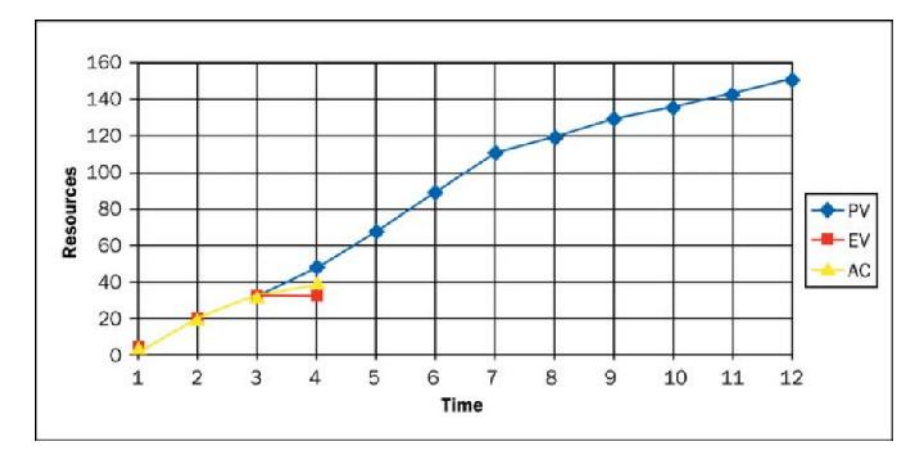

Figura 8: Acumulado del PV, EV y AC

Fuente 2: Guia PMBOK (2016)

# **Derivaciones de los elementos básicos del EVM**

Valor planificado

El plan de trabajo para el Proyecto EZ, que se muestra en la imagen siguiente, es la base del Valor Planificado y la línea de base de medición del desempeño para el proyecto. Este trabajo, el plan establece un presupuesto escalonado para cada tarea del proyecto. Por ejemplo, Task 2 tiene un presupuesto de 48 unidades de recursos, que se distribuyen por etapas durante un período de cuatro meses. El plan para la Tarea 2 requiere incrementos variables de Valor Planificado que se obtendrán en cada mes de la tarea. A medida que se realiza el trabajo planificado, su costo presupuestado se convierte en Valor agregado.

Las tareas se pueden planificar y medir en las unidades de recursos que sean más adecuadas al trabajo, incluidas las horas de trabajo, las cantidades de material y el equivalente monetario de estos recursos. Sin embargo, como se analiza en la siguiente sección, la gestión del desempeño funciona mejor cuando el progreso físico del trabajo se planifica y mide objetivamente.

Las técnicas utilizadas en EVM para lograr este objetivo son la medición del valor ganado técnicas (a veces llamadas métodos de obtención de ingresos y créditos).

# **Índices de Rendimiento (según Ambriz, R)**

Índice de Rendimiento del Cronograma (Schedule Performance Index, SPI).  $SPI = EV / PV$ Índice de Rendimiento del Costo (Cost Performance Index, CPI).  $CPI = EV / AC$ 

Índice del Rendimiento hasta Concluir (To Complete Performance Index, TCPI).  $TCPI = (BAC - EV) / (BAC - AC).$ 

# **Pronósticos (según Ambriz, R)**

- Estimado a la Conclusión (Estimate at Completion, EAC). Es el pronóstico del costo final. Puede calcularse de diferentes formas:
	- o EAC = BAC SV. Los costos futuros no serán los mismos que los considerados en la PMB debido a que las variaciones del costo fueron atípicas.
	- o EAC = BAC / CPI. Los costos futuros se calcularán de acuerdo con el índice de eficiencia del rendimiento del costo a la fecha.
	- o EAC = BAC / (CPI \* SPI). Los costos futuros se calcularán con base a los índices de rendimiento del costo y del cronograma a la fecha.
	- o EAC = AC + Nuevo estimado para el trabajo remanente.
- Estimado hasta concluir (Estimate to Complete, ETC).  $ETC = EAC AC$
- Variación a la Conclusión (Variance at Completion, VAC). VAC = BAC EAC
- $VAC\% = VAC / BAC$
- Índice de Rendimiento del Costo a la Conclusión (Cost Performance Index at Conclusion, CPIAC). CPIAC = BAC / EAC

Existe un enfoque emergente que toma mediciones basadas en unidades de tiempo en lugar de unidades de costo para calcular el desempeño del cronograma:

- Estimado a la Conclusión Basado en Tiempo (Time Estimate at Completion, EAC t). Pronostica la duración del proyecto. Se recomienda obtenerla a partir de un análisis de la red del proyecto, aunque también se podría obtener un estimado aproximado de la duración final usando el SPI, en caso de que la tendencia continúe: EACt = (BAC / SPI) / (BAC / Duración de la PMB) = Duración de la PMB / SPI
- Variación a la Conclusión Basada en Tiempo (Time Variance at completion, VACt). VACt = Duración de la PMB – EACt
- $VACt% = VACt / Duración de la PMB$
- Índice de Rendimiento del Cronograma a la Conclusión Basado en Tiempo (Time Schedule Performance Index at Conclusion, SPIACt). SPIACt = Duración de la PMB / EACt

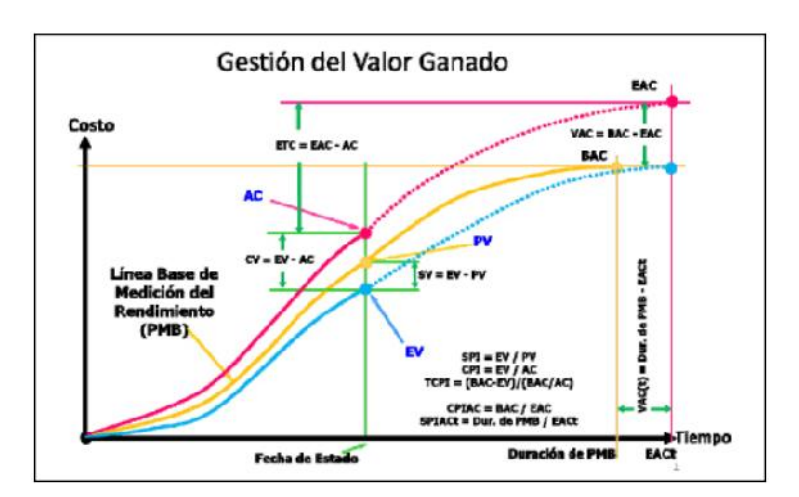

Figura 9: Elementos del Valor Ganado

Fuente: Ambriz, R (2018)

# **Técnicas de medición del valor ganado**

El valor ganado es una medida del trabajo realizado. Las técnicas para medir el trabajo realizado se seleccionan durante la planificación del proyecto y son la base para la medición del desempeño durante la ejecución y el control del proyecto. Las técnicas de valor ganado (EV) deben ser seleccionados en función de los atributos clave del trabajo, principalmente 1) la duración del esfuerzo y 2) la tangibilidad de su producto. La realización de un esfuerzo de trabajo separado y distinto que está relacionado con la finalización de productos o servicios finales específicos y tangibles, y que pueden planificarse directamente y medido, se llama esfuerzo discreto.

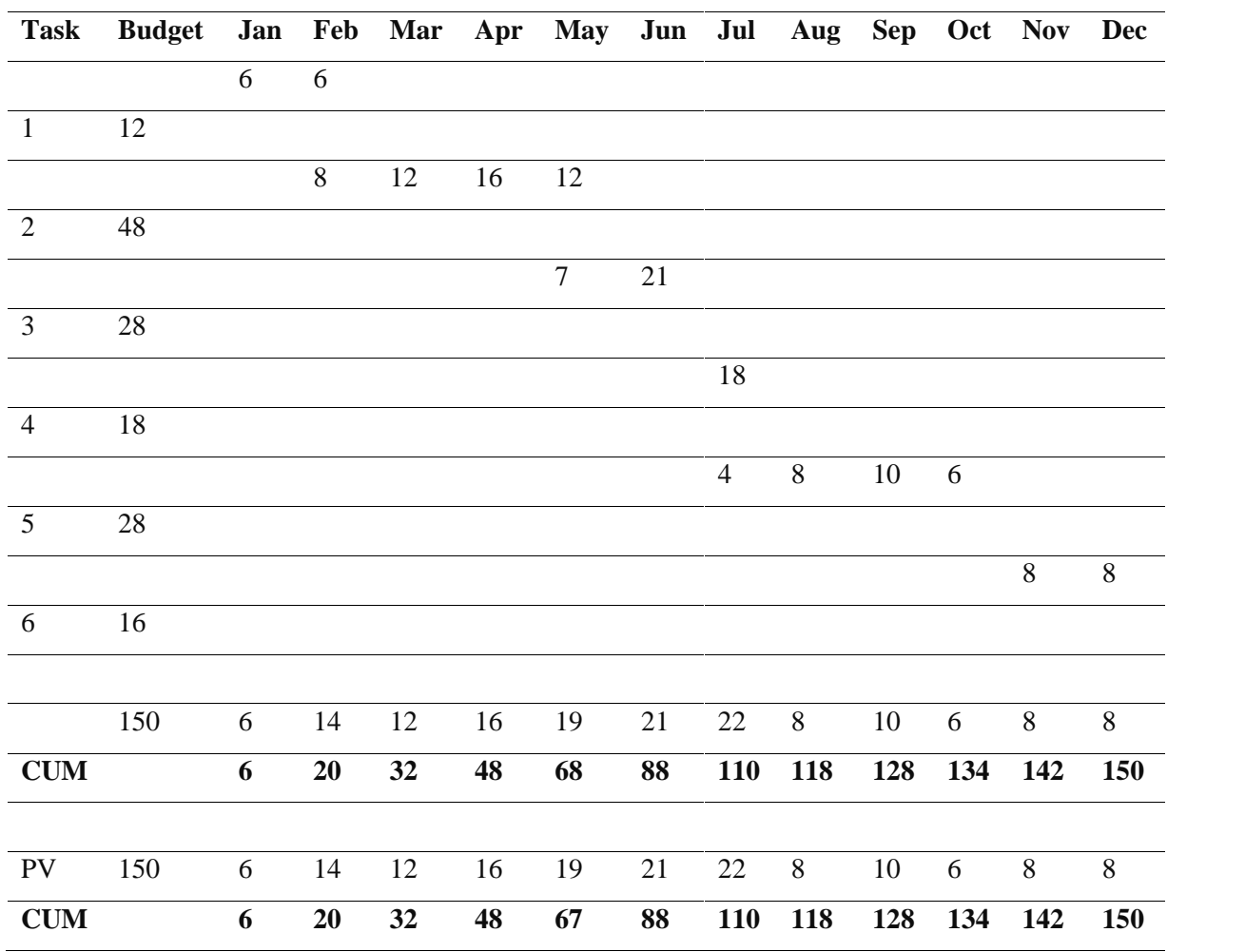

Tabla 7: Plan de trabajo del proyecto

Fuente 3: Ambriz, R

El desempeño laboral se mide periódicamente, como semanalmente o mensualmente. El EV la técnica seleccionada para medir el rendimiento de un esfuerzo discreto dependerá de su duración y el número de períodos de medición que abarca esfuerzos discretos que abarcan uno o dos períodos a menudo se miden con técnicas de fórmula fija, donde un el porcentaje fijo de rendimiento laboral se acredita al inicio del trabajo y el porcentaje restante se acredita al finalizar el trabajo. Esfuerzos discretos de las duraciones más largas (más de dos períodos) se miden con otras técnicas, incluidas las conocidas como hito ponderado y porcentaje completado.

Las pautas anteriores para seleccionar técnicas de medición EV se describen en la imagen siguiente, y algunas de las técnicas más comunes se describen en los párrafos que siguen.

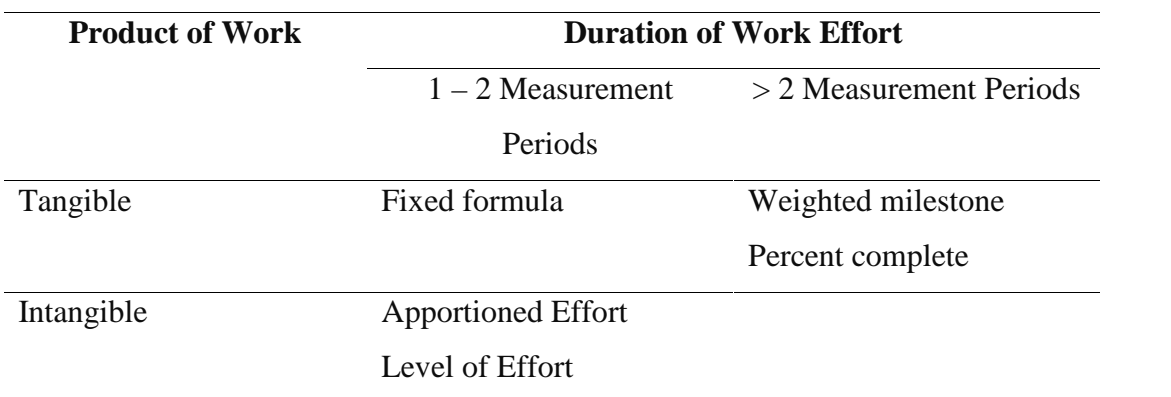

Tabla 8: Técnicas para medir el EV

Fuente 4: Guia PMBOK (2016)

## Fórmula fija (Fixed Formula)

Un ejemplo típico de fórmula fija es la técnica 50/50. Con este método, 50 porcentaje del trabajo se acredita como completo para el período de medición en el que el comienza el trabajo, independientemente de cuánto trabajo se haya realizado realmente. Los el 50 por ciento restante se acredita cuando se completa el trabajo. Otras variaciones del método de fórmula fija incluyen 25/75 y 0/100. Las técnicas de fórmula fija son más se utiliza eficazmente en tareas pequeñas y de corta duración.

Se ha seleccionado la técnica 50/50 para determinar el valor ganado para las tareas 1 y 6 del proyecto EZ. Se ha seleccionado la técnica 25/75 para determinar EV para la Task 3 del Proyecto EZ, y se seleccionó 0/100 para la Tarea 4.

#### Hito ponderado (Weighted Milestone)

La técnica de hitos ponderados divide el trabajo a completar en segmentos, cada uno termina con un hito observable; luego asigna un valor al logro de cada hito.

La técnica de hitos ponderados es más adecuada para períodos más largos, tareas de duración que tienen resultados intermedios y tangibles. En las imágenes anteriores, la ponderación la técnica de hitos se ha utilizado para las Tareas 2 y 5 del Proyecto EZ. Porcentaje completo (Percent Complete)

La técnica del porcentaje completo se encuentra entre las más simples y fáciles, pero puede ser la más subjetivo de las técnicas de medición del valor ganado si no hay objetivos indicadores para respaldarlo. Este es el caso cuando, en cada período de medición, el trabajador responsable o gerente hace una estimación del porcentaje del trabajo completar. Por lo general, estas estimaciones corresponden al progreso acumulado realizado en planifique cada tarea. Sin embargo, si hay indicadores objetivos que se pueden utilizar para llegar en el porcentaje completado (por ejemplo, número de unidades de producto completado dividido por el número total de unidades a completar), entonces esta puede ser una técnica más útil.

### Esfuerzo distribuido (Apportioned Effort)

Si una tarea tiene una relación directa y de apoyo con otra tarea que tiene su propio valor, el valor de la tarea de apoyo se puede determinar en base a (o distribuirla) el Valor Ganado de la actividad base de referencia. Ejemplos de tareas proporcionales incluir actividades de control de calidad e inspección.

Por ejemplo, en las imágenes anteriores, la Tarea 2 del Proyecto EZ podría tener una garantía de calidad función asociada a él. Utilizando la técnica del esfuerzo distribuido, el director del proyecto puede determinar que el valor planificado para la tarea de garantía de calidad es 10% del valor de la tarea principal. El valor planificado total prorrateado para el esfuerzo de aseguramiento de la calidad relacionado con la Tarea 2, por lo tanto, sería 4.8 o 10 por ciento de 48 (que es el valor planificado para la tarea 2). Valor ganado por cada período de medición se asignaría para el componente de garantía de calidad en proporción directa a la Valor ganado asignado para la Tarea 2.

#### Nivel de esfuerzo (Level of Effort)

Algunas actividades del proyecto no producen resultados tangibles que puedan medirse objetivamente. Los ejemplos incluyen la gestión de proyectos y la operación de un proyecto técnico biblioteca. Estas actividades consumen recursos del proyecto y deben incluirse en EVM planificación y medición. En estos casos, se utiliza la técnica del nivel de esfuerzo (LOE) para determinar el valor ganado. Se asigna un valor planificado a cada tarea de LOE para cada período de medición. Este valor planificado se acredita automáticamente como valor ganado al final del período de medición. LOE debe usarse solo cuando la tarea no se preste a una técnica que mide realmente el progreso del trabajo físico. Las tareas de LOE no tienen variación de horario y sesgar los datos del proyecto hacia una condición de programa. También pueden reflejar errores variaciones de costos si no se ejecutan con los recursos humanos sobre quienes el costo se basa las estimaciones y los valores planificados en la línea base de medición

## del desempeño.

### Valor agregado (Earned Value)

Mientras que el valor se planifica y mide utilizando las técnicas de valores ganados descritos arriba, el valor se gana al realizar el trabajo planeado. El valor ganado se acredita cuando se demuestra el progreso de acuerdo con la técnica del valor ganado seleccionado para el trabajo planificado. Para trabajo discreto, evidencia observable de un se requiere producto o progreso.

El estado del Proyecto EZ después de cuatro meses se presenta en las imágenes. Este progreso El informe indica que se ha realizado todo el trabajo planificado para la Tarea 1. Esta el trabajo discreto se planificó y midió utilizando la técnica 50/50 EV. La obra fue acreditada con un Valor Ganado de 6 al demostrar física y objetiva

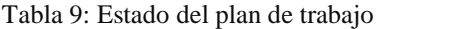

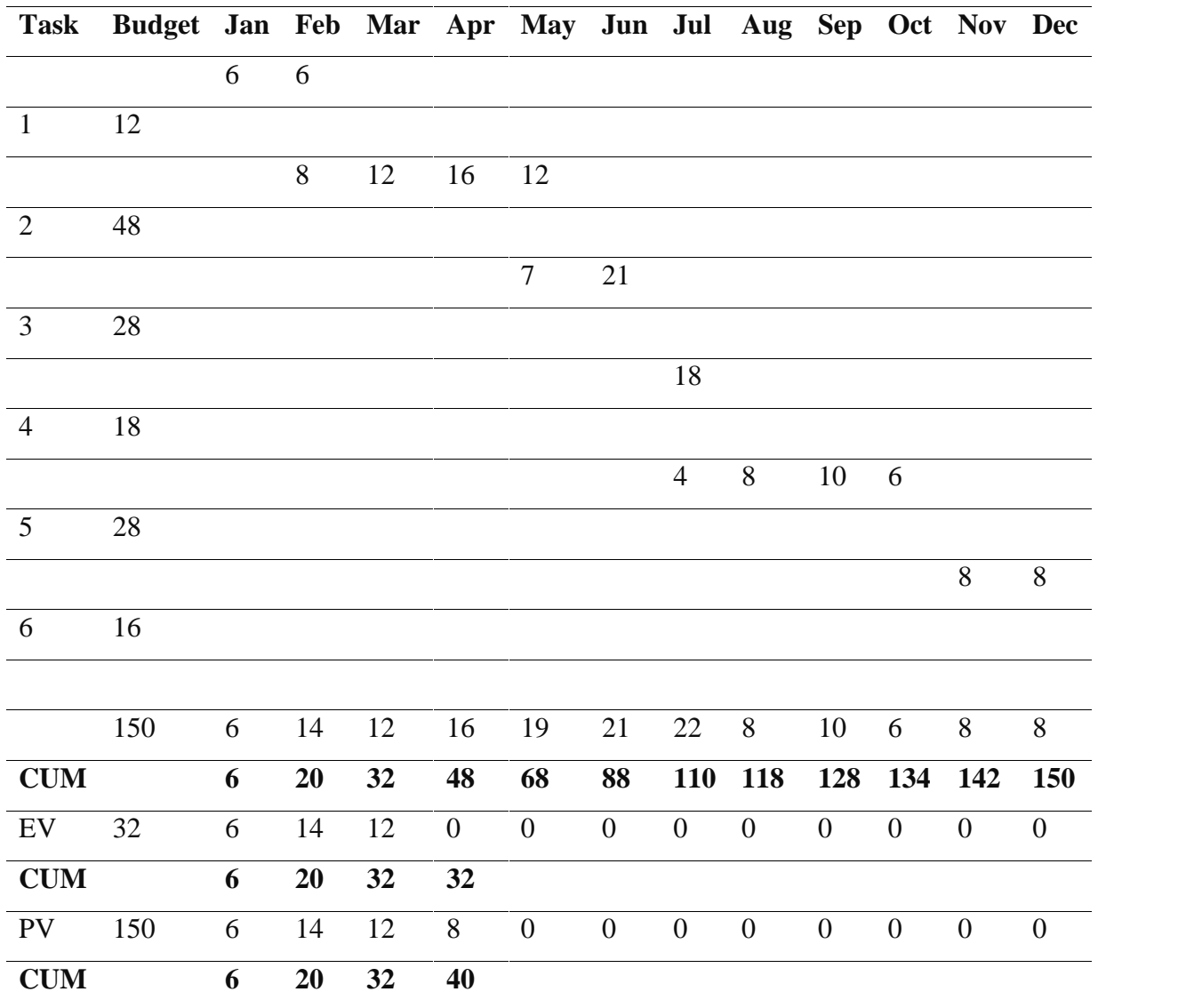

Fuente 5: Ambriz, R

Evidencia de que la tarea comenzó en enero, y obtuvo el valor restante de 6 en Febrero demostrando la finalización del trabajo de la misma manera.

La Tarea 2 del Proyecto EZ es un trabajo discreto que se planificó y midió utilizando la técnica de medición de hitos ponderados o valorados. El informe de progreso en las imágenes muestra que algunos de los trabajos previstos para su finalización a finales de abril no se ha cumplido. Se han alcanzado dos de los tres hitos programados para la Tarea 2 (los de febrero a abril), pero no se ha alcanzado el tercer hito, y el Planificado

no se ha abonado el valor de ese producto intermedio. Para recibir el valor ganado para los dos primeros hitos se requirió evidencia observable de esos resultados tangibles.

## Costo real (Real Cost)

Para determinar el costo real, una organización debe tener un sistema de seguimiento costos a lo largo del tiempo y por componente del proyecto. La sofisticación y complejidad de este sistema variará según la organización y el proyecto, pero, como mínimo, algún tipo de costo debe haber un sistema de seguimiento que pueda vincular los costos al plan y a la forma en que se acredita el valor.

# **Juntando todo**

Una vez que se han determinado el valor planificado, el valor ganado y el costo real, un gerente puede utilizar estos puntos de datos para analizar dónde se encuentra un proyecto y pronosticar hacia dónde se dirige.

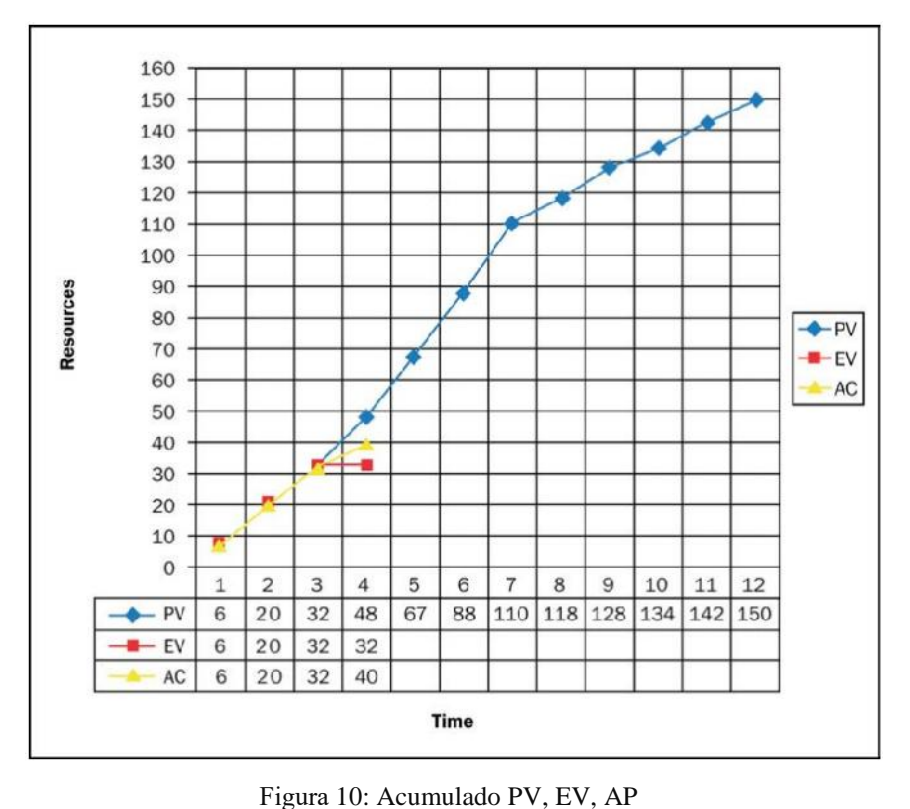

Fuente: Ambriz, R

Pasos para la implementación de la GVG (según Ambriz, R)

- Inicio
	- o Definir los parámetros iniciales y las diferentes opciones de software a utilizar
	- o Definir los umbrales de calidad que se usarán para el monitoreo y el control del proyecto
- Planificación
	- o Definir la EDT
	- o Definir la técnica de medición del valor ganado para cada tarea
	- o Definir el cronograma dinámico
	- o Asignar los recursos/costos a todas las tareas
	- o Establecer la distribución del presupuesto a lo largo del tiempo
	- o Establecer la línea base de medición del rendimiento (En cada uno de los pasos anteriores se deberá revisar el paso anterior y realizar actualizaciones cuando sea necesario)
- Ejecución, seguimiento y control (para cada período de informes)
	- o Definir la fecha de estado
	- o Registrar el avance de cada tarea de acuerdo con la técnica de medición del valor ganado elegida
	- o Actualizar el trabajo remanente de cada tarea
	- o Desarrollar el análisis de datos de la GVG
	- o Calcular o definir pronósticos
	- o Proponer acciones correctivas según sea necesario
	- o Entregar informes de desempeño
	- o Mantener la integridad de la línea base de medición del rendimiento

# TECNOLOGÍA DE LA INFORMACIÓN

Según Ayala E. y Gonzales S., las Tecnologías de la Información y la Comunicación (TIC) se desarrollan a partir de los avances científicos producidos en los ámbitos de la informática y las telecomunicaciones. Es el conjunto de tecnologías que permiten el acceso, producción, tratamiento y comunicación de información presentada en diferentes códigos (texto, imagen, sonido, video).

El elemento más representativo de las nuevas tecnologías es el ordenador y más específicamente, Internet. Como indican diferentes autores, Internet supone un salto cualitativo de gran magnitud, cambiando y redefiniendo los modos de conocer y relacionarse del hombre.

Las TIC están presentes en todos los niveles de nuestra sociedad actual, desde las grandes corporaciones multinacionales, pymes, gobiernos, administraciones, universidades, centros educativos, organizaciones socioeconómicas y asociaciones, profesionales y particulares.

Ordenadores, teléfonos móviles, tarjetas de memoria, televisión digital terrestre (TDT), discos versátiles digitales (DVD) portátiles, global position system, (GPS), internet, etc., son tecnologías que se han convertido en imprescindibles para muchas personas y empresas.

La aplicación de las TIC en los sectores de la sociedad y de la economía mundial ha generado una serie de términos nuevos como, por ejemplo, e-business y e-commerce (negocio y comercio electrónico), e-government (gobierno electrónico), e-health (sanidad electrónica), e-learning (enseñanza a distancia), e-inclusión (inclusión social digital o el acceso a las TIC de los colectivos excluidos socialmente), e-skills (habilidades para el uso de las TIC), e-work (teletrabajo), e-mail (correo electrónico), banda ancha (acceso a las redes de telecomunicación), domótica (control de electrodomésticos en la casa), entre otros, (Suarez y Alonso, 2007).

La fabricación de hardware —equipos de telecomunicaciones, de cómputo y electrónica de consumo—, la industria de software y servicios conexos y el funcionamiento de los operadores de los servicios de telecomunicaciones o el desarrollo de las TIC están determinados por la heterogeneidad de la estructura productiva y del desarrollo económico entre los Estados de la región. La producción de hardware se concentra casi exclusivamente en los Estados más grandes, que tienen un gran mercado interno o son plataformas de exportación al mundo desarrollado. Por el contrario, la producción de software y servicios conexos está ligeramente menos

concentrada; en efecto, constituye un componente importante de las exportaciones, incluso en países más pequeños, sobre todo los que ostentan niveles educativos más altos que la media regional. Por otra parte, si bien naturalmente los operadores de telecomunicaciones están presentes en todos los países, la propiedad y el control de las empresas están altamente concentrados en un duopolio virtual que opera en muchos países de la región (CEPAL, 2008).

El uso de las TIC y la evolución en el acceso y uso de Internet afecta la forma en que las empresas realizan sus negocios, impulsando el comercio electrónico y la interacción con las administraciones públicas.

# **Fundamentos de las TIC**

Las Tecnologías de la Información y la Comunicación (TIC) es un término que contempla toda forma de tecnología usada para: crear, almacenar, intercambiar y procesar información en sus varias formas, tales como: datos, conversaciones de voz, imágenes fijas o en movimiento, presentaciones multimedia y otras formas, incluyendo aquéllas aún no concebidas. Su objetivo principal es la mejora y el soporte a los procesos de operación y negocios para incrementar la competitividad y productividad de las personas y organizaciones en el tratamiento de cualquier tipo de información.

De acuerdo con Cabero (1998), "las TIC giran en torno a tres medios básicos: la microelectrónica, la informática y las telecomunicaciones; pero giran, no sólo de forma aislada, sino lo que es más significativo, de manera interactiva, lo que permite conseguir nuevas realidades comunicativas".

## Informática

El objetivo de la informática es manipular automáticamente la información.

La historia de los ordenadores empieza con motivo de la Segunda Guerra Mundial. La necesidad de disponer de tablas de tiro fidedignas fue una de las causas de que se diera un gran impulso a las máquinas de calcular. Fue que durante estas fechas se diera el nacimiento de la informática. Desde entonces su evolución ha sido muy rápida clasificándose en varias generaciones que están relacionadas con el soporte electrónico de cada momento.

John von Neumann planteó la solución de no tener que recablear el circuito interno cada vez que se quiera desarrollar un programa nuevo. Propuso, además:

- Que los programas se representasen en forma binaria.
- Que existiera una orden de bifurcación (condicional) que permitiera al programa cambiar la secuencia de ejecución de las instrucciones.
- Que los programas se desarrollasen de manera secuencial.

La quinta generación se popularizó desde que el Ministerio de Comercio e Industria Internacional de Japón (MITI) financie un programa con el nombre de Ordenadores de la Quinta Generación, que tenía que acabar en 1992. El desarrollo de esta generación presenta los siguientes hechos:

- Mayor capacidad de almacenamiento de datos y mayor cantidad de componentes en un solo chip.
- Desarrollo de componentes ópticos y otros, basados en la tecnología del arseniuro de galio.
- Nuevas estructuras de los ordenadores, fundamentalmente arquitecturas en paralelo.
- Aplicación de la inteligencia artificial.
- Mejora de la capacidad de comunicación hombre-máquina.

A mediados de la década de los ochenta, se introduce el efecto de la superconductividad, que permite una miniaturización todavía mayor, un aumento de la capacidad de la memoria y velocidades que se miden en miles de millones de instrucciones por segundo.

Es el caso del superordenador ETA-10.

# **Fundamentos de las TIC**

El documento titulado "La sociedad de la información en América Latina y el Caribe:

Desarrollo de las tecnologías y tecnologías para el desarrollo" (CEPAL, 2008), sostiene que las TIC han contribuido al crecimiento económico, la modernización del Gobierno y el logro de la equidad. Su carácter transversal permite su utilización como herramienta impulsora del desarrollo en diferentes áreas de la actividad económica y social.

La digitalización de los flujos de información y comunicación tiene un efecto positivo en los procesos productivos y, por tanto, en el crecimiento económico. Desde el punto de vista de la inclusión social, la telefonía móvil ha tenido la difusión más rápida y masiva de la historia de América Latina y el Caribe, lo que ha mejorado la calidad de vida de los segmentos más pobres de la población. Al mismo tiempo, un gran número de centros en la región permiten el acceso de amplias capas sociales a los servicios basados en Internet.

El impacto económico de las TIC es diferente en los países, incluso en los que tienen acceso a la misma tecnología. Una condición necesaria para aumentarlo es el desarrollo de iniciativas complementarias de las TIC, en áreas como: la educación, la investigación y el desarrollo.

El enfoque en el usuario final supone que la formulación e implementación de políticas no sea solo responsabilidad de los expertos en tecnología e instituciones especializadas en telecomunicaciones y computación, sino que estas tareas se integren también los especialistas de cada área de aplicación, como las empresas, la administración pública, la salud, la educación, la seguridad nacional y la gestión de desastres. Ellos son quienes deben explorar la manera en que estas tecnologías pueden modernizar y optimizar sus tareas, y la manera de integrar efectos positivos como la eficiencia, la rapidez, la transparencia y el aprovechamiento de economías de escala y externalidades de red.

Así mismo, en el documento titulado "Las tecnologías de la información y de las comunicaciones (TIC) y el desarrollo sostenible en América Latina y el Caribe: experiencias e iniciativas de política" (CEPAL, 2012) describe que: las TIC han impulsado el crecimiento económico, acelerando las comunicaciones y la conectividad, y, en el contexto ambiental, brindan oportunidades para la reducción de gases de efecto invernadero (GEI) en la industria de generación de energía, eliminación de residuos, construcción y transporte.

Ello a través de iniciativas como las videoconferencias, el comercio y el gobierno electrónico y los edificios inteligentes. Son relevantes para el monitoreo ambiental y climático, incluyendo el pronóstico del tiempo y, fundamentales, para las comunicaciones de alertas tempranas y mitigación en caso de catástrofes. Sin embargo, las TIC generan desafíos importantes como la formulación de políticas y desarrollo de instrumentos para abordar la gestión integral de los residuos eléctricos y electrónicos que generan. El adecuado despliegue y uso de las TIC puede contribuir a reducir externalidades negativas, como los gases de efecto invernadero que pueden percibir importantes reducciones con la virtualización de actividades, a través de la telepresencia y el trabajo a distancia, o teletrabajo, por ejemplo, que contribuyen a la desmaterialización, reduciendo la huella ecológica y de carbono de las actividades económicas.

Se estima que los mayores impactos positivos resulten de la aplicación de las TIC a una gestión más eficiente de recursos y modos de producción y consumo, así como de su contribución a la creación de nuevos sectores productivos dinámicos y su rol en la prevención y alerta temprana ante desastres naturales y adaptación al cambio climático.

La rápida integración de las tecnologías de la información con los medios de comunicación y telecomunicaciones se ha traducido en diversos tipos de convergencia, entre las que destacan: las redes de comunicación (redes y servicios), los dispositivos de comunicación (equipos móviles multimedia), los servicios de procesamiento y aplicaciones (computación en nube o cloud computing) y las tecnologías Web (Web 2.0). Estas nuevas plataformas tecnológicas configuran un nuevo ecosistema TIC, que se caracteriza por un crecimiento acelerado de aplicaciones inalámbricas y móviles a costes cada vez menores, con un aumento exponencial en la capacidad de procesamiento a través de la computación en nube y que generan nuevos cambios en los patrones de comportamiento de los usuarios mediante las redes sociales asociadas

a la Web 2.0. Este nuevo ecosistema tecnológico que conlleva grandes desafíos y oportunidades para el desarrollo sostenible.

# **Aplicación de las TICs en el Ámbito de la Construcción**

Según el artículo publicado por Martínez M., Marín N. y Vila Amparo, La industria de la construcción posee una serie de características propias que la hacen muy diferente de otros sectores industriales; entre ellas destaca la gran cantidad de agentes que intervienen en el proceso constructivo y la cantidad de documentación que se genera y necesita desde la fase de diseño hasta la terminación del proyecto. La complejidad de los proyectos conlleva que cada uno de ellos sea diferente, único y singular, lo que hace más difícil la toma de decisiones y genera claramente la necesidad de disponer de sistemas que aporten la información necesaria a los decisores en cada momento. En este sentido, las TICs ofrecen una herramienta inmejorable.

Hoy en día no basta con utilizar técnicas efectivas de almacenamiento y recuperación de datos, sino que también es necesario desarrollar técnicas que nos permitan explorar la "mina de oro" que suponen los datos operacionales recolectados en relación con la información que pueden aportar sobre el funcionamiento del negocio que los genera. En este trabajo, se presenta la arquitectura de un sistema de información integrado de gestión de la información para el sector de la construcción que contempla tanto la faceta operacional, para dar soporte al funcionamiento diario de los agentes involucrados en el proceso, como una faceta analítica que incorpora un valor añadido a la hora de afrontar la toma de decisiones estratégicas durante el desarrollo del proceso.

Conocer cómo se distribuyen los costes del proyecto y evaluar el impacto que sobre los mismos tienen las distintas dimensiones del contexto de la construcción es de vital importancia. Los autores (Moon et al., 2007, Autom. Constr., 16:336-344) presentan un nuevo enfoque para la gestión de costes de la construcción basándose en datos de proyectos anteriores. Los contratistas - que, según la LOE (Ley de Ordenación de la Edificación) (Gobierno de España, 1999, BOE 266: 38925:38934), asumen

contractualmente ante el promotor el compromiso de ejecutar con medios humanos y materiales, propios o ajenos, las obras o parte de las mismas con sujeción al proyecto y al contrato - son los principales interesados en que durante el proceso de ejecución se disminuyan los costes y se evite que se repitan los problemas en base al conocimiento de proyectos anteriores. En esta misma línea, los autores (Tserng et al., 2004, Autom. Constr.,13:781–802) presentan una aplicación de gestión de costes específica para constructores. Finalmente, (Abudayyeh et al., 001, Adv. Eng. Softw.,32: 87–94) piensan que para llevar una efectiva gestión de los proyectos se tiene que disponer de un buen acceso y control a la información de proyectos anteriores y, por esta razón, diseñan e implementan un sistema de intranet específica para costes. El objetivo principal de su propuesta es poder terminar a tiempo el proyecto y dentro del presupuesto.

Otro tema que ha despertado mayor interés a la vista de las propuestas que se encuentran en la literatura es el análisis de riesgos. Los autores (Arditi et al., 1989, Int. J. Proj. Manag., 7: 141–146) se acercan al problema del análisis de costes pero centrándose en la gestión de reclamaciones en los proyectos de construcción, ya que en éste ámbito existen muchas controversias entre los distintos agentes que intervienen, produciendo alteraciones en la ejecución del proyecto. La asignación de riesgos entre las partes contratantes es una decisión importante para el éxito del proyecto. Por esta razón, los autores (Lam et al., 2007, Expert. Sist. Appl., 25: 485– 493) se centran en el contrato entre las partes interesadas. Kamardeen Imriyas (Imriyas, 2009, Expert. Sist. Appl., 36: 4021- 4034) propone un sistema en tiempo real de evaluación de riesgos, tales como la seguridad, condiciones de mercado y factores internos de las empresas aseguradoras, durante la ejecución del proyecto. Asimismo, establece una estrategia de control de riesgos a través de un sistema de incentivos para los contratistas, que les permitirá ser más competitivos a la hora de licitar algún proyecto, ya que las primas de las aseguradoras se reducen por la gestión de la seguridad.

El proceso de construcción es bastante complejo ya que, como ya hemos comentado, genera y necesita una ingente cantidad de documentación desde la fase de diseño hasta su terminación. Por esta razón, la gestión de toda la información que se genera entre los distintos agentes es tema de preocupación.

Conocer y mejorar el proceso de los datos desde el almacenamiento, intercambio y acceso desde cualquier centro de trabajo, es un tema de máximo interés. En este sentido los autores, (Finch et al., 1996, Autom. Constr., 5: 313–321) describen un método basado en la tecnología de código de barras, para transferir electrónicamente documentos entre el proyectista y el constructor. Existiendo gran variedad de formatos, los autores se centran en la transferencia de planos ya que Ini Inv, e5: a4 (2013) 4 representan una parte muy significativa del total de los documentos. Chassiakos et al. (Chassiakos et al., 2008, Adv. Eng. Softw., 39: 865–876), presentan una propuesta que facilita la gestión de la información y comunicación entre las partes interesadas durante la fase de ejecución. Antes de la implementación del sistema, los autores llevaron a cabo una encuesta entre varias empresas del sector de la construcción, estando todas de acuerdo en que la eficiente comunicación entre todos los agentes es fundamental para el éxito del proyecto. La industria de la construcción posee una serie de características propias que la hacen muy diferente de otros sectores industriales. Entre ellas cabe destacar que la ubicación del trabajo, la obra, en la gran mayoría de los casos se encuentra situada a gran distancia de la sede administrativa de la empresa, generando importantes problemas de comunicación y transmisión de datos entre miembros de la misma empresa. Es de especial interés la propuesta (Dawood et al., 2002, Autom. Constr., 11: 557–572), que desarrollan un sistema para facilitar y mejorar la distribución, almacenamiento y acceso a la información de los proyectos entre los miembros del equipo.

La planificación del proyecto, tanto temporal como económico, es fundamental para poder cumplir los objetivos, ya que normalmente los plazos están muy ajustados. El retraso en la ejecución del proyecto puede suponer pérdidas incalculables para la empresa constructora. El autor (Yamazaki, 1992, Autom. Constr., 1:21-26), describe un enfoque para establecer un sistema integrado para mejorar la planificación y la

gestión de la productividad en la fase de diseño. Otros estudios, como el que se puede encontrar en (Li, 2009, Autom. Constr., 18:912-918), usan la tecnología de prototipos virtuales para ayudar a los agentes encargados de planificar a comprender mejor el proceso de construcción y predecir los posibles errores que puedas aparecer.

En el ámbito de la toma de decisiones, también hay algunas propuestas de interés. En la mayoría de las ocasiones, los distintos agentes del proceso de construcción disponen de multitud de información almacenada de distinta naturaleza y difícil de analizar por una persona debido a su envergadura. En la empresa constructora, el factor tiempo es imprescindible ya que los plazos son muy ajustados y el éxito del proyecto va a depender en parte de este factor. Por esta razón, se necesitan de sistemas de apoyo a la toma de decisiones (DSS) que ayuden a decidir en el menor tiempo posible, (Rujirayanyong, 2006, Autom. Constr., 15:800-807). En otras ocasiones, los datos se encuentras repartidos en distintas fuentes y no están organizados de forma que sean de utilidad. En este contexto, los autores desarrollan un DSS para ayudar a los constructores a seleccionar el emplazamiento del proyecto (Ahmad et al., 2004, Autom. Constr., 13:525-542).

# **Innovación en el sector (Montero R.)**

Los avances tecnológicos son indispensables por diversos motivos, entre ellos:

- Un mayor acercamiento con el cliente para mantenerlo informado sobre sus proyectos en tiempo real.
- Necesidad de los clientes por tener información automatizada y adecuada, acorde a la transformación digital en sus empresas.
- Mejora de su experiencia durante el servicio para lograr un mejor posicionamiento.
- Creación de ventajas competitivas y diferenciadoras ante potenciales competidores, en base a la cultura y la buena dirección para desarrollar estrategias digitales empresariales.
- Mayor análisis de datos para mejorar el desempeño del producto o servicio.
- Personalización del servicio, no solo siendo este un valor agregado, sino también desarrollando una estrategia de fidelización.

La tecnología BIM es un conjunto de metodologías, tecnologías y estándares que permiten realizar el diseño, construcción y operación de la infraestructura de forma colaborativa en un espacio virtual. A su vez, permite prever posibles desperfectos hallados en planos, ubicando los diseños de plantas en diferentes dimensiones para que encajen de manera adecuada y la edificación pueda tener la estructura deseada.

El desarrollo de nuevas aplicaciones permite a los usuarios realizar seguimiento al proyecto donde sea que se encuentre y en tiempo real, el cual también provee información del desempeño de cada involucrado en el proyecto y posibles retrasos. Por ejemplo, muestra el avance del supervisor de obras, del arquitecto de control de calidad, del supervisor de obras civiles, entre otros.

Mediante una nube compartida, la empresa constructora y el cliente comparten información importante y confidencial del avance del proyecto. Al finalizar el servicio, la data se elimina o almacena, según decisión de la empresa. Según Harvard Business Review, del 2014 al 2015 hubo un incremento del 16 % en el uso de big data y del 15 % en el uso de la nube.

#### **2. Justificación de la investigación**

Con esta presente investigación, se busca utilizar el método del valor ganado y herramientas de tecnologías de información para la gestión de control de obra en la construcción. En la actualidad se busca muchas metodologías para mejorar la gestión de obras y alternativas tecnológicas para automatizar dicho proceso, desde la recolección de información, análisis, cálculo y presentación de resultados, es así que surge la gran idea de utilizar el método del valor ganado como metodología de gestión de obra y una plataforma creada por el investigador denominada ALSE (Automatic Lean Service Engine), concluyo con la siguiente justificación

Somos conscientes en que en el ámbito de la construcción la gestión de obras, es un proceso monótono y en algunas obras de construcción un proceso descuidado, el cual se quiere automatizar teniendo en cuenta las nuevas tecnologías y los métodos basado en la optimización del proceso, en este caso, el método del valor ganado, es ahí donde

se fundamenta esta investigación que a corto plazo será una opción interesante para el rubro de la construcción.

#### **3. Problema**

En la actualidad, en toda obra es importante y necesaria la monitorización de todas las actividades realizadas en el proceso de construcción, los costes de sus partidas, el avance físico de la obra, insumos y las proyecciones de acuerdo a la programación de la misma, lo cual puede suponer una nueva y determinante ventaja competitiva con respecto a otras obras.

La mayoría de construcciones u obras en general, no llevan un seguimiento correcto del avance de todas sus actividades, cayendo en una mala toma de decisiones y por ende en problemas de tiempo y dinero con respecto al proyecto contractual.

En tal sentido, este trabajo de investigación, propone la utilización del Método del Valor Ganado o E.V.M. (Earned Value Method), el cual se basa en el cálculo, análisis y comparación gráfica de tres valores distintos (coste presupuestado, coste real y valor ganado), junto a una serie de coeficientes que permitirán predecir en tiempo real el avance y coste final de cada una de las partidas del presupuesto y por ende el global de proyecto, permitiendo una buena toma de decisiones que permitan equilibrar los gastos entre partidas y evitar modificaciones en los plazos de entrega o alteraciones en el presupuesto original.

Este trabajo de investigación, también utiliza las herramientas de tecnología de información, para proponer una automatización del análisis del método antes mencionado, a través de una plataforma denominada ALSE (Automatic Lean Service Engine), dando seguimiento a una obra, a través de presupuestos parciales, los cuales servirán como base para el análisis, procesamiento y evaluación de los datos.

Con el problema antes mencionado, llegamos a la pregunta: ¿En qué medida mejorara la gestión de avance de obra a través de presupuestos parciales usando el método del valor ganado y tecnologías de información?

## **4. Conceptualización y operacionalización de variables**

#### Gestión de Avance de Obra

Definición Conceptual: Según el Arq. Julio Pérez Cervantes, el control de la obra es muy importante ya que todo lo planeado se verá reflejado en el constante monitoreo de todas las actividades que se vayan desarrollando y así se podrá dar un mejor panorama del avance del mismo. Dentro de este control de proyecto, se puede reflejar el avance de cada una de las actividades a desarrollar, se puede ver además el avance total del proyecto, los estados financieros en cuanto a gastos, ingresos, deudas, etc. Determina la situación general de cada actividad o evento con respecto al programa, la situación general del programa y del presupuesto, además de cada actividad o evento con respecto al presupuesto.

En lo que cabe decir del avance de cada actividad o concepto, este se representa en términos de porcentaje realizado. EL avance de define como el trabajo realizado y es independiente tanto en cantidad presupuestada como del tiempo empleado en dicha actividad. Esto mide solo el avance realizado del total independientemente de cuando dinero se ha gastado y de cuánto tiempo se ha necesitado, es algo muy general.

Una vez teniendo avances y gastos, se puede determinar el avance general del programa y del presupuesto. Existen muchas formas de lograrlo, básicamente compara con el programa inicial en gastos hechos y grado de avance del proyecto, una vez graficando esto, se puede ver el retraso en tiempo y gastos que están por encima de lo presupuestado.

Definición Operacional: Para llevar a cabo la presente investigación y el proceso de gestión de obras usando el método del valor ganado, se realizara la recolección de información a través del ingreso a la plataforma ALSE, la cual serán registradas diariamente, en cada visita que se realizó en la construcción de una vivienda multifamiliar.

El análisis, cálculo, y presentación de la información se realizara automáticamente en la plataforma ALSE.

Dimensiones: Para la recolección de información del avance de obra, esta se llevara a cabo a través de dispositivos móviles, tales como celulares y tablet, de manera interdiaria o diaria, documentando con fotos y observaciones el avance de obra.

Indicadores: La gestión de obras, analizado a través del método del valor ganado, será analizado y medido a través de los siguientes indicadores:

- Avance Físico, avance real que puede ser medido o diferenciado en obra en base al tiempo.
- Avance Financiero, desembolso monetario por cada partida de nuestro presupuesto contractual.

## **5. Hipótesis**

En el presente trabajo de investigación, se formuló la siguiente hipótesis, Utilizando el método del valor ganado y herramientas de TI, mejorará la gestión de avance de obra.

# **6. Objetivos**

El OBJETIVO GENERAL de esta investigación es Gestionar el avance de una obra usando el método del valor ganado y tecnologías de información, teniendo como objetivos específicos:

Implementar una plataforma digital utilizando herramientas de tecnologías de información.

Realizar el análisis de los reportes generados por la plataforma.

Comparar los resultados obtenidos de la plataforma, y los resultados realizados de manera manual.

# **II. METODOLOGIA**

El tipo de investigación correspondiente será de tipo aplicada, ya que esta investigación se centra en encontrar un mecanismo o estrategia que permitan lograr un objetivo en concreto, es decir, la automatización del proceso de gestión de obras. Además, porque buscamos resolver un problema conocido y encontrar respuestas a preguntas específicas usando métodos innovadores teniendo en cuenta los conocimientos previos ya estudiados.

El diseño de mi investigación es descriptivo de enfoque cuantitativo pues se recolectaran datos o componentes sobre diferentes aspectos de la obra a estudiar y se realizara un análisis y mediciones de los mismos.

Según Mousalli-Kayat, G. (2015). Las decisiones que toma el investigador para minimizar los obstáculos dependerán de cómo concibe la realidad, esta puede ser tangible, concreta y medible, también puede ser compleja, indeterminada e inacabada. Como ven la concepción de la realidad puede ir de un extremo a otro, por lo que el investigador antes de iniciar la investigación debe estar consciente de su percepción del mundo, ya que esta lo acompañará y determinará todo el camino, por lo que debe estar explicita en la documentación.

Una población estadística es un conjunto de sujetos o elementos que presentan características comunes, en mi investigación la población está conformada por la vivienda ubicada en la Los Jardines Mz. B Lt. 13, en Nuevo Chimbote, Santa, Ancash. La muestra la conforma la vivienda ubicada en la Los Jardines Mz. B Lt. 13, en Nuevo Chimbote, Santa, Ancash, el plano de ubicación se adjuntara en los anexos.

Las técnicas e instrumentos de investigación se muestran en la siguiente tabla:

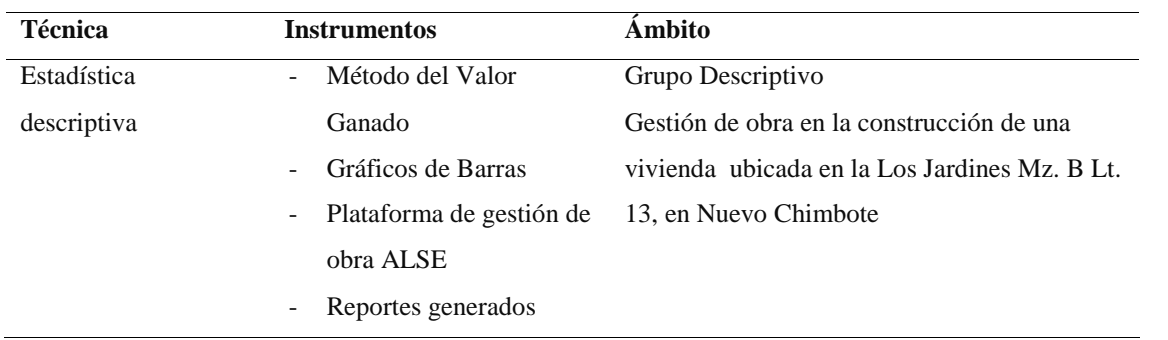

Tabla 10: Técnicas e Instrumentos

Fuente 6: Elaboración propia

Según Mejia E., con el nombre genérico de instrumentos de acopio de datos se denomina a todos los instrumentos que pueden servir para medir las variables, recopilar información con respecto a ellas o simplemente observar su comportamiento los instrumentos que pueden medir las características de las variables se denominan tests o pruebas, son los instrumentos que sirven para medir distintas variables conductuales, en especial los resultados del aprendizaje. A través de los datos que proporcionan los instrumentos se trata de obtener información exacta sobre el logro de los aprendizajes y se detectan los éxitos y fracasos.

Para evaluar el avance de una obra mediante el método del valor ganado se requiere tener la siguiente información:

- Presupuesto Contractual
- Cronograma Proyectado de Avance de Obra
- Cronograma de Desembolsos
- Avance Real de Desembolsos
- Avance Real Físico

Procedimientos para recolección de datos:

- Se ingresara el presupuesto Proyectado a la plataforma
- Se registrara los desembolsos y avances proyectados a la plataforma ALSE.
- Se llevará un registro de las incidencias y del avance de obra a través del formulario que la plataforma ALSE nos proporciona.
- Se realizara la toma de imágenes para validar la información ingresada.

La plataforma analizara los datos usando el método del valor ganado, y mostrara los gráficos y reportes.

# **III. RESULTADOS**

Según los objetivos descritos anteriormente, los resultados obtenidos son los siguientes:

Para el objetivo de implementar una plataforma digital utilizando herramientas de tecnologías de información, tenemos los siguientes resultados:

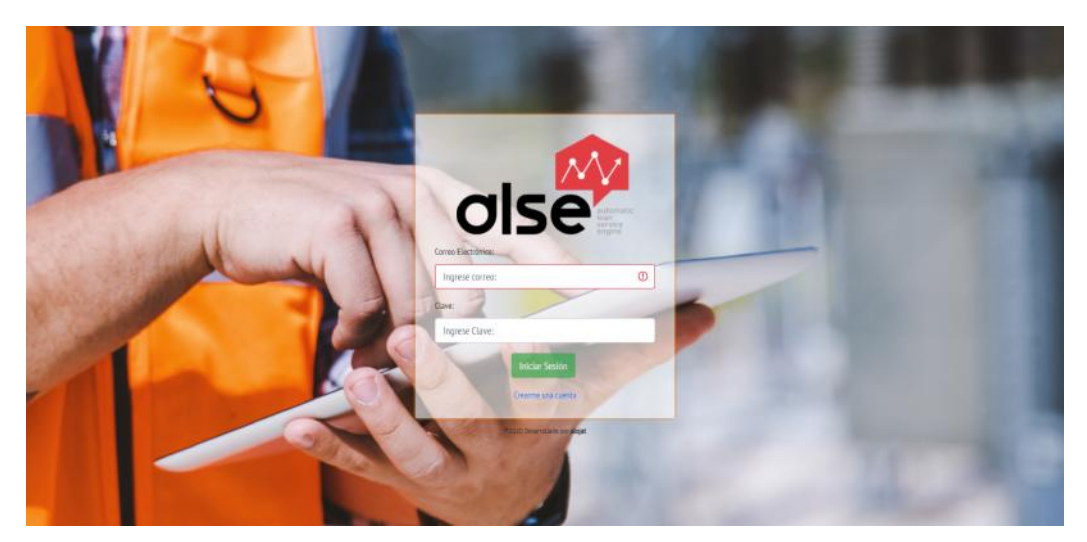

Figura 11: Página de Inicio de Sesión ALSE

Fuente: Elaboración Propia

La figura 11 muestra la página de acceso de la plataforma ALSE, cuyo nombre son las iniciales de Automatic Lean Service Engine, en español, Motor Automático de Servicio Eficiente.

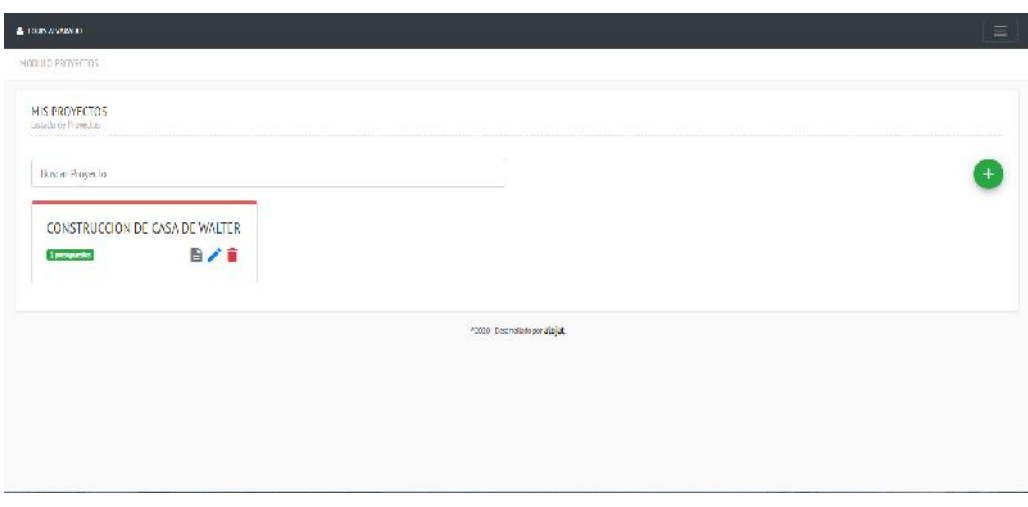

Figura 12: Listado de Proyectos

Fuente: Elaboración Propia

La figura 12 es la pantalla de proyectos del cliente, el usuario podrá registrar más proyectos.

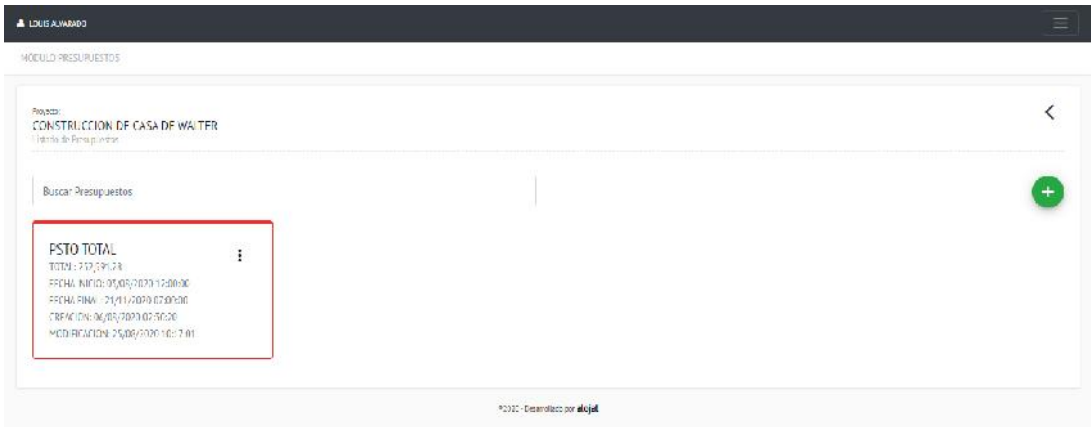

Figura 13: Listado de Presupuestos

Fuente: Elaboración propia

En la figura 13, se muestra el listado de presupuestos, indicando el monto total del presupuesto.

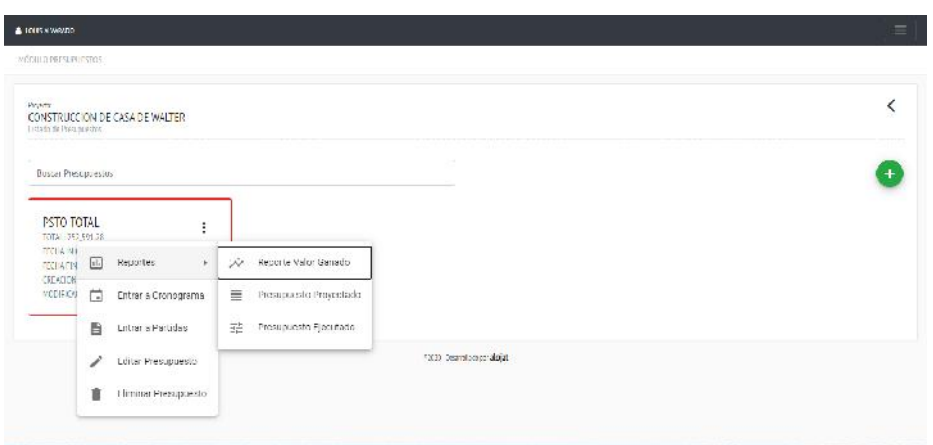

Figura 14: Menú del presupuesto

Fuente7: Elaboración propia

Como vemos en la figura 14, el menú del presupuesto tiene las siguientes partes:

- Reportes:
	- o Valor Ganado: resultado del análisis de valor ganado
	- o Presupuesto Proyectado: presupuesto contractual
	- o Presupuesto Ejecutado: presupuesto ejecutado modificado
- Cronograma: calendario para el mantenimiento de las actividades programadas y ejecutadas.
- Entrar a Partidas: mantenimiento de las partidas con sus análisis de costos unitarios.

| <b>A DENVIOUS</b>   | MOBILE FRAINLAND                                                       |                |                                 |                         |                | Ξ                        |
|---------------------|------------------------------------------------------------------------|----------------|---------------------------------|-------------------------|----------------|--------------------------|
| PSTO TOTAL          | <b>IN SPEARING</b>                                                     |                |                                 |                         |                | $\overline{\phantom{0}}$ |
|                     | <b>Ruscar Barridge</b>                                                 |                |                                 |                         |                | E                        |
| 010001000<br>(DO/60 | 5334553<br>NUMBRE                                                      | 13328<br>UNDAD | <b>Livicianistic</b><br>METRADO | an an ann an<br>PRECID. | 52000<br>TOTAL | 津                        |
| 01                  | C6RAS PROVISIONALES                                                    |                |                                 |                         | 2,456,5646     | $Q + E$                  |
| 4101                | + + TRANSPORTE DE MATERIALES EQUIPOS Y HERRAMIENTAS - DERO MUNICIPALES | 922            | $\mathbf{I}$                    | 2718320                 | 1718110        | 区画                       |
| 01.02               | + OF CINA ALMACENY CASETA DE GUARDIAN A / CERAS PROVISIONALES          | M <sub>2</sub> | z                               | 47,7553                 | 1911/132       | 乙言                       |
| -4108               | ←→ CARTER CHEARER X SERV, trac months ors                              | IBD.           | $\sim$<br>$\,1\,$               | 115/2010                | 11/89.31       | 内音                       |
| <b>GEOR</b>         | SERVALIZACIÓN Y SEGUA BAD VIAL - DESA - ROYE DISCUS                    | ML.            | 24<br>--                        | 7,5475                  | 1/6.3165       | 乙目                       |
| 01.06               | A AGUN PARA LA CONSTRUCCIÓN / CERAS PROVISIONALES                      | DA             | 32                              | 122000<br>20,000        | 6000000        | 内音                       |
| 01/6                | + 3 CHOPLEM INTO -PRAISENCE ASSESSMENT                                 | W.             | $\sim$<br>72                    | 15,5374                 | 1125.5578      | 内言                       |
| 市区                  | > MOMMIENTO DE TIERRAS /                                               |                |                                 |                         | 6.105.8970     |                          |
| 02/01               | + + TRAZO, NIMELES Y REPLANTED / MOVIMENTO DE TIDRAS                   | MZ             | 105                             | 3,1546                  | a<br>3406942   |                          |

Figura 15: Listado de Partidas de Presupuesto

Fuente: Elaboración propia

En la figura 15, se puede agregar, editar, eliminar, calcular, generar códigos y guardar las partidas de un presupuesto, así como los títulos del mismo.

|                                   | Nombre de Partidor:                              |                             |      |       |           |        |                |                             |
|-----------------------------------|--------------------------------------------------|-----------------------------|------|-------|-----------|--------|----------------|-----------------------------|
| PSTO TOTAL<br>MESUPLE TO DE OT    | Iransporte de materiales, equipos y hemantientas |                             |      |       |           |        |                | $\overline{\left( \right)}$ |
|                                   | Undel?                                           | DESCRIPTION                 | LN3  | 0.140 | CANT.     | P.U.   | PARCIAL        |                             |
| <b>Uuscar Particlas</b>           | GLORAL<br>$\propto$                              | Mario de Obra:              |      |       |           |        | 2598400        | 启                           |
| CODED                             | Rendmiento's                                     | 管 OFICAL                    | hh   | 2     | $1\delta$ | 421    | 673600         | î<br>津                      |
|                                   | $\overline{1}$                                   | <b>W</b> HON                | nh.  | é     | 43        | 4.01   | 197,480.1      | п                           |
| $\leftarrow$ $\rightarrow$<br>135 |                                                  | Equipos y Herramientas:     |      |       |           |        | 11.3920        | $Q_+$                       |
| $\left($<br>119,611               | Intel Perists':                                  | A IERRAN ENTAS MANUALES     | 5/MD |       | S.        | 719.64 | 13,9920        | ■図<br>٠                     |
| 01.02<br>٠                        | V<br>272,8520                                    | Ingrese un dato pera buscar |      |       |           |        | + Apepa Income | ☑■                          |
| 0.05<br>G                         | Gandar<br>Cancelor                               |                             |      |       |           |        |                | 図言                          |
| $\epsilon$<br>前面                  |                                                  |                             |      |       |           |        |                | 区目                          |
| 旧法<br>a                           |                                                  |                             |      |       |           |        |                | 它言                          |
| 0.06<br>c                         |                                                  |                             |      |       |           |        |                | <b>ZO</b>                   |
| $C_2^*$                           | ← → NOVIMENTO DE TIERRAS                         |                             |      |       |           |        | 6,105,8970     | $Q +$                       |

Figura 16: Formulario de APU

### Fuente: Elaboración propia

En la figura 16, podemos observar el formulario de ingreso del análisis del precio unitario de cada partida, dividido en mano de obra, materiales y equipos y herramientas, ingresando su unidad, rendimiento diario.

En cada insumo seleccionado se debe de ingresar la cuadrilla o cantidad, precio unitario para el correcto cálculo del total del partida.

| MÖDULD SEGUMENTD                                 |          |           |              |                        |               |                           |                |                       |            |                |                          |
|--------------------------------------------------|----------|-----------|--------------|------------------------|---------------|---------------------------|----------------|-----------------------|------------|----------------|--------------------------|
| CRONOGRAMA PROYECTADO<br>Apryar Noevs Presuments |          |           |              |                        |               |                           |                |                       |            |                | $\overline{\phantom{0}}$ |
|                                                  |          |           |              |                        |               | agosto 2020               |                |                       |            |                |                          |
| Anterior<br>Hoy 7                                | Squiente |           |              |                        |               | Todas las Actividades     | ×,             |                       |            | Mes            | Semana<br>$-18a$         |
| lunes                                            |          | martes    |              | miércoles              |               | jueves                    |                | viernes               | sibado     | domingo        |                          |
|                                                  | ×        |           | m            |                        |               | ×                         |                | ш                     |            | H.             |                          |
| $\bullet$                                        | 3H       | $\bullet$ | ¥.           | $\bullet$              | $\mathcal{L}$ | $\bullet$<br>and a common | $\overline{b}$ | $\bullet$<br>$\gamma$ | $\bullet$  | $\bar{\Sigma}$ | $\Omega$                 |
|                                                  |          |           |              | <b>ANGER</b><br>000000 |               | 000000                    |                |                       | 0000       |                |                          |
| $\bullet$                                        | 10       | $\bullet$ | $\,$ 11 $\,$ | $\bullet$              | $-12.$        | $\mathbf{B}$<br>13.       |                | $\mathbf{U}$<br>14    | $\bullet$  | 15             | :16                      |
|                                                  |          | 00000     |              | <b></b>                |               | ۰<br>۰.                   |                | ∷                     |            |                |                          |
| $\bf{0}$                                         | 17       | $\bullet$ | 18           | $\bullet$              | $19 -$        | $\mathbf{r}$<br>$20 -$    |                | $\mathbf{G}$<br>11    | $\bullet$  | 12             | $23 -$                   |
|                                                  |          | <b></b>   |              | . <b>.</b>             |               |                           | on a           |                       | 0000000000 |                |                          |

Figura 17: Vista mensual del calendario de actividades

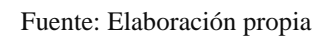

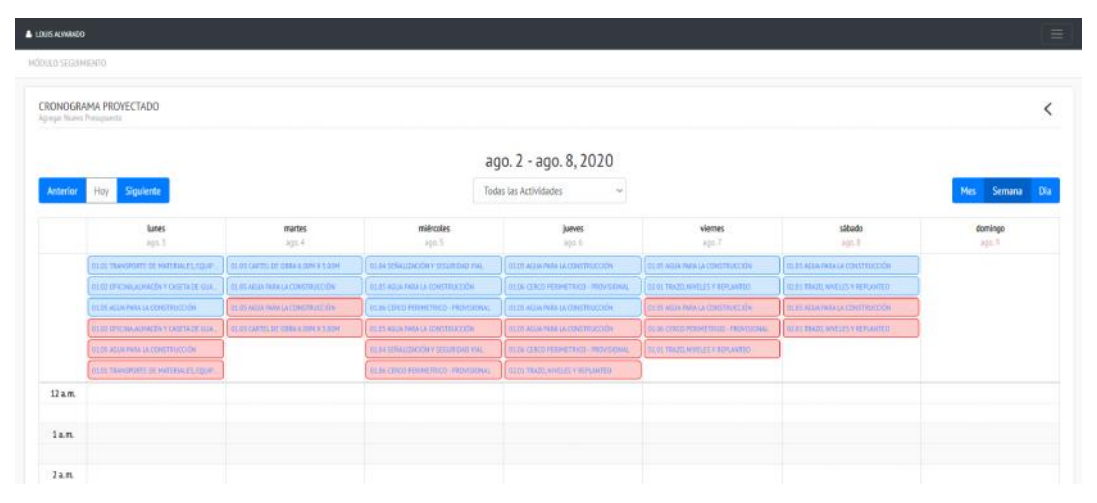

Figura 18: Vista semanal del calendario de actividades

Fuente: Elaboración propia

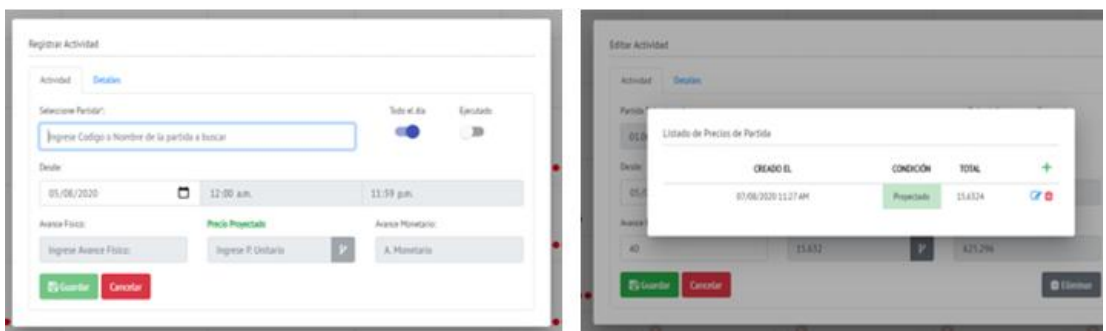

Figura 19: Formulario de ingreso de actividades

#### Fuente: Elaboración propia

En las figuras 17, 18 mostramos el calendario por el cual es ingresada la información<br>de las actividades proyectadas y ejecutadas, a través del formulario de la figura 19, ingresando la fecha, hora de la ejecución de la actividad, así como su avance físico, y su costo real, el cual permite agregar distintos precios de partida agregando nuevos de las actividades proyectadas y ejecutadas, a través del formulario de la figura 19,<br>ingresando la fecha, hora de la ejecución de la actividad, así como su avance físico, y<br>su costo real, el cual permite agregar distintos real modificado.

Continuando con el segundo objetivo que define la realización del análisis de los reportes generados por la plataforma, obtenemos los siguientes resultados:

| <b>HEPORTES</b> |                                                               |        |                |         |          |
|-----------------|---------------------------------------------------------------|--------|----------------|---------|----------|
| PSTO TOTAL      | PRESURVESTO PROVECTADO.<br><b><i>PISSIPLESTO DE ITACA</i></b> |        |                |         |          |
| 00000           | NOMBRE                                                        | UNIDAD | <b>METRADO</b> | PRECIO  | TOTAL    |
| 01              | OBRAS PROVISIONALES                                           |        |                |         | 2,456.96 |
| 01.01           | TRANSPORTE DE MATERIALES, EQUIPOS Y HERRAMIENTAS              | GLB    | 1,0000         | 1718510 | 272.83   |
| 01.02           | OFICINA ALMACÉN Y CASETA DE GUARDIANÍA                        | M2     | 4,0030         | 47,7958 | 191.18   |
| 01:05           | CARTEL DE OBRA 6.00M X 5.00M                                  | UND    | 1,0000         | 91,0800 | 91.08    |
| 01.04           | SERALIZACIÓN Y SEGURIDAD VIAL                                 | ML.    | 24,0003        | 73474   | 17634    |
| 01.05           | AGUA PARA LA CONSTRUCCIÓN                                     | DIA    | 30,0000        | 20,0000 | 600.00   |
| 01.06           | CERCO PER IMETRICO - PROVISIONAL                              | M2     | 72,0000        | 15,6324 | 1,125.53 |
| $-02$           | MOVIMIENTO DE TIERRAS                                         |        |                |         | 6,105.90 |
| 02.01           | TRAZO, NIVELES Y REPLANTED                                    | M2     | 108,0000       | 3.1546  | 340.69   |
| 02.02           | EXCAVACIÓN DE ZANJAS                                          | NS     | 70,0000        | 9.6240  | 673.68   |
| 02.03           | LIMPIEZA DE TERRENO                                           | MZ     | 108,0000       | 4.2105  | 454.75   |
| 02.04           | DEMOLICIÓN DE ESTRUCTURAS EXISTENTES.                         | N2     | 144,0000       | 4,2105  | 606.51   |
| 02.05           | RELLENO CON MATERIAL D PRÉSTAMO                               | NS     | 41,3000        | 48,6396 | 2,008.81 |
| 07.56           | ELIMINACIÓN DE ESCOMBROS                                      | NS     | 36,0000        | 74,0100 | 864.56   |
| 02.03           | ELIMINACIÓN DE MATERIAL EXCEDENTE                             | M3     | 40,7200        | 28,4210 | 115730   |
| $05 -$          | OBRAS DE CONCRETO SIMPLE                                      |        |                |         | 1,913.88 |
| 03.01           | FALSO PISO E+4"                                               | M2     | B5.5000        | 22.0179 | 1,882.55 |
|                 |                                                               |        |                |         |          |

Figura 20: Reporte del Presupuesto Proyectado

Fuente: Elaboración propia

En la figura 20 podemos visualizar parte del reporte del presupuesto proyectado generado por la plataforma, es reporte responde al proyecto contractual.

| A LOUIS ADMINDED                                                             |                                                        |                      |                |          | $\equiv$              |
|------------------------------------------------------------------------------|--------------------------------------------------------|----------------------|----------------|----------|-----------------------|
| <b>HERWIES</b>                                                               |                                                        |                      |                |          |                       |
| PRESERVES TO ESCUTIVOOR<br>PSTO TOTAL<br><b><i>PRESUPARTITO DE OTROS</i></b> |                                                        |                      |                |          | ć                     |
| CODIGO.                                                                      | NOMBEE                                                 | UNDAD                | <b>METRADO</b> | PRECIO   | <b>TOTAL</b>          |
| 01.01                                                                        | TRANSPORTE DE MATERIALES, EQUIPOS Y HERRAMENTAS        | 68                   | 1,0000         | 2728320  | 272.83                |
| 01.02                                                                        | OFICINA ALMACEN Y CASETA DE GUARDIANO.                 | HE.                  | 40000          | 477958   | 191.18                |
| 01.05                                                                        | CARTEL DE CERA 5.00M X 5.00M                           | UND.                 | 1,0000         | 91,0800  | 91.08                 |
| 01.04                                                                        | SERVALIZACIÓN Y SEGURIDAD VIAL                         | ME                   | 24,0000        | 73474    | 176.56                |
| 01.05                                                                        | AGUA FAILA LA CONSTRUCCIÓN                             | DA                   | 30,0000        | 20,0000  | 600.00                |
| $-01.06$                                                                     | CERCO PERINETRICO - PROVISIONAL                        | $M_{\rm H}^{\rm th}$ | 72,0000        | 15,6574  | 1.13555               |
| 02.01                                                                        | TRAZO, NIVELES Y REPLANTED                             | H2                   | 108,0000       | 31546    | 540.69                |
| 02.02                                                                        | EXCAVACIÓN DE ZANEAS                                   | MS.                  | 70,0000        | 9.5240   | 673.68                |
| 02.03                                                                        | LIMPIEZA DE TERRENO                                    | $M_{\pi}^+$          | 108,0000       | 4,2105   | 454,75                |
| 02.04                                                                        | DEMOLICIÓN DE ESTRUCTURAS EXISTENTES                   | NE.                  | 144,0000       | 42105    | 606.31                |
| 02.05                                                                        | RELENO CON MATERIAL D PRESTAMO                         | NE.                  | 41,5000        | 48,6396  | 2,008.81              |
| 02.06                                                                        | ELIMINACIÓN DE ESCOMBROS                               | ME.                  | 56,0000        | 34,0100  | 864.56                |
| $-02.07$                                                                     | ELIMINACIÓN DE MATERIAL EXCEDENTE                      | M3                   | 45,7200        | J8.4210  | 1,157.30              |
| 05.01                                                                        | FALSO PISO E+ 4"                                       | NE.                  | \$5,5000       | 120179   | 188255                |
| 03.02                                                                        | SOLADO E= 3" - MEZCLA 1:12 - ( CEMENTO / HORMISÓN )    | HE.                  | 19000          | 16,5006  | 31.35                 |
| D401.01                                                                      | CIMENTOS CORRÍDOS - CONCRETO 1:10 + 30% PM             | HE.                  | 22,0600        | 141,4959 | 3,099.43              |
| 04.01.02                                                                     | CIMENTOS CORRIDOS - ENCOFRADO Y DESENCOFRADOS          | M2                   | 51,9000        | 411193   | 3,421.93<br>$\bullet$ |
| 04.01.03                                                                     | CIMENTOS CORRIDOS - ACERO DE REFUERZO F Y= 4200 KG/CM3 | XG                   | 31,0000        | 3,9952   | 167.90                |

Figura 21: Reporte del presupuesto modificado

#### Fuente: Elaboración propia

En la figura 21 nos muestra una parte de la sección del reporte del presupuesto real modificado generado a través del formulario de ingreso de actividades seleccionando la opción de EJECUTADO, en el caso de que se agregue un nuevo precio será reflejado en este reporte, calculando un nuevo total del presupuesto.

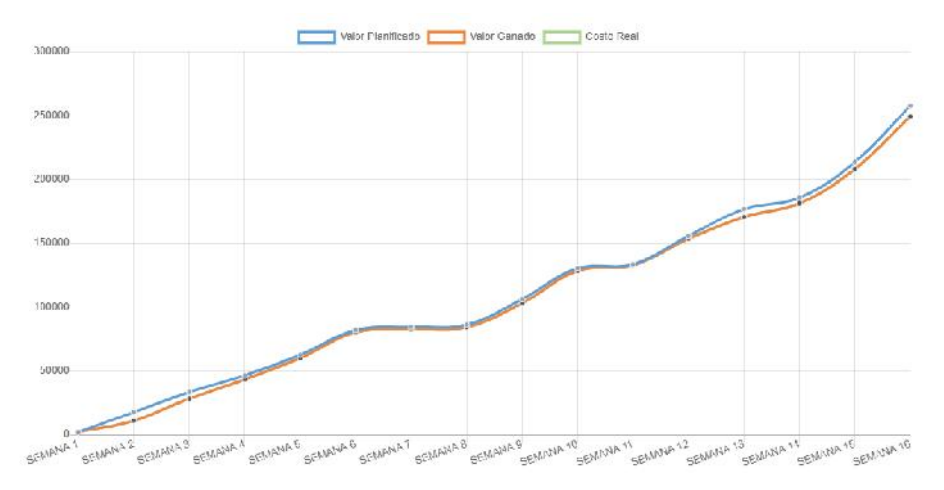

Figura 22: Grafico de Valor Ganado

Fuente: Elaboración propia

Como podemos observar en la figura 22, el grafico muestra nuestra Curva S, (color Como podemos observar en la figura 22, el grafico muestra nuestra Curva S, (color<br>azul), la curva del valor ganado (color naranja), curva de costo real (curva verde).<br>El grafico nos muestra que las líneas del valor ganado Como podemos observar en la figura 22, el grafico muestra nuestra Curva S, (color<br>azul), la curva del valor ganado (color naranja), curva de costo real (curva verde).<br>El grafico nos muestra que las líneas del valor ganado Como podemos observar en la figura 22, el grafico muestra nuestra Curva S, (color azul), la curva del valor ganado (color naranja), curva de costo real (curva verde).<br>El grafico nos muestra que las líneas del valor ganado azul), la curva del valor ganado (color naranja), curva de costo real (curva verde).<br>El grafico nos muestra que las líneas del valor ganado y costo final, están superpuestas,<br>lo que significa que el precio unitario de las El grafico nos muestra que las líneas del valor ganado y costo final, están superpuestas,<br>lo que significa que el precio unitario de las partidas ejecutadas no ha sufrido variación<br>con respecto a las proyectadas.<br>También s

nuestra curva S, lo que significa que el avance físico se encuentra por debajo del proyectado, hecho que representa un retraso considerable con respecto a nuestro proyecto contractual.

|             |                                                             |                                |                |              |              |        |                                                            | Matriar tolo!:                |                         |        |       |
|-------------|-------------------------------------------------------------|--------------------------------|----------------|--------------|--------------|--------|------------------------------------------------------------|-------------------------------|-------------------------|--------|-------|
|             |                                                             |                                |                |              |              |        |                                                            |                               | Selectione Violancialor |        |       |
|             |                                                             | <b>ACTIVIDADES PROYECTADAS</b> |                |              |              |        |                                                            | <b>ACTIVIDADES EJECUTADAS</b> |                         |        |       |
|             |                                                             | SEMANA 1                       |                |              |              |        |                                                            | SEMANA 1                      |                         |        |       |
| COD.        | <b>FARTIDA</b>                                              | <b>UNIDAD</b>                  | <b>METRADO</b> | <b>P.U.</b>  | <b>TOTAL</b> | COD.   | <b>PARTIEN</b>                                             | UNIDAD                        | METRADO                 | P.U    | TOTAL |
| 0101        | TRANSPORTE DE MATERIALES, EDUIPOS Y<br><b>I ERRANIENTAS</b> | ab.                            | tap            | 272.83       | 272.13       | 0:01   | TRANSPORTE DE MATERIALES, EQUIPOS Y<br><b>I ETRAMENTAS</b> | CD                            | 10)                     | 272.83 | 27285 |
| C1.02       | OFICINA ALMAGEN MOASETAIDE GUARDIANIA                       | M2                             | $400 -$        | 4730         | 191.18       | 01.02  | OF CINA ALHACEN Y CASETA DE GUARDINAIA.                    | N <sub>2</sub>                | $-1.01$                 | 4750   | 19115 |
| ETIS        | <b>CASTE DE CESA GROM X SEDST</b>                           | <b>IDD</b>                     | <b>THE</b>     | 91/28        | 51.64        | IP JP- | ASEA PROTOTOSIELE DR                                       | me.                           | 11.8                    | H1193  | A.SIL |
| C1/44       | NEARLY ANY STREAD VAL                                       | <b>MI</b>                      | 7410           | 1,55         | 1/6.94       | 01:05  | ACCA EXIG LATTER HELL LTD.                                 | (114)                         | 11.23                   | 31133  | 5,80  |
| C1.05       | ACUA PARA LA CONSTRUCCIÓN                                   | <b>DA</b>                      | C29            | 20.00        | 585          | 01.05  | ACUA TARA LA CONSTRUCCION                                  | Dis                           | (2)                     | 2000   | 5.80  |
| C105        | ASUA PARALA CONSTRUCCIÓN                                    | <b>DA</b>                      | C29            | 20.00        | 55%          | 0:05   | AGUA RARA LA CONSTRUCCIÓN                                  | DIA.                          | 0.29                    | 2000   | 5.60  |
| 13.01       | AGRA PASSA A CONSTRUCTION.                                  | D <sub>R</sub>                 | CJ9            | 花点           | $13\%$       | IF JP  | AGUA FARA MATERSTREET CHE                                  | ne.                           | 11.88                   | 7009   | SHI   |
| <b>CLOS</b> | ALBA PASALA CONSTRUCTION                                    | na.                            | 0.19           | <b>RVIII</b> | 533          | 开开     | ACCA TABLEATING BEC 139                                    | 1114.                         | 11.91                   | J1133  | KID   |
| 0105        | ACUA INPALA CONSTRUCCIÓN                                    | DA                             | C29            | 20/10        | 52.7         | 0.03   | CARTEL DE CORA SCOM X 5.00M                                | UND                           | 10)                     | 51.03  | 9:08  |

Figura 23: Tablas comparativas

#### Fuente: Elaboración propia

En la figura 23 se muestran las tablas comparativas por semana las cuales nos sirven para la comparación semanal entre las actividades programadas y actividades ejecutadas.

| ×目<br><b>ARCHIVO</b>          | DISEÑO DE PÁGINA<br>INCIO<br>INSERTAR                                                                                                    |                   | FÖRMULAS            | DATOS |                | REVISAR               |   | <b>MSTA</b>        | DESARROLLADOR   |                |                          |           |              | LINEA DE EJECUCION-LOUIS-0002 visx - Microsoft Excel<br>NITRO PRO 10 POWERPIVOT |        |     |                |                         |           |         |                                                                                                    |              |                |                |           |              |              |    |           |          |  | 7 10 | $ \sigma$<br><b>Inciarse</b>     |  |
|-------------------------------|----------------------------------------------------------------------------------------------------|-------------------|---------------------|-------|----------------|-----------------------|---|--------------------|-----------------|----------------|--------------------------|-----------|--------------|---------------------------------------------------------------------------------|--------|-----|----------------|-------------------------|-----------|---------|----------------------------------------------------------------------------------------------------|--------------|----------------|----------------|-----------|--------------|--------------|----|-----------|----------|--|------|----------------------------------|--|
| $-5.5$<br>D3                  | $\blacksquare \; \forall \; \; \hat{x} \; \; \hat{\kappa} \; \; \hat{\kappa}^* \; \underline{\Delta}^* \; \boxplus \; \boxplus \; \underline{\boxdot} \; \underline{\Sigma} \; \; \forall \; \; \boxplus \; \boxplus \; \mp \; \exists \; \; \hat{\triangleright} \; \mathsf{H} \; \; .$<br>け、店・<br>N<br>$\cdot$   $\times$ $\check{f}$ | metrado           |                     |       |                |                       |   |                    |                 |                |                          |           |              |                                                                                 |        |     |                |                         |           |         |                                                                                                    |              |                |                |           |              |              |    |           |          |  |      |                                  |  |
|                               |                                                                                                    |                   |                     |       |                |                       |   |                    |                 |                |                          |           |              |                                                                                 |        |     |                |                         |           |         |                                                                                                    |              |                |                |           |              |              |    |           |          |  |      |                                  |  |
| 1A                            |                                                                                                    |                   | $C$ $B$ $K$ $T$ $G$ |       | $\mathbf{H}$   |                       |   |                    | M               | $\sim$         | $\circ$                  | $\cdot$   | $\alpha$     | 18                                                                              | $\sim$ |     |                |                         |           |         | $T \qquad U \qquad V \qquad W \qquad V \qquad T \qquad T \qquad M \qquad M \qquad M \qquad U \qquad$ |              |                |                |           |              |              |    |           |          |  |      | A2 AF A3 A2 A1 A1 A4 A4 A4 A5 A5 |  |
|                               |                                                                                                    |                   |                     |       | <b>SAMANKE</b> |                       |   |                    |                 |                | m                        |           |              | <b>AGOTO</b>                                                                    |        |     |                | 2020<br><b>BANSALEZ</b> |           |         |                                                                                                    |              |                |                |           |              |              |    |           | semana E |  |      |                                  |  |
| $\frac{1}{2}$<br>codign       | nombre                                                                                                    | unidad            | metrado             | $L$ M | $\blacksquare$ | $\overline{ }$        | V | $\cdot$            | $\mathbf{r}$    | $\blacksquare$ | $\overline{\phantom{a}}$ | $\lambda$ | $\mathbf{v}$ | ÷                                                                               |        | ĸ   | $\overline{a}$ |                         | .,        | $V = R$ |                                                                                                    | $\mathbf{r}$ | $\blacksquare$ | $\blacksquare$ | $\lambda$ | $\mathbf{v}$ | $\mathbf{r}$ | л. |           |          |  |      |                                  |  |
| τ<br>To <sub>1</sub>          | DERAS PROVISIONALES                                                                                                    |                   |                     |       |                |                       |   | $\rightarrow$<br>٠ | 10 <sup>1</sup> | 11             | $\ddot{a}$               | 18        | 14           | 15                                                                              |        | 17. | 14             | 39                      | $20 - 30$ | 23.7    | 32                                                                                                   |              | 25<br>24       | $-26$          | 22        | 28           | 73           | 31 |           |          |  |      |                                  |  |
| $6$ $01.01$                   | Transporte de materiales, equipos y herramientes GLB                                                                                                    |                   | 1.00                |       |                |                       |   |                    |                 |                |                          |           |              |                                                                                 |        |     |                |                         |           |         |                                                                                                    |              |                |                |           |              |              |    |           |          |  |      |                                  |  |
| 7.01.02                       | Oficina almacén y caseta de guardiania                                                                                                    | m <sub>2</sub>    | 4.00                |       |                |                       |   |                    |                 |                |                          |           |              |                                                                                 |        |     |                |                         |           |         |                                                                                                    |              |                |                |           |              |              |    |           |          |  |      |                                  |  |
| 8:01.05                       | Cartel da Obra 6.00m e 5.00m                                                                                                    | und               | 1.00                |       |                |                       |   |                    |                 |                |                          |           |              |                                                                                 |        |     |                |                         |           |         |                                                                                                    |              |                |                |           |              |              |    |           |          |  |      |                                  |  |
| $9 - 01.04$                   | Señalrastrén y seguridad vial                                                                                                    | tdi.              | 24.00               |       |                |                       |   |                    |                 |                |                          |           |              |                                                                                 |        |     |                |                         |           |         |                                                                                                    |              |                |                |           |              |              |    |           |          |  |      |                                  |  |
| 20 01:06                      | Agua para la construcción                                                                                                    | DIA               | 30.00               |       |                |                       |   |                    |                 |                |                          |           |              |                                                                                 |        |     |                |                         |           |         |                                                                                                    |              |                |                |           |              |              |    |           |          |  |      |                                  |  |
| 11 01:06<br>12,02             | Carco perimetrico - Provisional<br>MOVIMIENTO DE TIERRAS                                                                                                    | m2                | 72.00               |       |                | <b>College School</b> |   |                    |                 |                |                          |           |              |                                                                                 |        |     |                |                         |           |         |                                                                                                    |              |                |                |           |              |              |    |           |          |  |      |                                  |  |
| 12 02:01                      | Trazo, Nivelez y replantes                                                                                                    | m2                | 109.00              |       |                |                       |   |                    |                 |                |                          |           |              |                                                                                 |        | - 1 |                |                         |           |         |                                                                                                    |              |                |                |           |              |              |    |           |          |  |      |                                  |  |
| 14 02.01                      | Excavación de zanjaz                                                                                                    | m3                | 70.00               |       |                |                       |   |                    |                 |                |                          |           |              |                                                                                 |        |     |                |                         |           |         |                                                                                                    |              |                |                |           |              |              |    |           |          |  |      |                                  |  |
| 11 02.03                      | Limplate de terreno                                                                                                    | m <sub>2</sub>    | 308.00              |       |                |                       |   |                    |                 |                |                          |           |              |                                                                                 |        |     |                |                         |           | نست نب  |                                                                                                    |              |                |                |           |              |              |    |           |          |  |      |                                  |  |
| 16 02.04                      | Demolición de estructuras existentes                                                                                                    | m2                | 244.00              |       |                |                       |   |                    |                 |                |                          |           |              |                                                                                 |        |     |                |                         |           |         |                                                                                                    |              |                |                |           |              |              |    |           |          |  |      |                                  |  |
| 17.02.05                      | Reflerio con material il prestamo                                                                                                    | $m\bar{z}$        | 41.80               |       |                |                       |   |                    |                 |                |                          |           |              |                                                                                 |        |     |                |                         |           |         |                                                                                                    |              |                |                |           |              |              |    |           |          |  |      |                                  |  |
| 18 02.04                      | <b>Bireinación de Escombros</b>                                                                                                    | $^{\prime\prime}$ | 16.00               |       |                |                       |   |                    |                 |                |                          |           |              |                                                                                 |        |     |                |                         |           |         |                                                                                                    |              |                |                |           |              |              |    |           |          |  |      |                                  |  |
| 19 02.07<br>20.08             | Biminación de material eucedente<br>CORAIS DE CONCRETO SEMPLE                                                                                                    | $m\overline{a}$   | 40.72               |       |                |                       |   |                    |                 |                |                          |           |              |                                                                                 |        |     |                |                         |           |         |                                                                                                    |              |                |                |           |              |              |    |           |          |  |      |                                  |  |
| 31 02.01                      | FALSO PISO aw 61                                                                                                    | m2                | 15.65               |       |                |                       |   |                    |                 |                |                          |           |              |                                                                                 |        |     |                |                         |           |         |                                                                                                    |              |                |                |           |              |              |    | ستا است ا |          |  |      |                                  |  |
| 33 02.02<br>28,04<br>24 04 02 | Solado e=2 <sup>+</sup> - Mezda 1:12 -{Cernerto Normigde} m2<br>DRANS DE CONCRETO ARMADO<br>CRAIGHTO CONNIDO                                                                                                    |                   | 1.90                |       |                |                       |   |                    |                 |                |                          |           |              |                                                                                 |        |     |                |                         |           |         |                                                                                                    |              |                |                |           |              |              |    |           |          |  |      |                                  |  |
|                               | 25 04:03:01 Cawawias Corniles - Concreto 1:10 - 80% PM                                                                                                    | rel.              | 22.06               |       |                |                       |   |                    |                 |                |                          |           |              |                                                                                 |        |     |                |                         |           |         |                                                                                                    |              |                |                |           |              |              |    |           |          |  |      |                                  |  |
|                               | 26 D4 01.02 Circlentos Corridos - Encohado y desencofrados                                                                                                    | m2                | 58.90               |       |                |                       |   |                    |                 |                |                          |           |              |                                                                                 |        |     | ستا المست      |                         |           |         |                                                                                                    |              |                |                |           |              |              |    |           |          |  |      |                                  |  |

Figura 24: Control de Obra ejecutado en excel

#### Fuente: Elaboración propia

| <b>ARCHIVO</b>        | DISEÑO DE PÁGINA<br><b>INICIO</b><br><b>INSERTAR</b><br>日ち・さ・赤・三<br>冒票式式<br>N<br>玉 | <b>FORMULAS</b> | <b>DATOS</b>   | REVISAR<br>$\Delta$ · $\Lambda$ · $\boxplus$ $\boxplus$ $\boxplus$ $\sum$ $\sigma$ $\boxplus$ $\boxplus$ $\equiv$ $\equiv$ $\boxplus$ $\boxplus$ $\Box$ | VISTA     | UNEA DE EJECUCIÓN-LOUIS-0002 alsx - Microsoft Excel<br>DESARROLLADOR |          | NETRO PRO 10                  | POWERPIVOT  |                        |                 |                  |                  |                            |           |                   | $2 \quad \blacksquare$ |
|-----------------------|------------------------------------------------------------------------------------|-----------------|----------------|----------------------------------------------------------------------------------------------------|-----------|----------------------------------------------------------------------|----------|-------------------------------|-------------|------------------------|-----------------|------------------|------------------|----------------------------|-----------|-------------------|------------------------|
| AF41                  | $\cdot$   $\times$ $\check{K}$                                                     |                 |                |                                                                                                    |           |                                                                      |          |                               |             |                        |                 |                  |                  |                            |           |                   |                        |
| А                     | $\mathbf{B}$                                                                       | c               | $\alpha$       | r                                                                                                    | ٠         | $\mathbb{H}$                                                         |          |                               | ×           | AC.                    | AD.             | $^{16}$          | AE               | $\overline{\mathcal{M}_2}$ | <b>AH</b> | 'Al               |                        |
|                       |                                                                                    |                 |                |                                                                                                    |           |                                                                      |          |                               |             |                        |                 |                  | <b>SEMANA 01</b> |                            |           |                   |                        |
| codigo                | nombre                                                                             |                 | unided metrado | precio                                                                                                    | total     | 12-18 AGO<br>SEM1                                                    | 5tM2     | 5EM3                          | <b>SEM4</b> | LUMES                  | <b>MATTE</b>    | <b>MISSIONIS</b> | <b>JUCKES</b>    | <b>VIERALS</b>             | SABADO    | DOM INCO          |                        |
|                       |                                                                                    |                 |                |                                                                                                    |           | 2.232.5                                                              |          | 10:109:55 10:415.11 13:754:45 |             | 142.30                 | 333.48          | 207.37           | 163,61           | 641.20                     | 745.00    | 2:232.96          |                        |
| 01                    | OBRAS PROVISIONALES.                                                               |                 |                |                                                                                                    | 2,456.97  |                                                                      |          |                               |             |                        |                 |                  |                  |                            |           |                   |                        |
| na.oa                 | Transports de materiales, equipos y herramientas - GLB                             |                 | 1.001          | 171.01                                                                                                    | 171.01    | 222.83                                                               |          |                               |             | n sn.                  | 0.50            |                  |                  |                            |           |                   |                        |
| (1.02)                | Oficina almacén y caseta de guardiania                                             | $\equiv$ 2      | 4.00           | 47.80                                                                                                    | 191.18    | 191.18                                                               |          |                               |             |                        | 400             |                  |                  |                            |           |                   |                        |
| 0.403                 | Cartel de Obra 6.00m x 5.00m                                                       | <b>UND</b>      | 5.00           | 91.08                                                                                                    | 91.08     | 91910                                                                |          |                               |             |                        |                 | <b>ARTICO</b>    |                  |                            |           |                   |                        |
| 01.04                 | Senalización y seguridad vial                                                      | ML              | 24.00          | 7.55                                                                                                    | 176.34    | 176.54                                                               |          |                               |             |                        |                 |                  |                  |                            | 24.00     |                   |                        |
| 01.05                 | Agua para la construcción                                                          | DiA             | 30.00          | 20.00                                                                                                    | 600.00    | 35.29                                                                | 35.29    | 35.29                         | 35.29       | 0.29                   | 0.29            | 0.29             | 0.29             | 0.29                       | 0.30      |                   |                        |
| 10 01.06<br>$11^{62}$ | Cerco perimetrico - Provisional                                                    | m2              | 72.00          | 15.63                                                                                                    | 1,125.53  | 1,125.55                                                             |          |                               |             |                        |                 |                  |                  | 55.00                      | 56.00     | MONTO A VALORIZAR |                        |
|                       | MOVIMIENTO DE TIERRAS                                                              |                 |                |                                                                                                    | 6,105.90  |                                                                      |          |                               |             |                        |                 |                  |                  |                            |           |                   |                        |
| 12 02.01              | Trazo, Niveles y replanteo                                                         | m2              | 108.00         | 3.15                                                                                                    | 340.70    | 340.70                                                               |          |                               |             |                        |                 | 35.00            | 50.00            | 23.00                      |           |                   |                        |
| 13 02.02              | Excavación de zanias                                                               | Em              | 70.00          | 9.62                                                                                                    | 673.68    |                                                                      | 336.84   | 336.84                        |             |                        |                 |                  |                  |                            |           |                   |                        |
| 14 02.03              | Limpleza de terreno                                                                | m2              | 108,00         | 4.21                                                                                                    | 454.73    |                                                                      | 227.37   | 327.37                        |             | 156.42                 | 156.42          | 0.00             | 0.00             | 0.00                       | 0.00      |                   |                        |
| 15 02.04              | Demolición de estructuras existentes                                               | m2              | 144.00         | 4.21                                                                                                    | 606.31    |                                                                      | 606.31   |                               |             | 0.00                   | 191 18          | 0.00             | 0.00             | 0.00                       | 0.00      |                   |                        |
| 16 02.05              | Relleno con material d prestamo                                                    | m <sub>2</sub>  | 41.50          | 48.64                                                                                                    | 2,008.81  |                                                                      |          |                               | 2.008.8     | 0.00                   | 0.00            | 91.08            | 0.00             | 0.00                       | 0.00      |                   |                        |
| 17 02.06              | Eliminación de Escombros                                                           | m3              | 36.00          | 24.01                                                                                                    | 864.96    |                                                                      | 854.36   |                               |             | 0.00                   | 0.00            | 0.00             | 0.00             | 0.00                       | 176.34    |                   |                        |
| 18 02.07              | timinación de material excedente                                                   | $-1$            | 40.72          | 28.42                                                                                                    | 1,157.30  |                                                                      |          | 578.65                        | 508.08      | 5.88                   | 5.88            | 5.88             | 5.88             | 5.88                       | 3.90      |                   |                        |
| 1903                  | OBRAS DE CONCRETO SIMPLE                                                           |                 |                |                                                                                                    | 1,913.88  |                                                                      |          |                               |             | 0.00                   | 0.00            | 0.00             | 0.00             | 562.77                     | 562.77    |                   |                        |
| 20 03.01              | FAISO PISO #*4"                                                                    | mZ              | 85.50          | 22.02                                                                                                    | 1,882.53  |                                                                      |          |                               |             | 0.00                   | 0.00            | 0.00             | 0.00             | 0.00                       | 0.00      |                   |                        |
| 21 08:02              | Solado e= 3" - Mezcla 1:12 - [ Cemento /Hormieón I m2                              |                 | 1.90           | 16.50                                                                                                    | 31.35     |                                                                      |          |                               |             | 0.00                   | 0.00            | 110.41           | 157.73           | 72.56                      | 0.00      |                   |                        |
| 22 04                 | OBRAS DE CONCRETO ARMADO                                                           |                 |                |                                                                                                    | 96,460.86 |                                                                      |          |                               |             |                        |                 |                  |                  |                            |           |                   |                        |
| 23 04:01              | CIMIENTO CORRIDO                                                                   |                 |                |                                                                                                    | 5,689.26  |                                                                      |          |                               |             |                        |                 |                  |                  | <b>AVANCE ECONOMICO</b>    |           |                   |                        |
| 24 04:01:01           | Cimientos Corridos - Concreto 1:10 + 30% PM                                        | m3              | 22.06          | 140.50                                                                                                    | 3,099.43  |                                                                      | 1.549.7  | 1,549.71                      |             |                        |                 |                  |                  |                            |           |                   |                        |
| 25 04.01.02           | Cimientos Corridos - Encofrado y desencofrados                                     | m2              | 58.90          | 41.12                                                                                                    | 2,421.93  |                                                                      | 1,210.96 | 1,210.96                      |             |                        |                 |                  |                  |                            |           |                   |                        |
| 26 04.01.03           | CIMIENTOS CORRIDOS - ACERO DE REFUERZO F'y= 420 kg                                 |                 | 20.00          | 8.40                                                                                                    | 167.90    |                                                                      | 83.95    | 83.95                         |             |                        |                 |                  |                  |                            |           |                   |                        |
| 27 04:02              | <b>ZAPATAS</b>                                                                     |                 |                |                                                                                                    | 10,589.50 |                                                                      |          |                               |             | 82.05                  |                 |                  |                  |                            | $-307.08$ |                   |                        |
| 28 04 02 01           | Zapata - Concreto F'c= 175 Kg/cm2                                                  | m3              | 21.60          | 285.35                                                                                                    | 6,163.56  |                                                                      | 3.081.78 | 3.081.78                      |             | 01.06<br>01.05         | <b>THE R.Y.</b> |                  |                  |                            |           |                   |                        |
| 29 04:02:02           | Zapata - Encofrado y Desencofrado                                                  | m2              | 93.60          | 41.12                                                                                                    | 3,848.76  |                                                                      | 1924.38  | 1.924.38                      |             | 01.04                  | <b>BELGINA</b>  |                  |                  |                            |           |                   |                        |
| 30 04.02.03           | Zapata - Acero de refuerzo Fy= 4200 kg/cm2                                         | kg              | 152.08         | 3.80                                                                                                    | 577.17    |                                                                      | 288.59   | 288.59                        |             | 01.01                  |                 |                  |                  |                            |           |                   |                        |
| 31 04.03              | SCIBRECIMIENTO                                                                     |                 |                |                                                                                                    | 838.42    |                                                                      |          |                               |             | 323.333                | 1,90.40         |                  |                  |                            |           |                   |                        |
| 32 04:03:01           | Sobrecimiento - Concreto 1:10 + 30% P.M:                                           | m3              | 1.33           | 158.98                                                                                                    | 184.84    |                                                                      |          |                               | 184.84      | 01.01                  | ■272.83         |                  |                  |                            |           |                   |                        |
| 33 04 05 02           | Sobrecimiento - Encofrado y desencofrado                                           | mJ              | 17.71          | 31.55                                                                                                    | 558.69    |                                                                      |          |                               | 558.69      | $-0.00$                |                 |                  |                  |                            |           |                   |                        |
| 34 04 03 03           | Sobrecimiento - Acero de refuerzo F'y= 4200 kg/cm2 kg                              |                 | 25.00          | 3.80                                                                                                    | 94.88     |                                                                      |          |                               | 94.88       |                        | 303.00 400.00   | enno             | 800.00           | 1200.00                    |           |                   |                        |
| 55 04:04              | VIGAS DE CIMENTACION                                                               |                 |                |                                                                                                    | 7,097.57  |                                                                      |          |                               |             |                        |                 |                  |                  | 1300.00                    | 1,400.08  |                   |                        |
|                       | 36 04.04.01 VIGAS DE CIMENTACION - CONCRETO F c= 210 Kg/cm2 m3                     |                 | 6.25           | 322.78                                                                                                    | 2,017.36  |                                                                      |          | 2.017.36                      |             | 0101                   | 01.02           | 29.05            | 41.04            | 01.05                      | 01L00     | 73.25             |                        |
| <b>BR. BEACAK.</b>    |                                                                                    |                 | 48.88          | ****                                                                                                    | ******    |                                                                      |          |                               |             | 272.85<br><b>HFEIL</b> | 100.00          | 85.51            | 167.78           | 35.12                      | 1,577.98  | 42251             |                        |

Figura 25: Control detallado de obra semanal

## Fuente: Elaboración propia

Como se puede apreciar en las figuras 24 y 25, también se realizó el control de la misma obra utilizando Excel, para poder comparar tanto el proceso de ingreso de información, como el tratamiento y análisis de la misma.

# **IV. ANALISIS Y DISCUSION**

Según los antecedentes encontrados y descritos anteriormente, podemos , como es el caso de Moral L. (2017), se pudo apreciar durante la realización del análisis es la polivalencia que ofrece el método del valor ganado pase a ser un método clásico, ya que su aplicación se resume a elaborar un conjunto de plantillas con los datos de entrada, indicadores y gráficos necesarios, adaptándose a cualquier tupo del capítulo del proyecto sin importar el conjunto de tareas que comprenda el mismo; en nuestro caso, tomando en consideración la conclusión anterior se elaboraron formularios dentro de la plataforma que facilitan el ingreso de los valores requeridos para el cálculo del Método del Valor Ganado.

Otra investigación relacionada a esta investigación es la de Lam J. (2018), donde nos indica que la gestión de riesgo se puede integrar en la EVM, de modo que se tome en cuenta los distintos riesgos para determinar el estado del proyecto económicamente, la integración es posible ya que ambos buscando un mismo objetico y es determinar la salud del proyecto y procurar que este se desarrolle correctamente, en nuestro caso se ha implementado la opción para que el ingreso monetario pueda modificarse generando una modificación de la partida proyectada.

Otra tesis a tomar en cuenta es la de Vilcapaza Gaby (2017). En esta investigación se llegó a la conclusión de que la aplicación de la gestión del valor ganado como herramienta, optimiza el control de costos y tiempos en los proyectos de construcción civil, en nuestro caso, se llegó también a la misma conclusión, que la utilización del método del valor ganado, permite la optimización de la gestión de costos y tiempos en la administración de una obra.

También debemos considerar la tesis de Durand J. (2018), Esta investigación concluyo que es conveniente invertir en aspectos cognitivos que permitan al personal existente mejorar destrezas en la elaboración y/o utilización de herramientas innovadoras, por eso en nuestra investigación se desarrolló una plataforma web utilizando tecnologías de información innovadoras para automatizar la gestión de control de obra.
Por último, tenemos que tener él cuenta la investigación de Villanueva A. (2019). Al finalizar la investigación, se llegó a la conclusión que es factible complementar los indicadores del Sistema Last Planner con los del Método del Valor Ganado, permitiéndonos obtener cuadros de control de costos y desempeño que durante la aplicación los hemos denominado Dashboard o cuadros de control de costo y Dashboard o cuadros de control de desempeño; en nuestro caso se implementó un Dashboard y reportes con gráficos, brindando la información de manera didáctica y entendible para la toma de decisiones.

Con respecto a la implementación de la plataforma, esta fue desarrollada usando herramientas de tecnologías de información actuales, tales como:

- Para la parte lógica (BACKEND):
	- o Para el servidor de aplicaciones se tomó en cuenta el tiempo de respuesta del servidor así como su facilidad de administración, mantenimiento e instalación en algún repositorio, droplet o bucket, es por tal motivo que se utilizó un servidor Node JS.
	- o Para el almacenamiento de la información, y considerando la velocidad de respuesta y el tamaño de archivos que se van a manejar, se consideró que MongoDB sería la opción más adecuada por su manejo no estructural de la información y su peso liviano.
	- o Para el alojamiento del servidor y la base de datos, se consideraron aspectos como el costo por hora / diario / mensual del servicio a contratar, así como también las características del VPS a utilizarse.
- Para la parte visual y de procesamiento (FRONTEND):
	- o Para la estructura visual, diseño, creación de formularios, se consideraron varios lenguajes de programación, pero se optó por un lenguaje basado en el cliente, es decir, que se realice el compilado de la plataforma en el browser y no en el servidor, esto, es para acelerar la carga de archivos, y una tendencia a realizar plataformas SPA, lo cual nos permite disminuir el tamaño de la plataforma.

Tomando los puntos anteriores, podemos realizar una fácil comparación entre uno de los programas más conocidos para la elaboración de presupuesto (S10), y nuestra plataforma resultando la siguiente tabla:

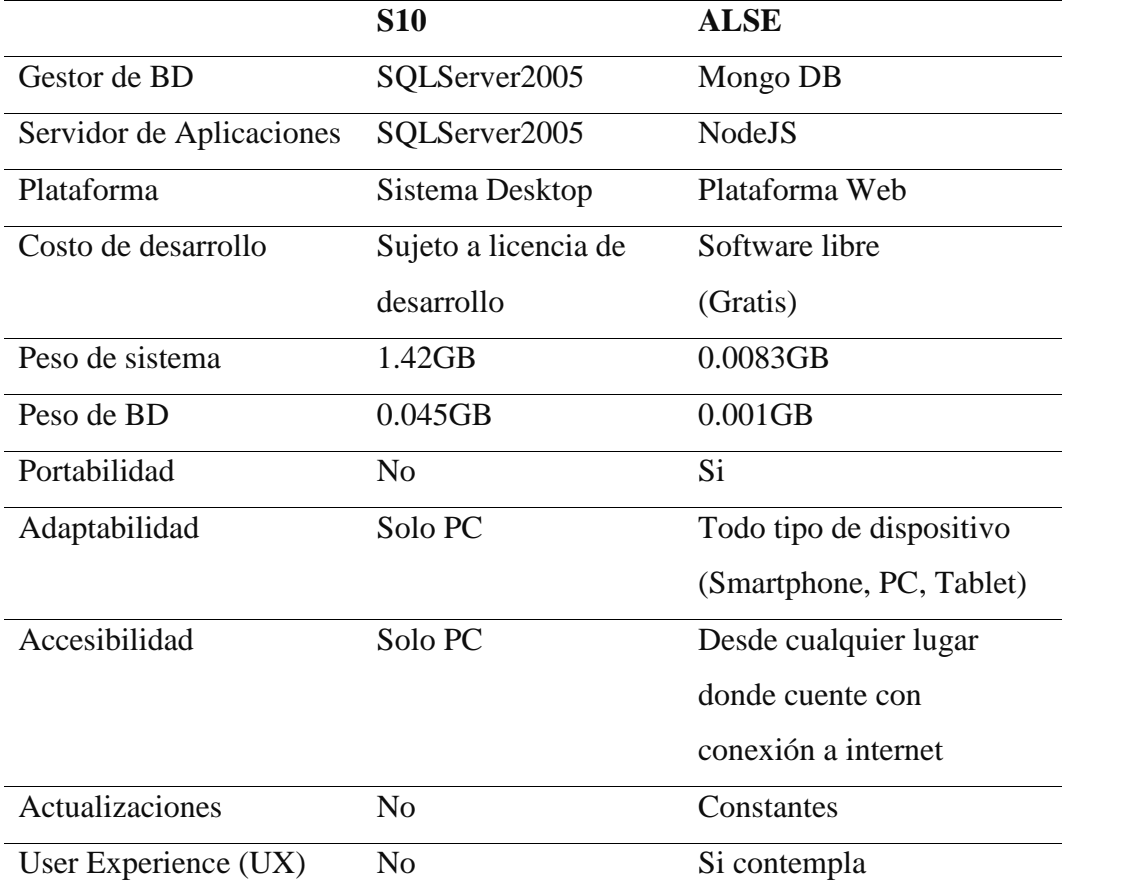

Tabla 11: Comparación ALSE vs S10

Fuente: Elaboración propia

Con respecto al valor ganado, para generar resultados, primero se tiene que ingresar la información contractual del proyecto, para luego pasar al registro diario, interdiario o semanal, de la información real, llevando un información contractual del proyecto, para luego pasar al registro diario, interdiario o semanal, de la información real, llevando un control del avance de la obra, como se puede observar en las figuras 22, 23, podemos observar una variación entre lo proyectado con lo ejecutado, lo cual se puede identificar claramente a través de los índices que el valor ganado nos brinda y se muestran en la siguiente tabla:

Tabla 12: Índices del Valor Ganado

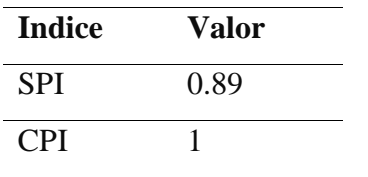

Fuente: Elaboración propia

La tabla 12 nos muestra los indicen que nos brinda el valor ganado que calcula la plataforma, con los cuales es posible una buena toma de dediciones, y saber el estado actual y real de nuestra obra, ya sea en el aspecto económico, o de avance físico real. Para entender estos índices tenemos que tener en cuenta que:

- El Índice de desempeño de cronograma (Schedule Performance Index SPI) sirve para mostrar que tan eficiente se está avanzando en un proyecto, en comparación con el cronograma planificado, en este caso al ser de 0.89 nos indica que nuestro desempeño ejecutado fue menor al proyectado, lo cual representa un causal de retraso con respecto al tiempo de ejecucion.
- El Índice de desempeño de costo (Cost Performance Index SPI) se entiende como la medición del costo-eficiencia de los recursos presupuestados, expresada como el cociente (ratio) del Valor ganado al Costo real, en nuestro proyecto el índice es de 1.00, lo cual representa que no hubo variación entre los costos unitarios de las partidas con respecto al presupuesto proyectado.

También se realizó el mismo el control de avance de obra de manera semi manual utilizando la herramienta de Excel, en la cual se ingresaron todos los valores que están en nuestra plataforma, para lo cual se nosotros desde las primeras semanas, que el ingreso de información seria tedioso y complejo.

#### **V. CONCLUSIONES Y RECOMENDACIONES**

De acuerdo a los resultados analizados podemos llegar a las siguientes conclusiones:

La plataforma desarrollada tiene mejores características en aspectos como diseño, peso, portabilidad que otros sistemas de manejo de presupuestos, haciéndola una herramienta interesante que debería tomarse en cuenta al momento de realizar nuestros presupuestos, como también al momento de realizar el control de una obra cualquiera.

La plataforma no solo puede usarse para gestionar proyectos civiles, sino también puede usarse para gestionar cualquier otro tipo de proyecto, sin importar el rubro del mismo.

La automatización del método del valor ganado para la gestión de obras, nos permite obtener reportes actualizados en tiempo real del estado de nuestra obra, permitiéndonos tener una buena toma de decisiones con respecto al avance futuro de nuestra obra.

Los resultados obtenidos por la plataforma, en el reporte del valor ganado, nos indican un índice SPI de 0.89 y CPI de 1.00, que nos muestran que nuestra obra sufrió un retraso en cuestiones de avance, pero como los precios no sufrieron variación, el total de la obra se mantiene en el transcurso del tiempo.

Al momento de realizar la comparación entre el uso de la plataforma y el Excel, llegue a la conclusión de que es mucho más factible, fácil, intuitivo y rápido, llevar el control de cualquier obra, ya que la plataforma está orientada y tiene los formularios diseñados intuitivamente para el encargado pueda llenar la información de la obra de manera simple.

La plataforma esta desarrollada para poder gestionar los cambios en los análisis de costos unitarios, durante el tiempo de ejecución, permitiendo actualizar nuestro reporte presupuestal.

La plataforma nos permite manejar las ampliaciones de plazo, y sustentos de cambios a través de una línea de tiempo, que contempla la información necesaria, ya sea en imágenes, observaciones, recomendaciones, etc.

ALSE, está desarrollada para poder adaptarse a los cambios, ya sean normativos o en obra, como por ejemplo, los protocolos COVID, y así poder tener una gestión de nuestros presupuesto y por ende una mejor toma de decisiones.

También hemos podido recabar las siguientes recomendaciones:

Se recomienda optimizar los resultados utilizando la plataforma para diversos tipos de obra.

Se debe considerar realizar encuestas entre diferentes obras para poder obtener un listado de reportes o características deseables.

Se debería sectorizar los precios de los insumos por zonas para poder tener un mejor control de precios.

Se recomienda continuar con la investigación.

#### VI. REFERENCIAS BIBLIOGRAFICAS

- Alarcón Z. & Orjuela M., García J. (2017), "El Método Del Valor Ganado Como Indicador Del Control Y Seguimiento A Proyectos", http://funes.uniandes.edu.co/12796/1/Alarcon2017El.pdf
- Ambriz Avelar, R. (2008). La gestión del valor ganado y su aplicación: Managing Earned Value and Its Application., https://www.pmi.org/learning/library/earned- value-management-bestpractices-7045
- Association for Project Management (APM) (2013), "Earned Value Management Handbook", https://apmv1livestorage.blob.core.windows.net/legacyimages/earned%20val ue%20management%20handbook\_secure.pdf27/03/2021
- Ayala E. & Gonzales S. (2015) "Tecnologías de la Información y la Comunicación", http://repositorio.uigv.edu.pe/handle/20.500.11818/1189
- Felipe (2018). "tutorial de estadística". Estadística y Sistemas de Información Educativa. (libro). https://ansenuza.unc.edu.ar/comunidades/bitstream/handle/11086.1/1202/01% 20-%20Tutoriales%20de%20Estad%C3%ADstica%20-

%20Libro.pdf?sequence=1&isAllowed=y

- Mattos A., Valderrama F. (2014) "Métodos de planificación y control de obras"
- Martínez M., Marín N., Vila M. (2013), "Aplicación de las TICs en el Ámbito de la Construcción"
- Mejía E. (2005). "Técnicas e instrumentos de investigación" https://es.scribd.com/read/457353945/Metodos-de-planificacion-y-control-deobras
- Montero R. (2019), "Los aportes de la transformación digital al sector construcción", https://www.esan.edu.pe/conexion/actualidad/2019/01/03/los- aportes-de-latransformacion-digital-al-sector-construccion/
- Pellicer E. & Yepes V., Teixeira J., Moura H, Catalá J. (2008) "Gestión de Obras", http://www.aeebc.org/clomec%20manuals/CLOEMC-I-III%20manuals/M7%20ES%20MC%202008.04.11.pdf
- Project Management Institute, 2013, "Practice Standard for Earned Value Management", https://www.pmi.org/pmbok-guidestandards/framework/earned- value-management-2nd
- Ramos C. (2015). "Los paradigmas de la Investigación científica". http://www.unife.edu.pe/publicaciones/revistas/psicologia/2015\_1/Carlos\_Ra mo s.pdf
- Supo F. (2014). "Fundamentos teóricos y procedimientos de la investigación científica en ciencias sociales". http://repositorio.utmachala.edu.ec/bitstream/48000/12498/1/Procesos-y-FundamentosDeLainvestiagcionCientifica

**ANEXOS**

PANEL FOTOGRAFICO

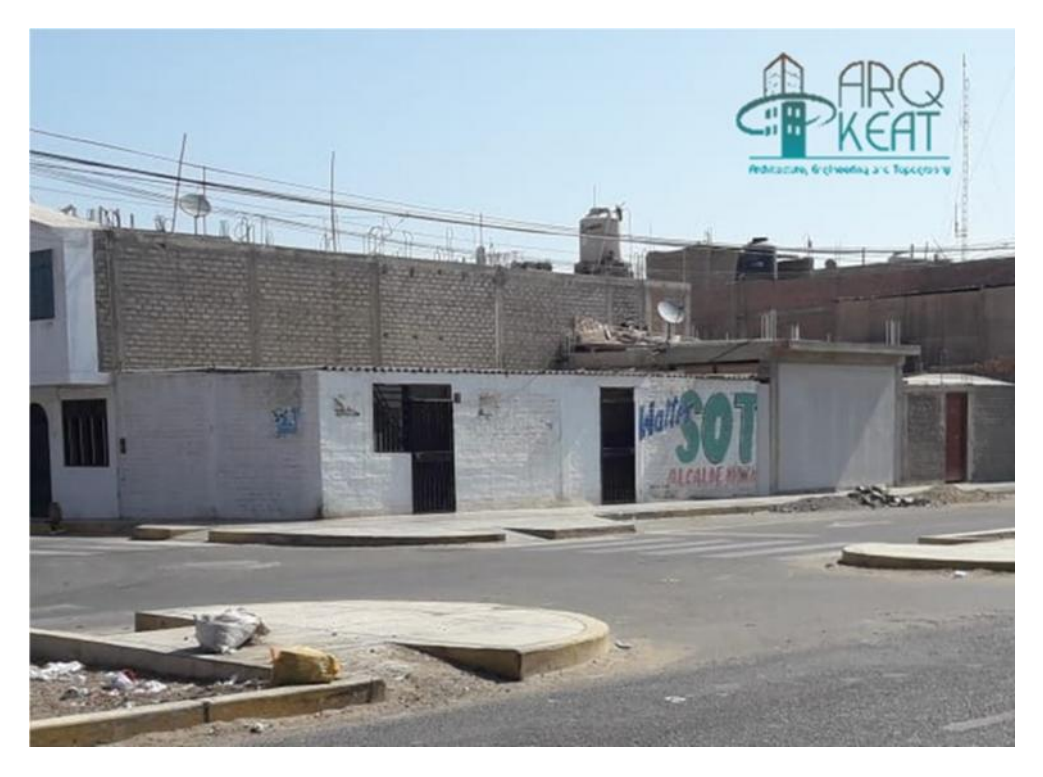

Anexo 1: Lote antes de la construcción

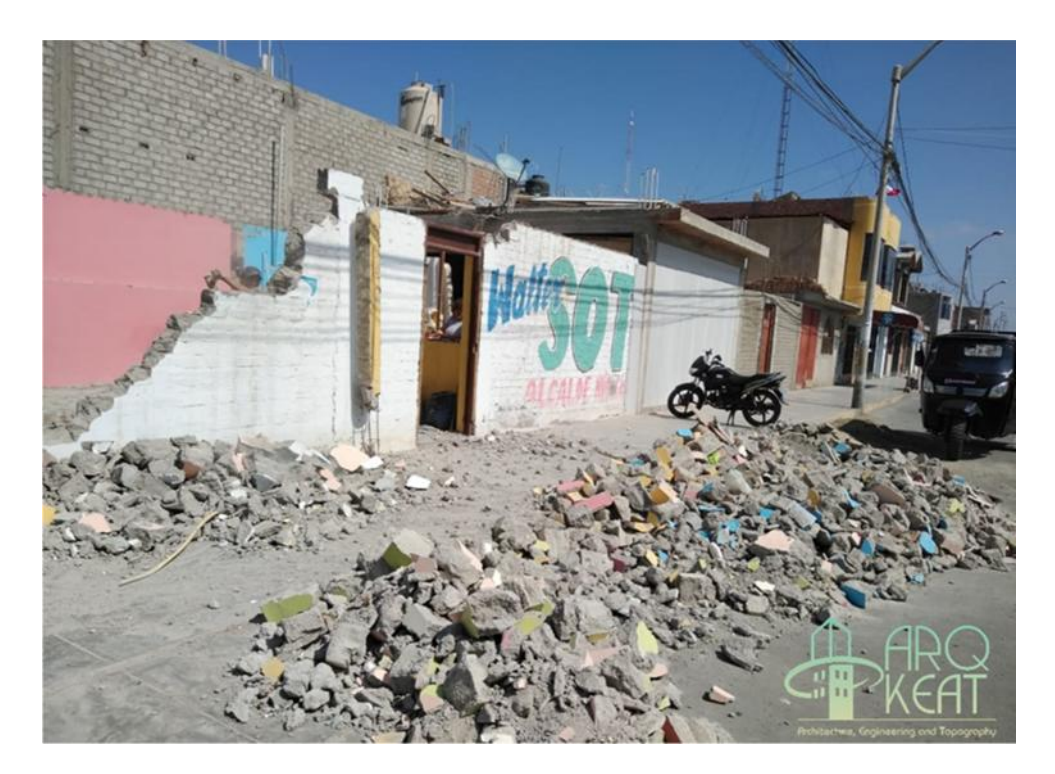

Anexo 2: Inicio de trabajos de demolición

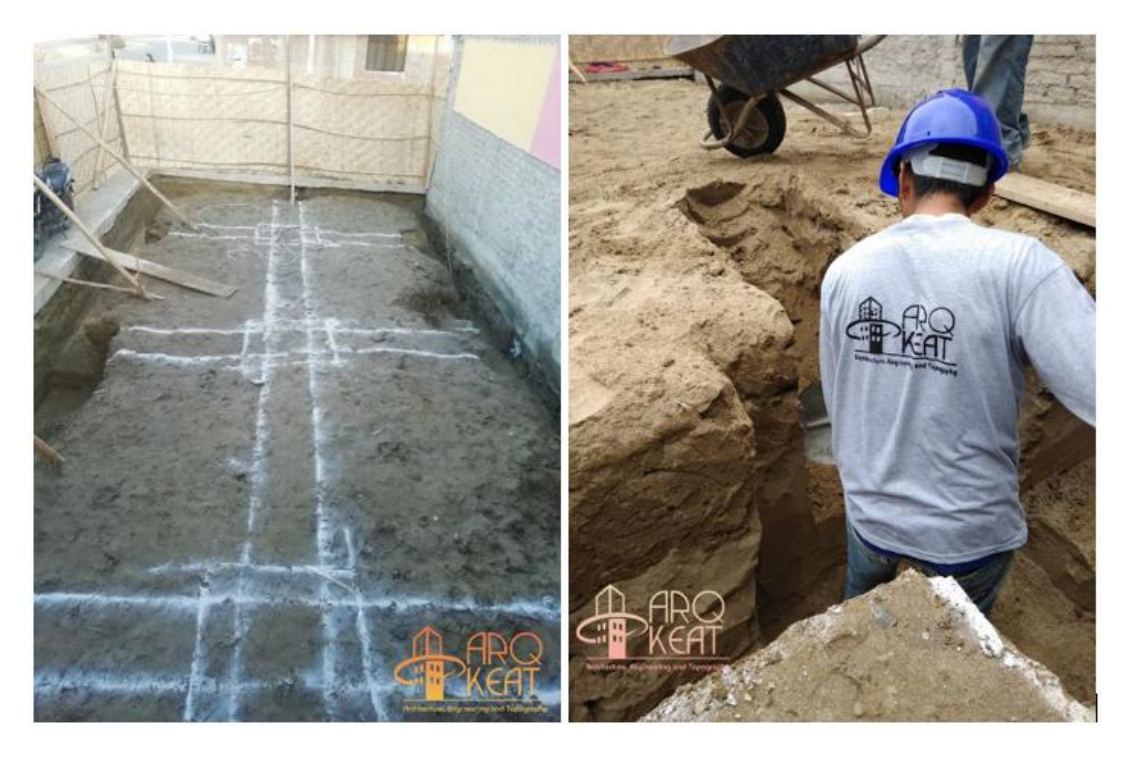

Anexo 3: Trabajos de excavación para cimientos

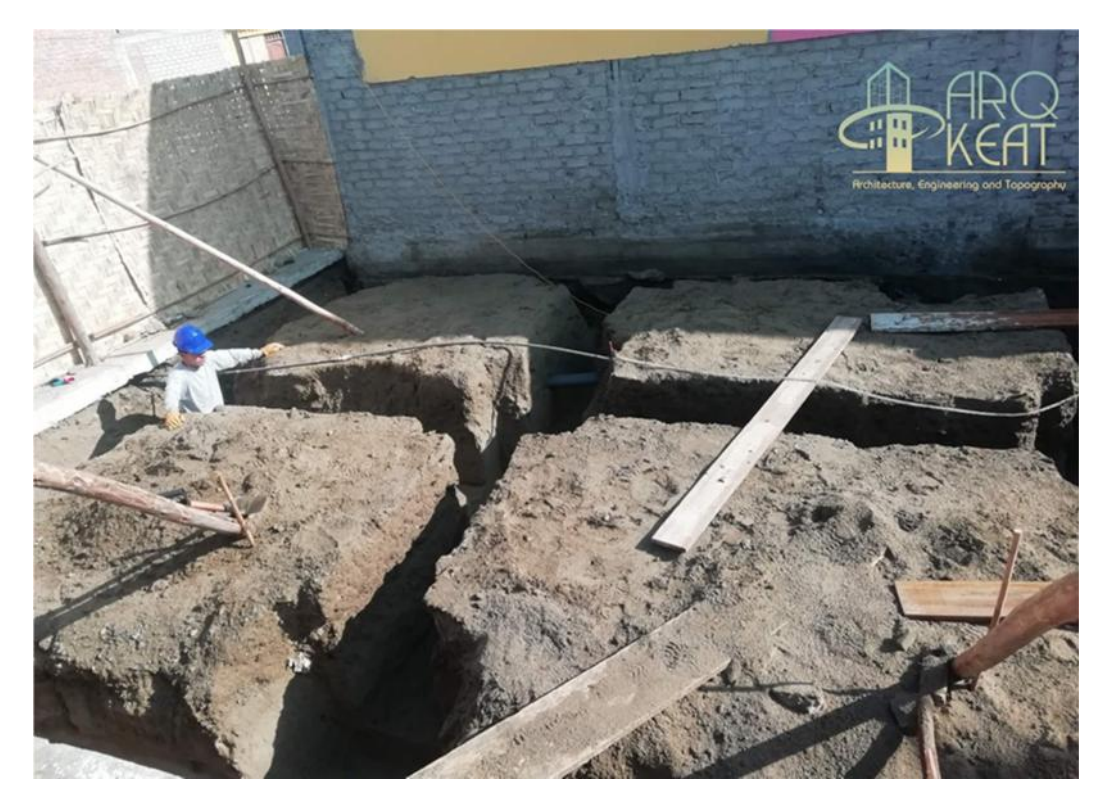

Anexo 4: Trabajos de excavaciones

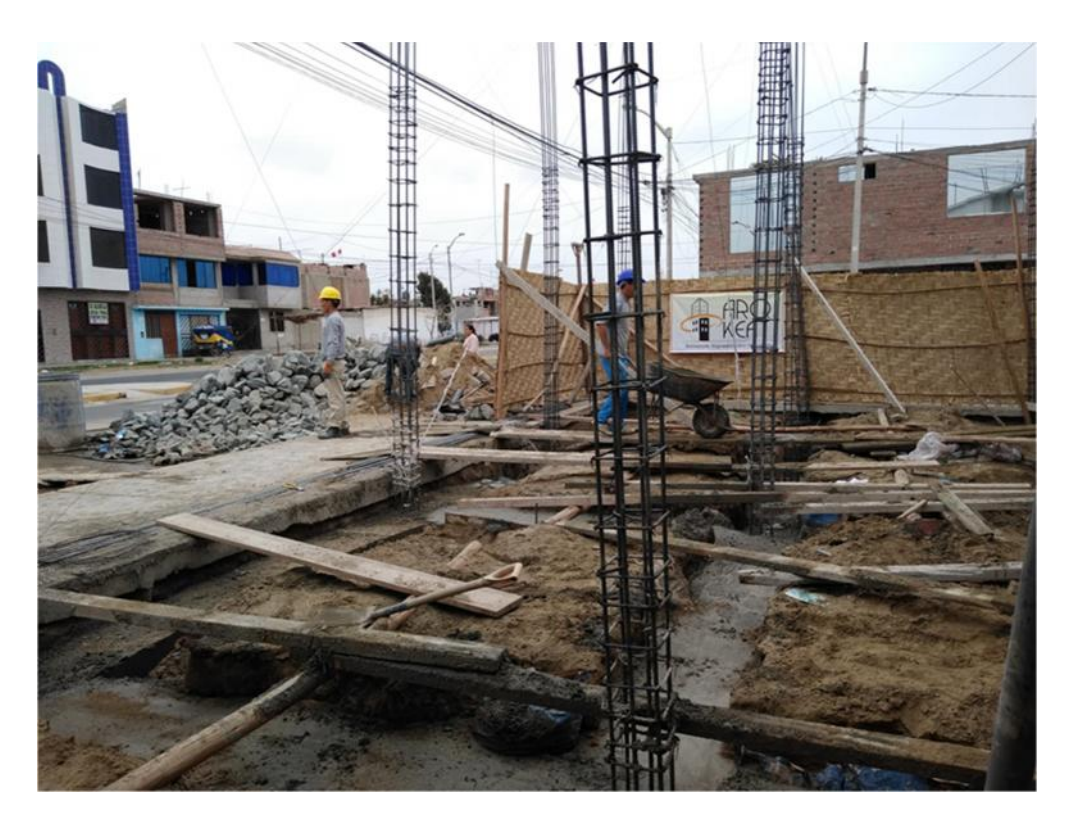

Anexo 5: Vaciado de cimentaciones

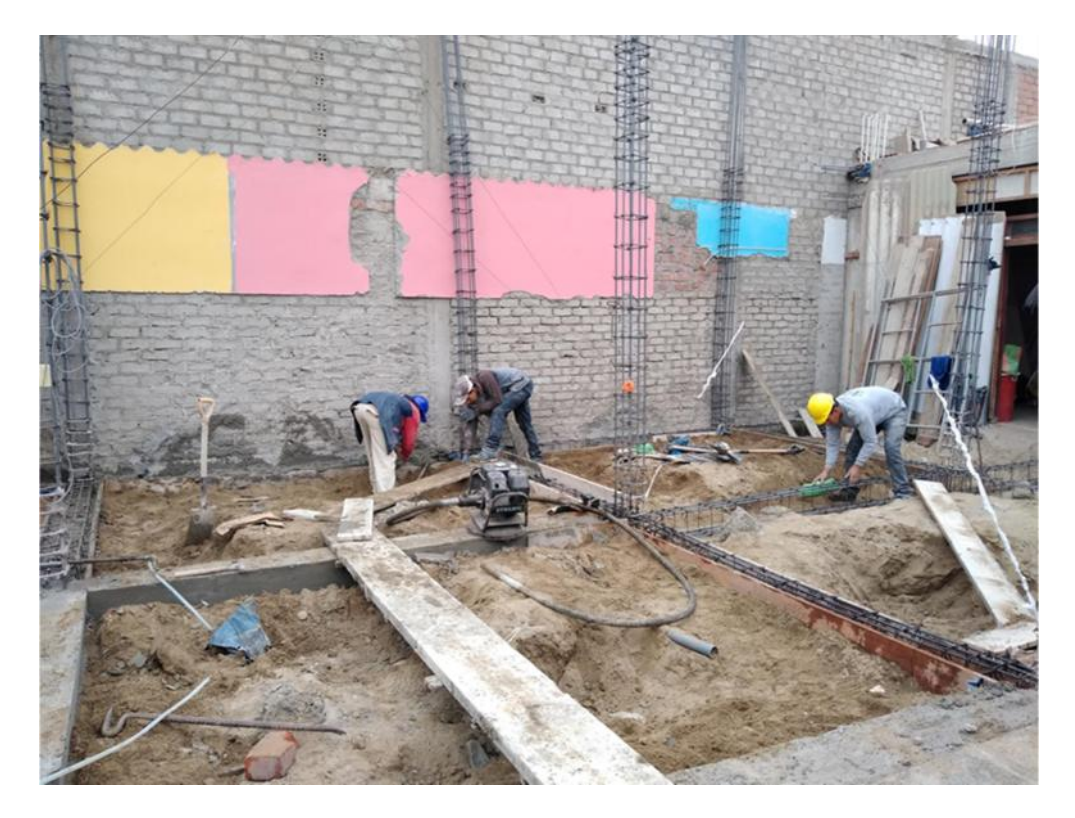

Anexo 6: Armado de vigas de cimentación

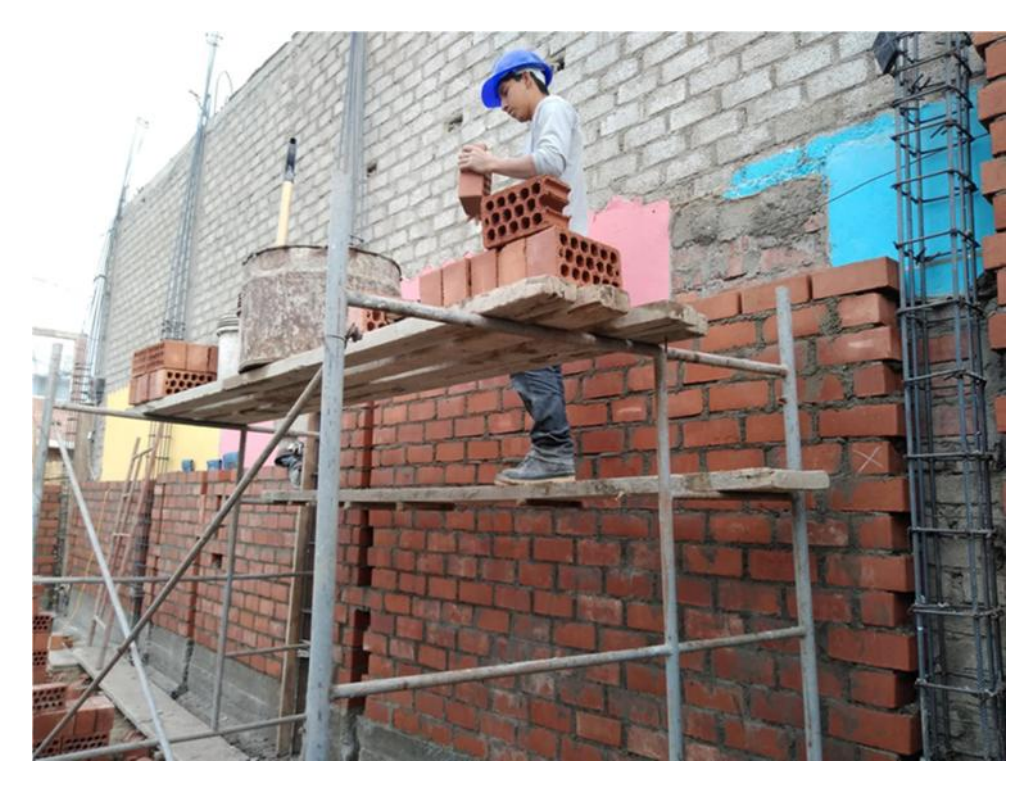

Anexo 7: Asentado de ladrillos en primer piso

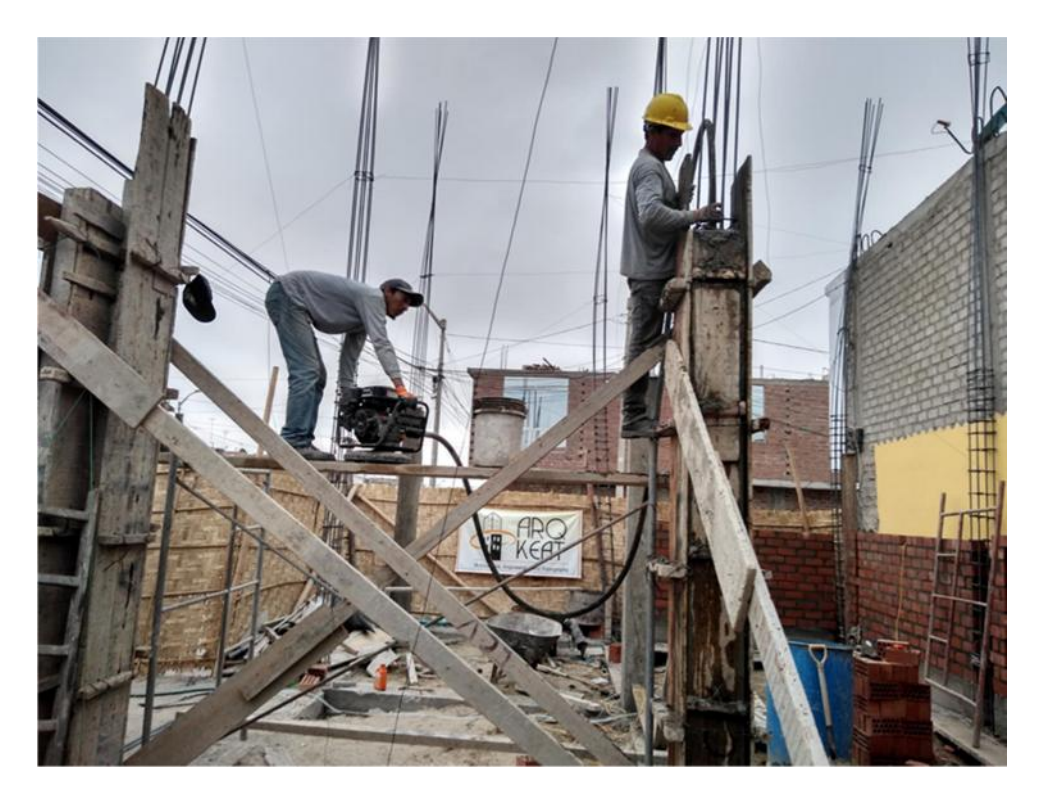

Anexo 8: Vaciado de concreto en columnas

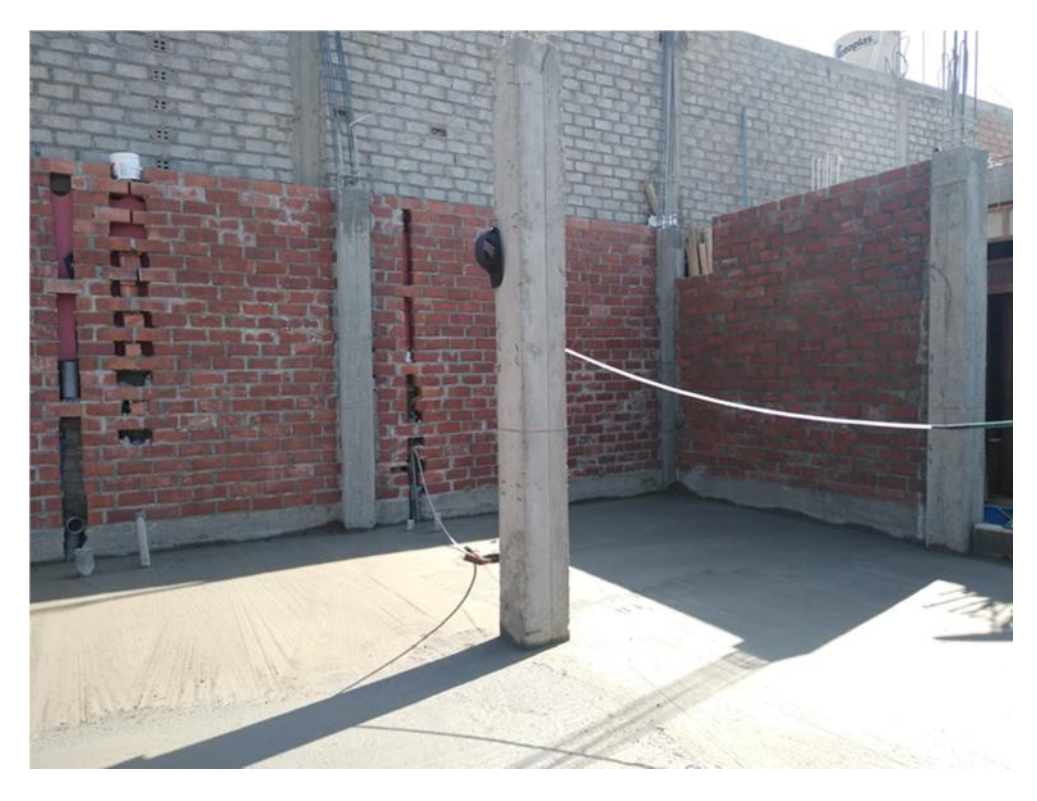

Anexo 9: Desencofrado de columnas

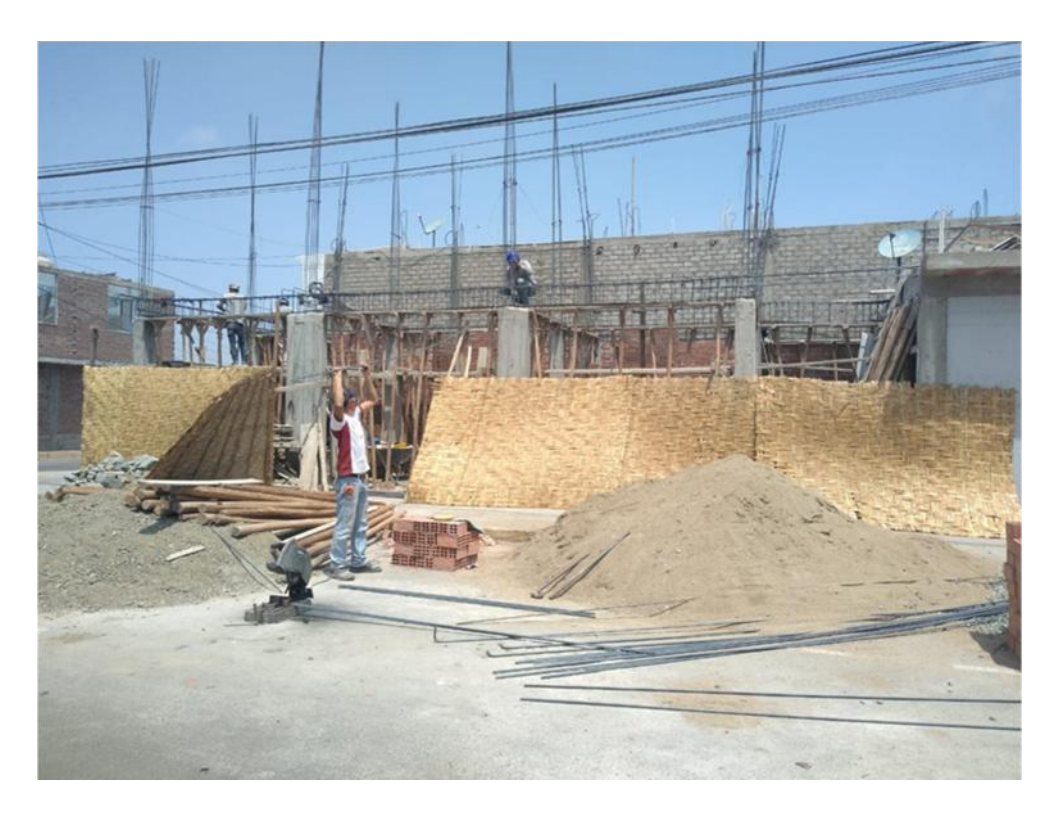

Anexo 10: Armado de vigas

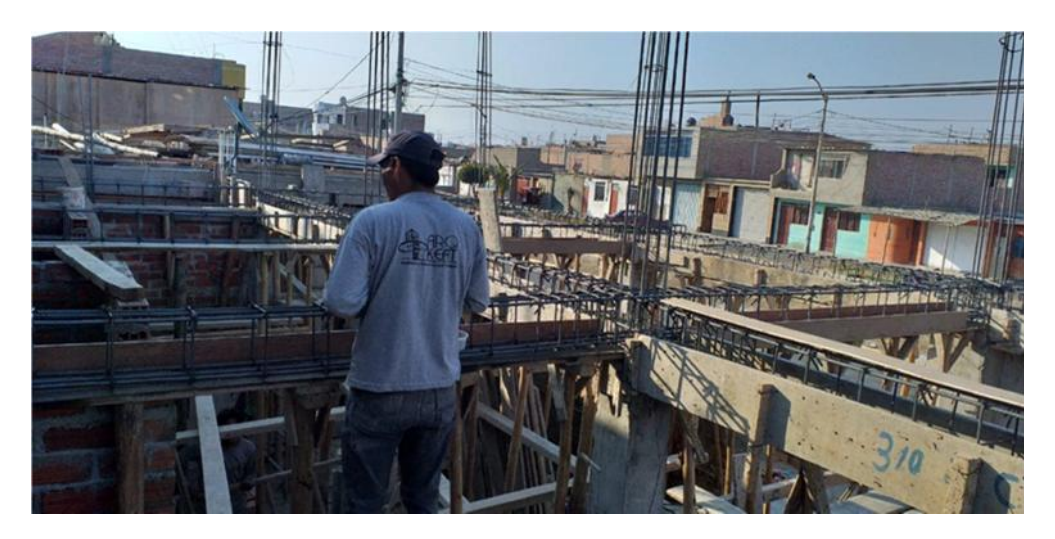

Anexo 11: Encofrado de vigas

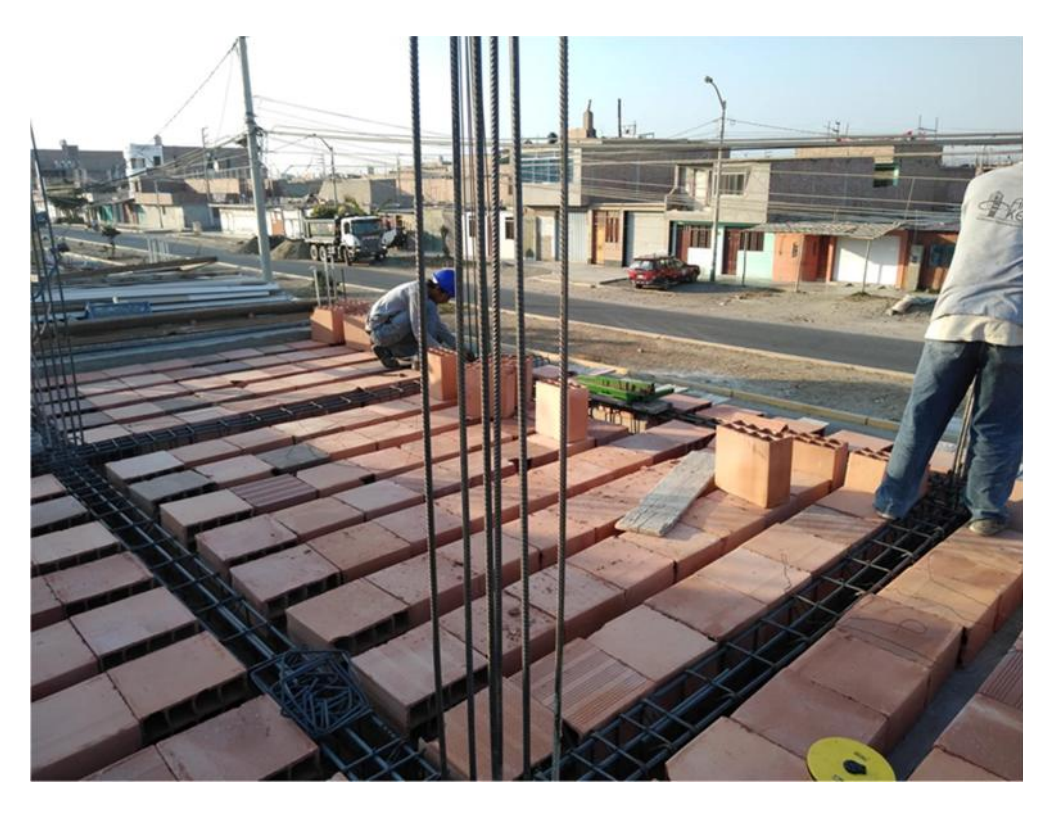

Anexo 12: Colocación de ladrillos para techo

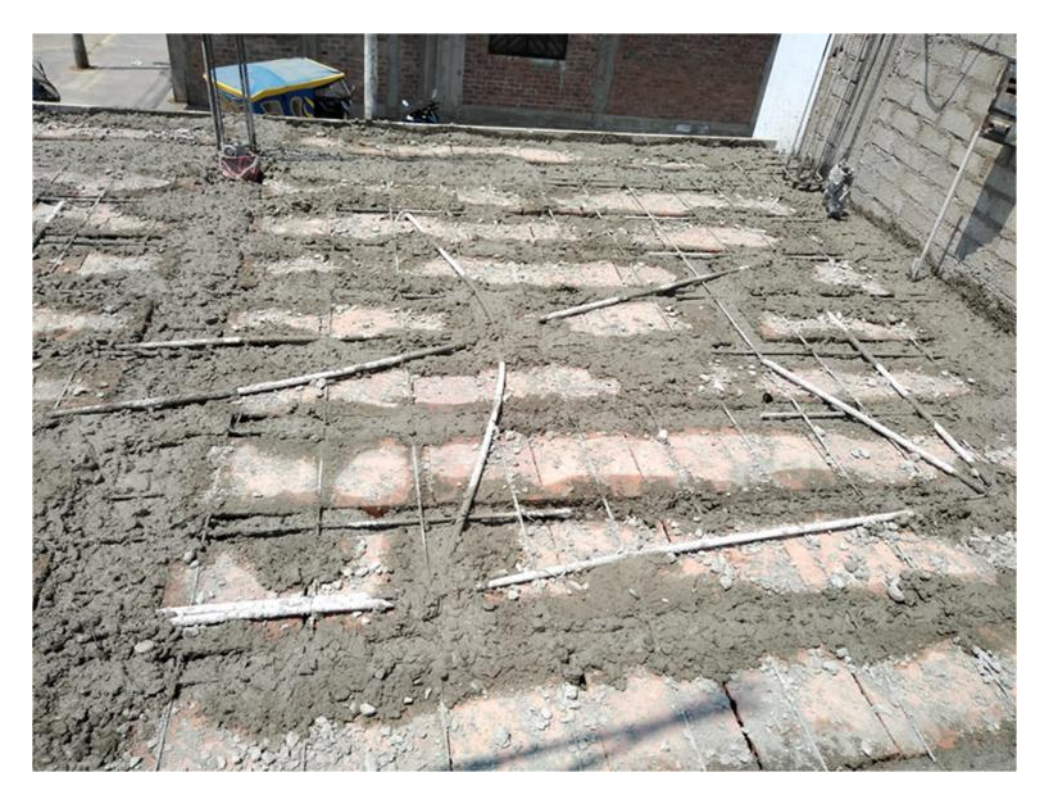

Anexo 13: Vaciado de techo

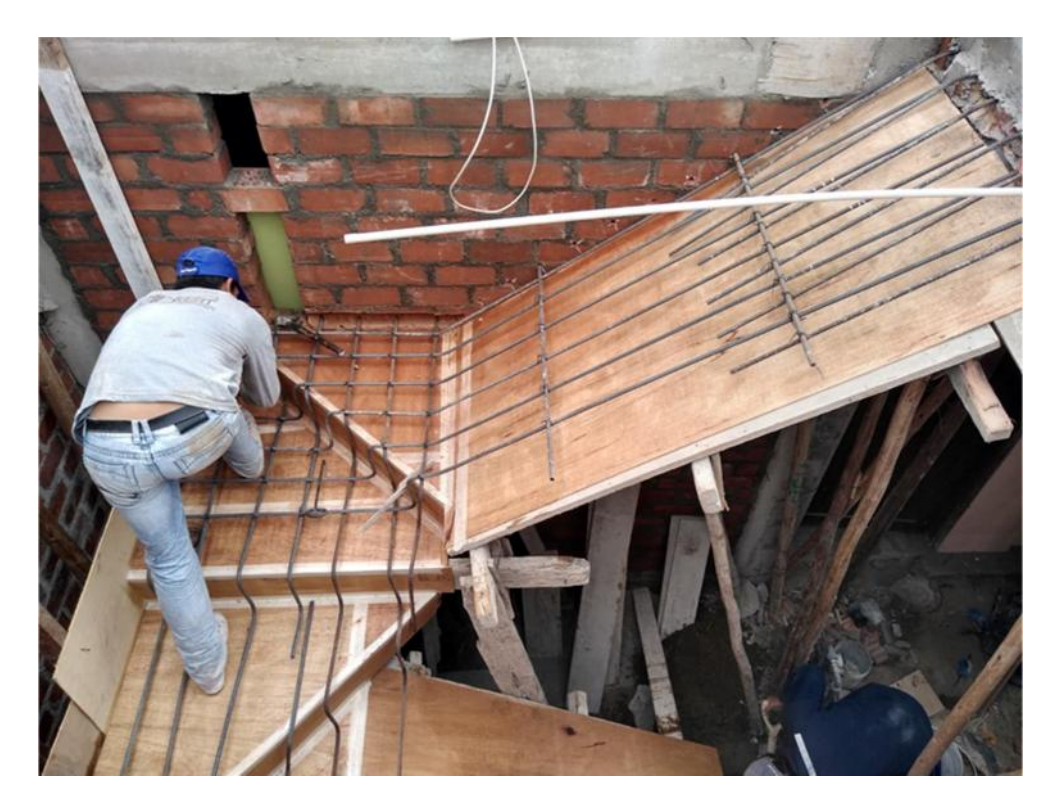

Anexo 14: Armado de escaleras

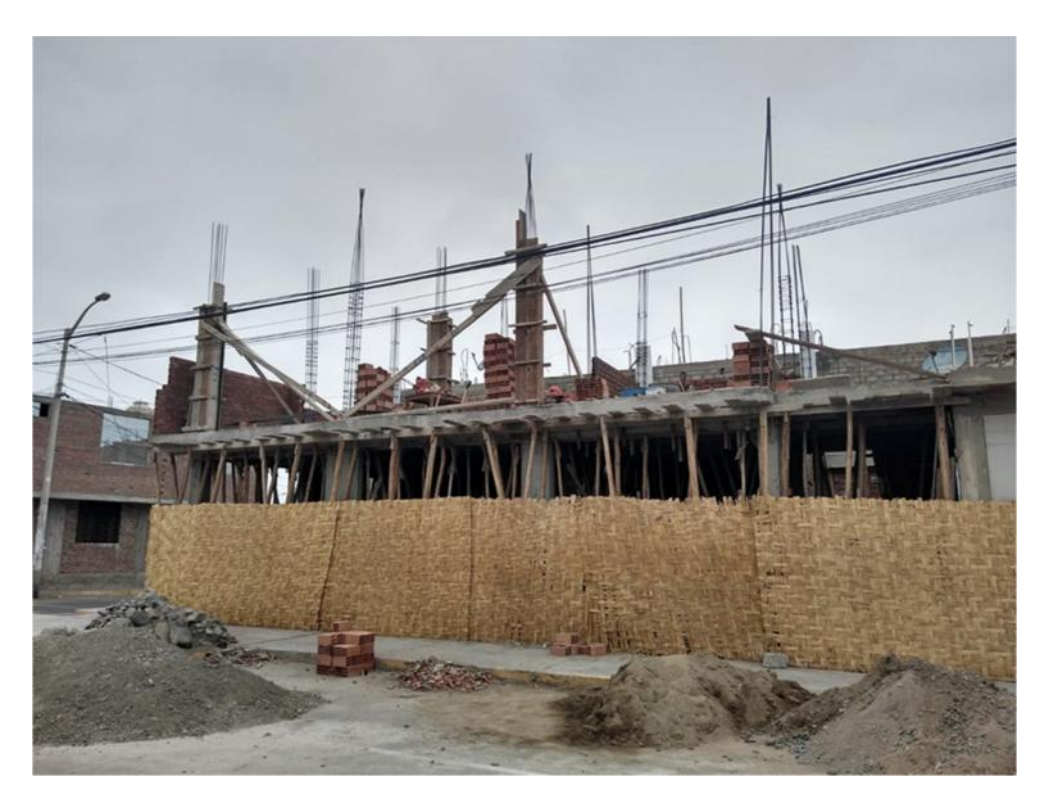

Anexo 15: Encofrado de columnas del segundo piso

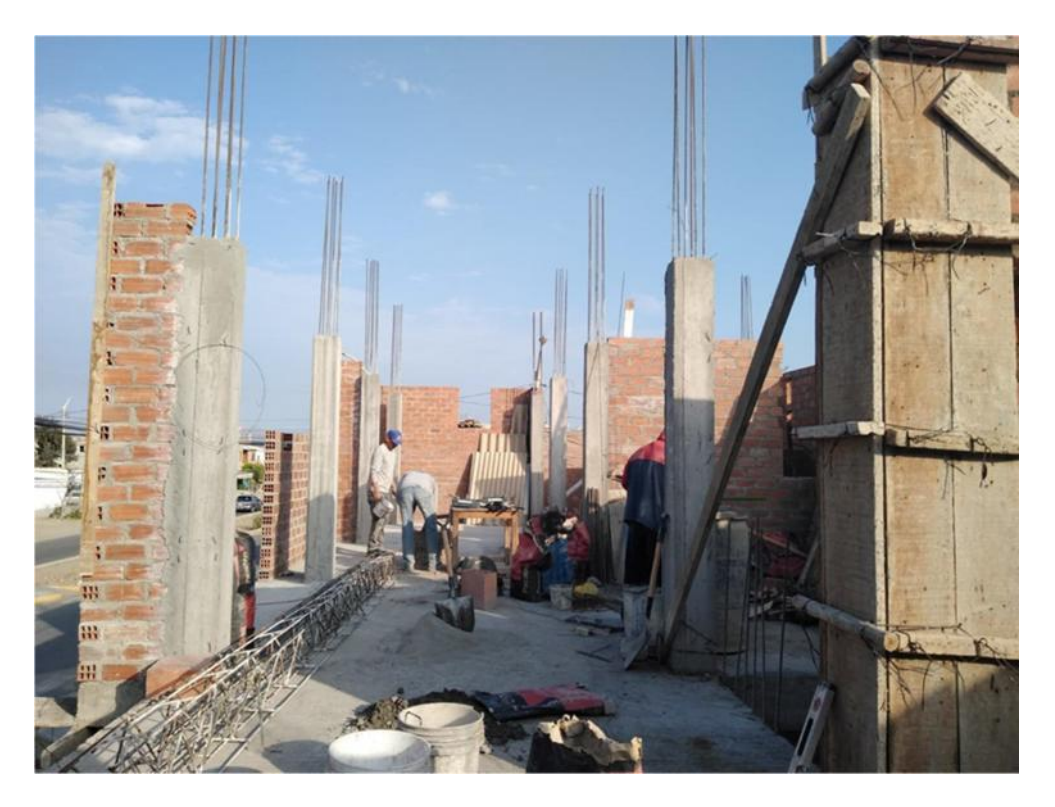

Anexo 16: Después de vaciado de columnas

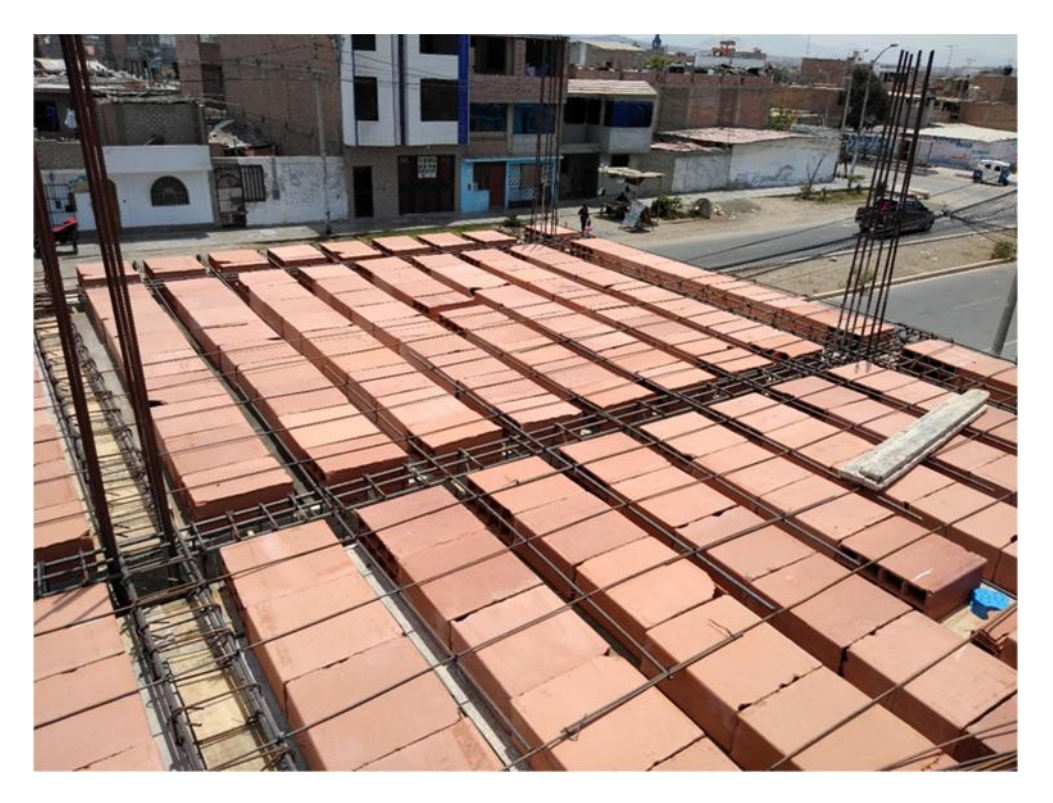

Anexo 17: Colocado de ladrillos para techo del segundo piso

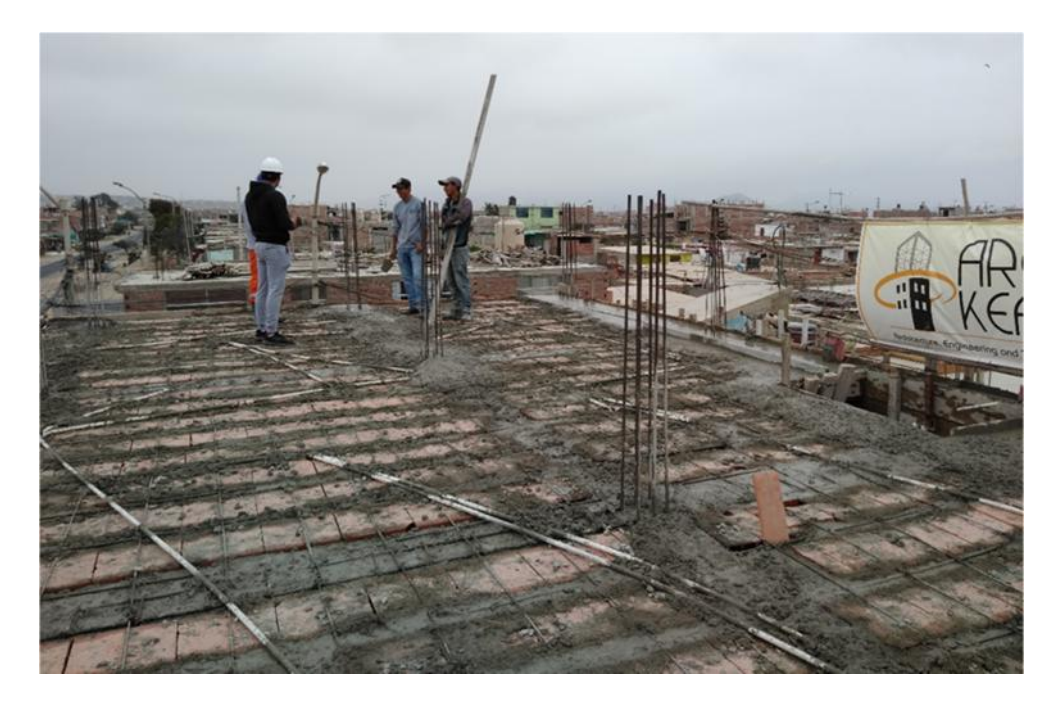

Anexo 18: Vaciado de techo, segundo piso

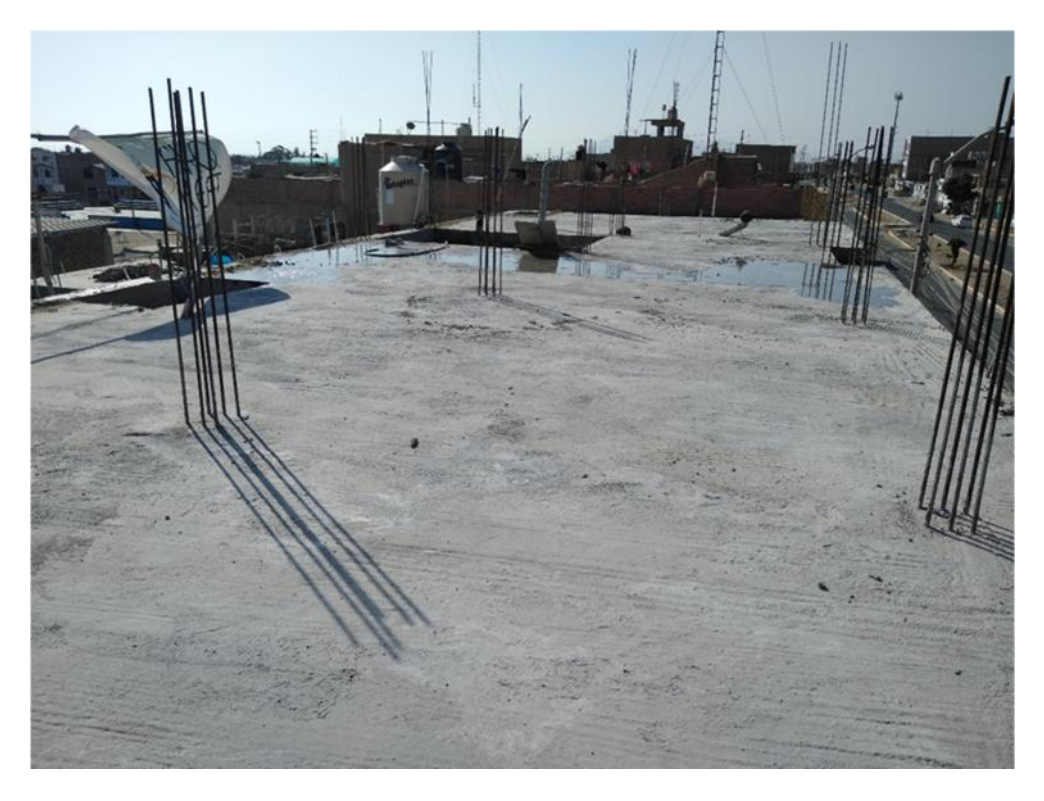

Anexo 19: Curado de techo, segundo piso

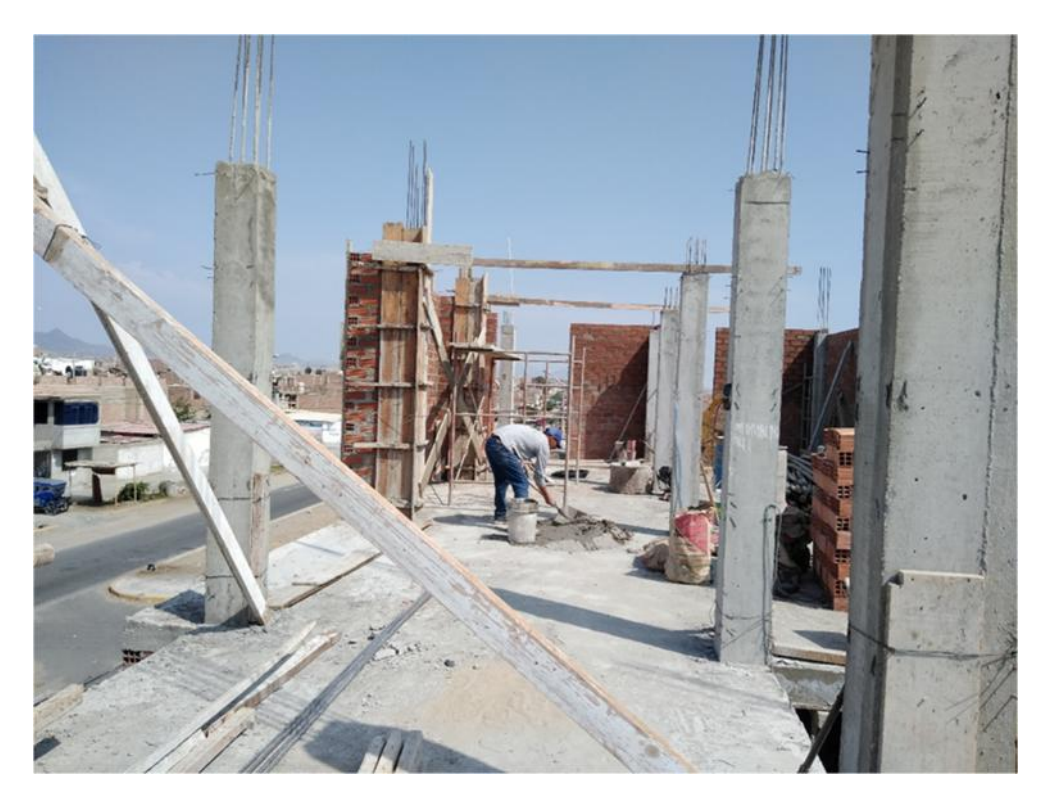

Anexo 20: Asentado de ladrillos, segundo piso

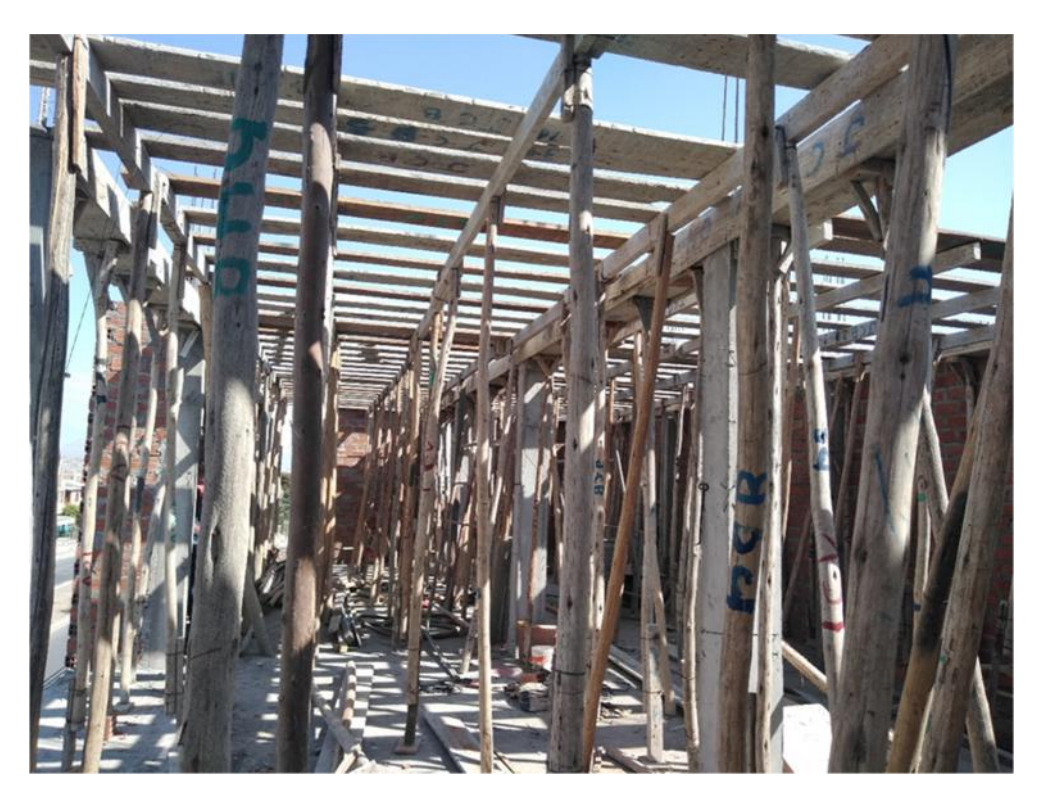

Anexo 21: Encofrado para techo del segundo piso

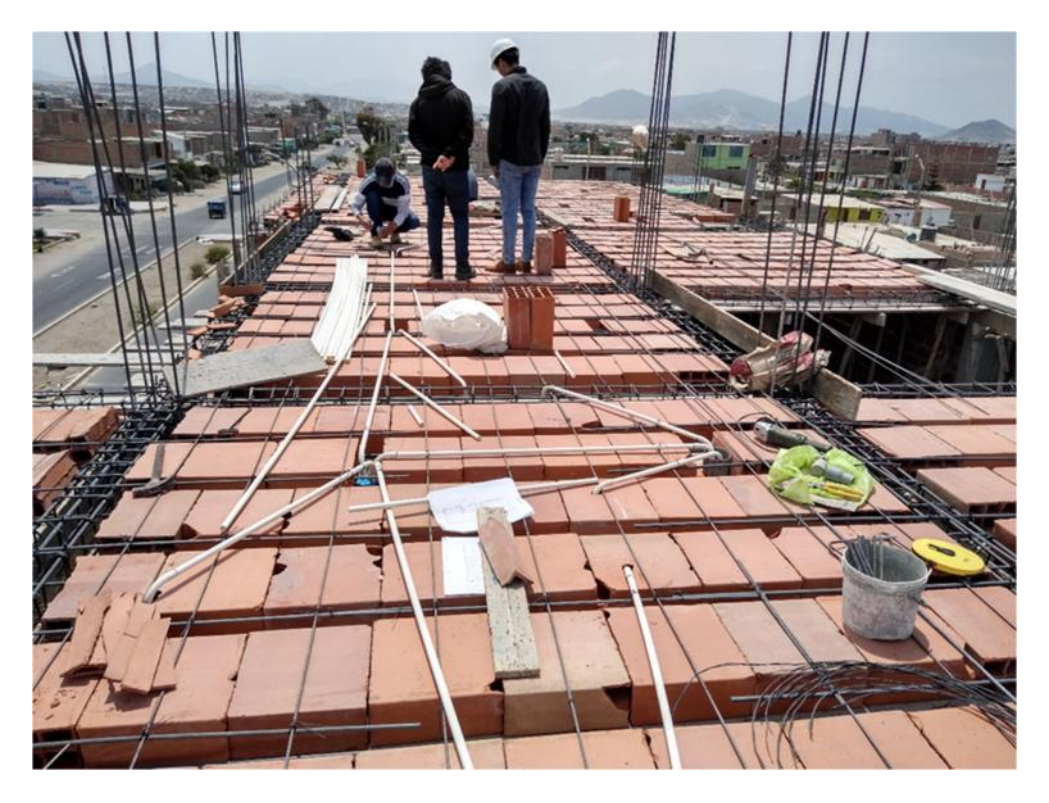

Anexo 22: Colocación de ladrillos para techo

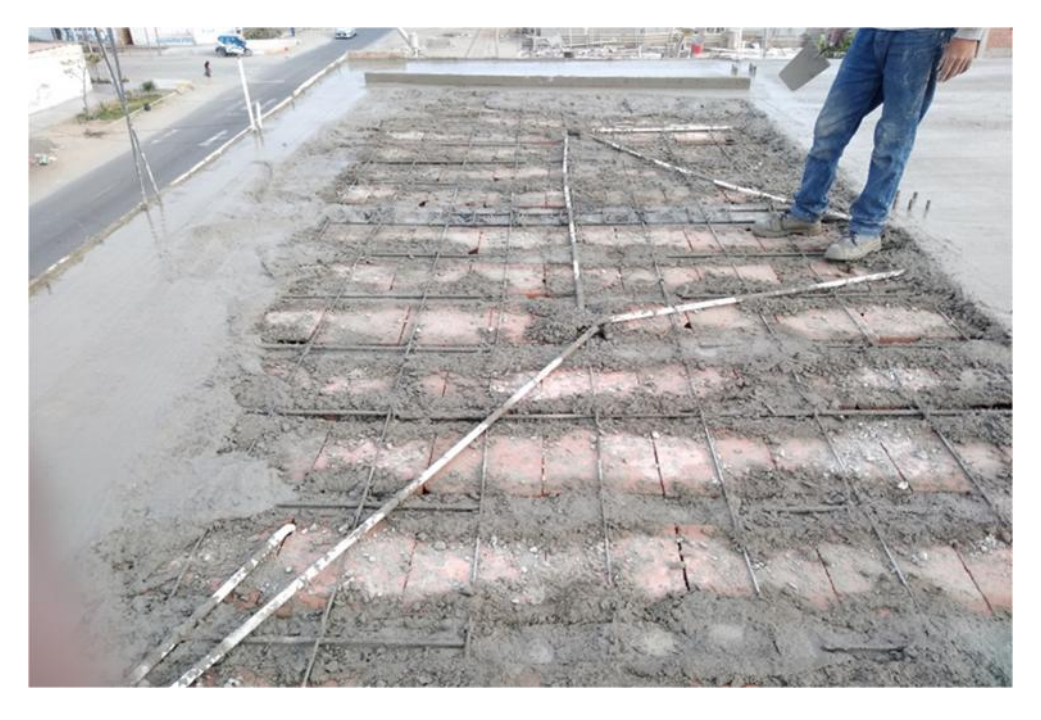

Anexo 23: Vaciado de concreto para techo

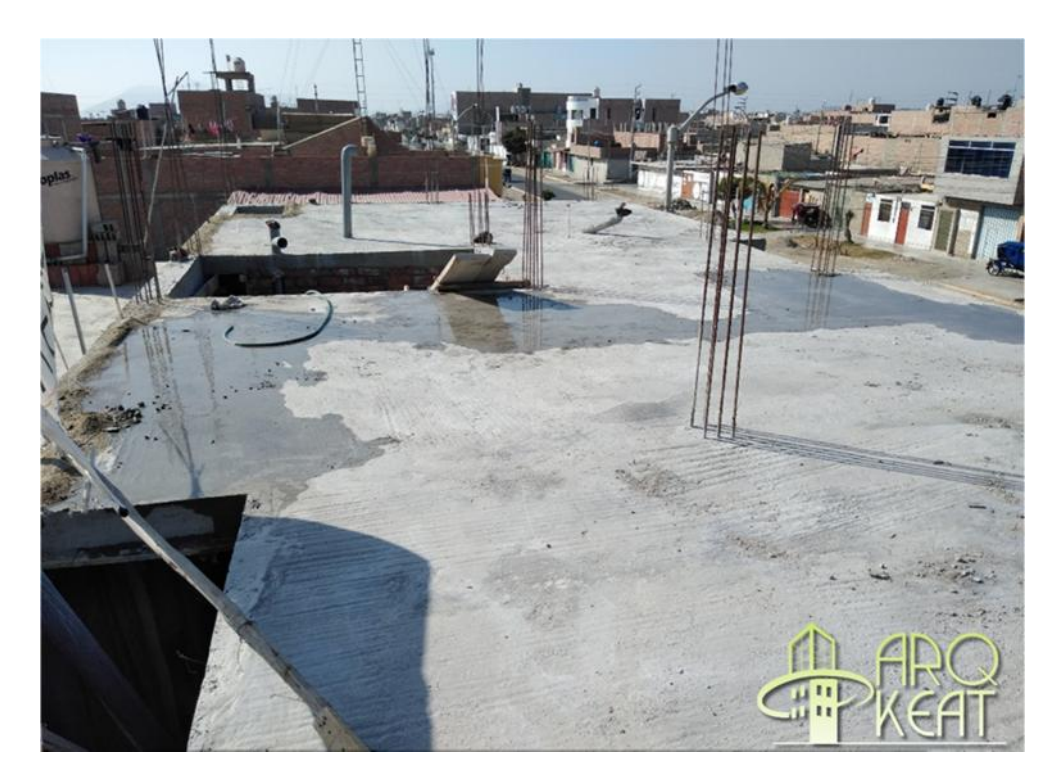

Anexo 24: Curado de techo del tercer piso

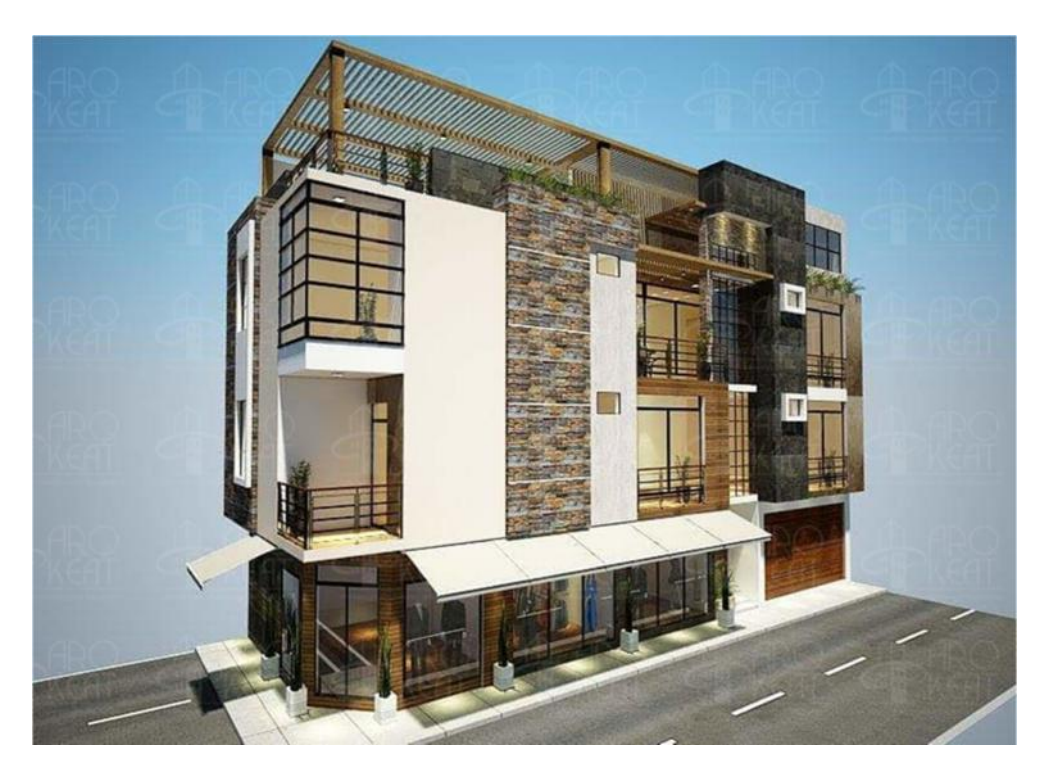

Anexo 25: Renderizado de Proyecto

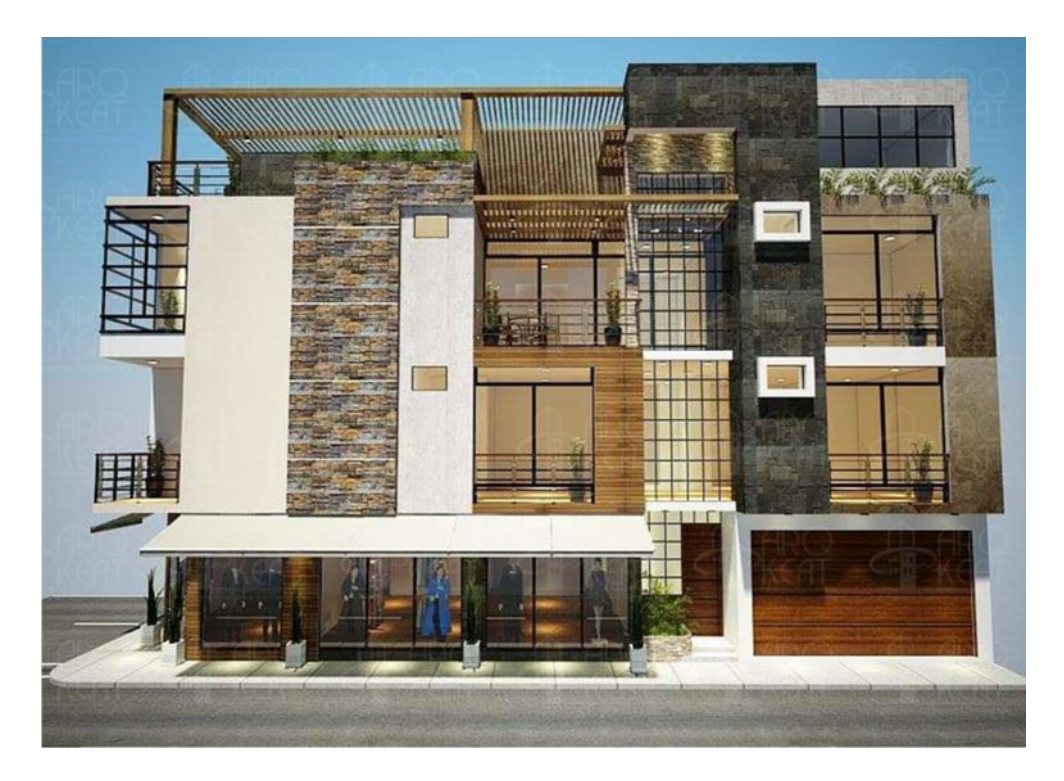

Anexo 26: Renderizado de proyecto

#### **REPORTES DE PLATAFORMAS**

# PRESUPUESTO PROYECTADO<br>PSTO TOTAL<br>PRESUPUESTO DE OTROS

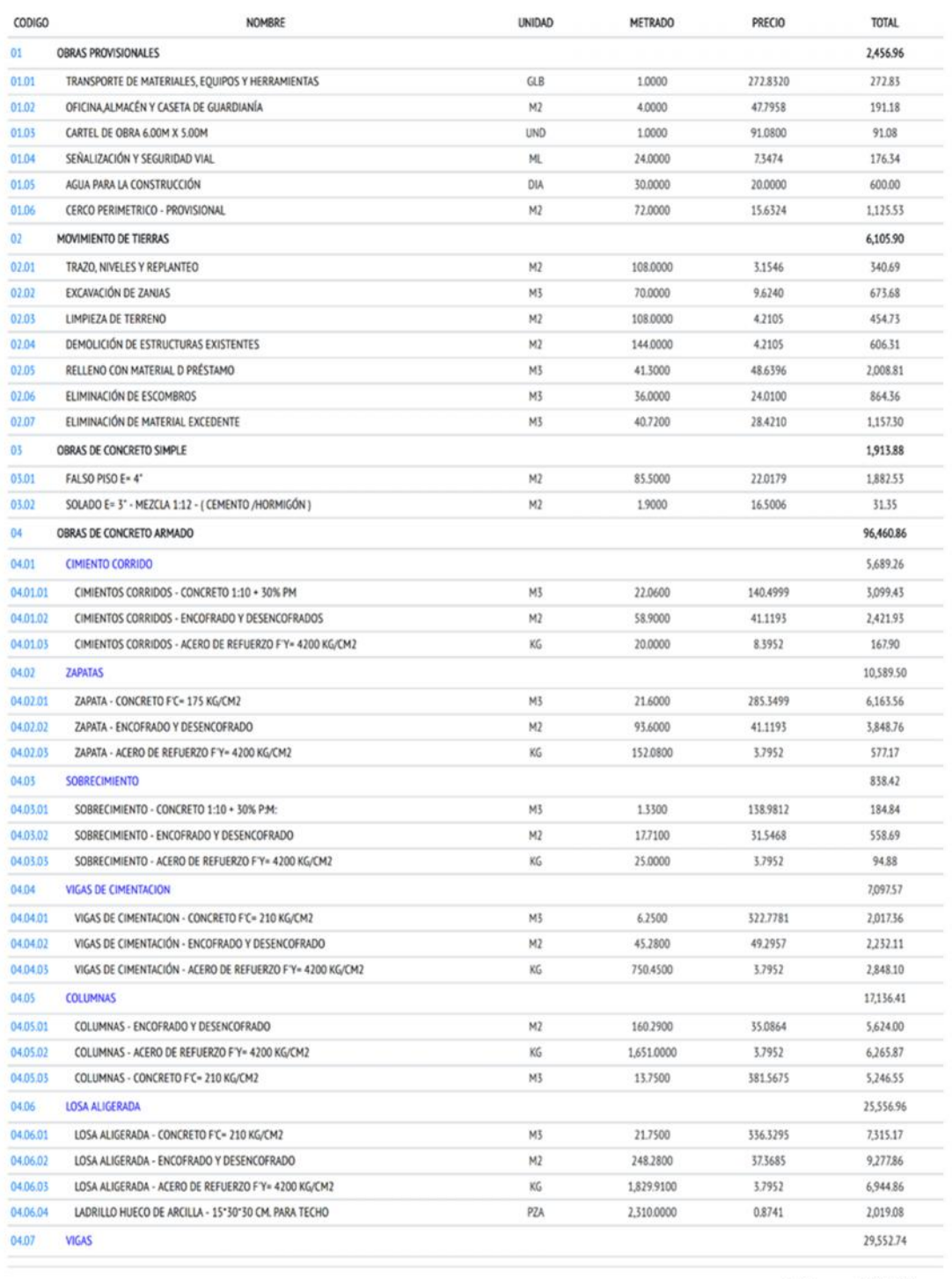

252,591.28 TOTAL:

Anexo 27: Presupuesto proyectado

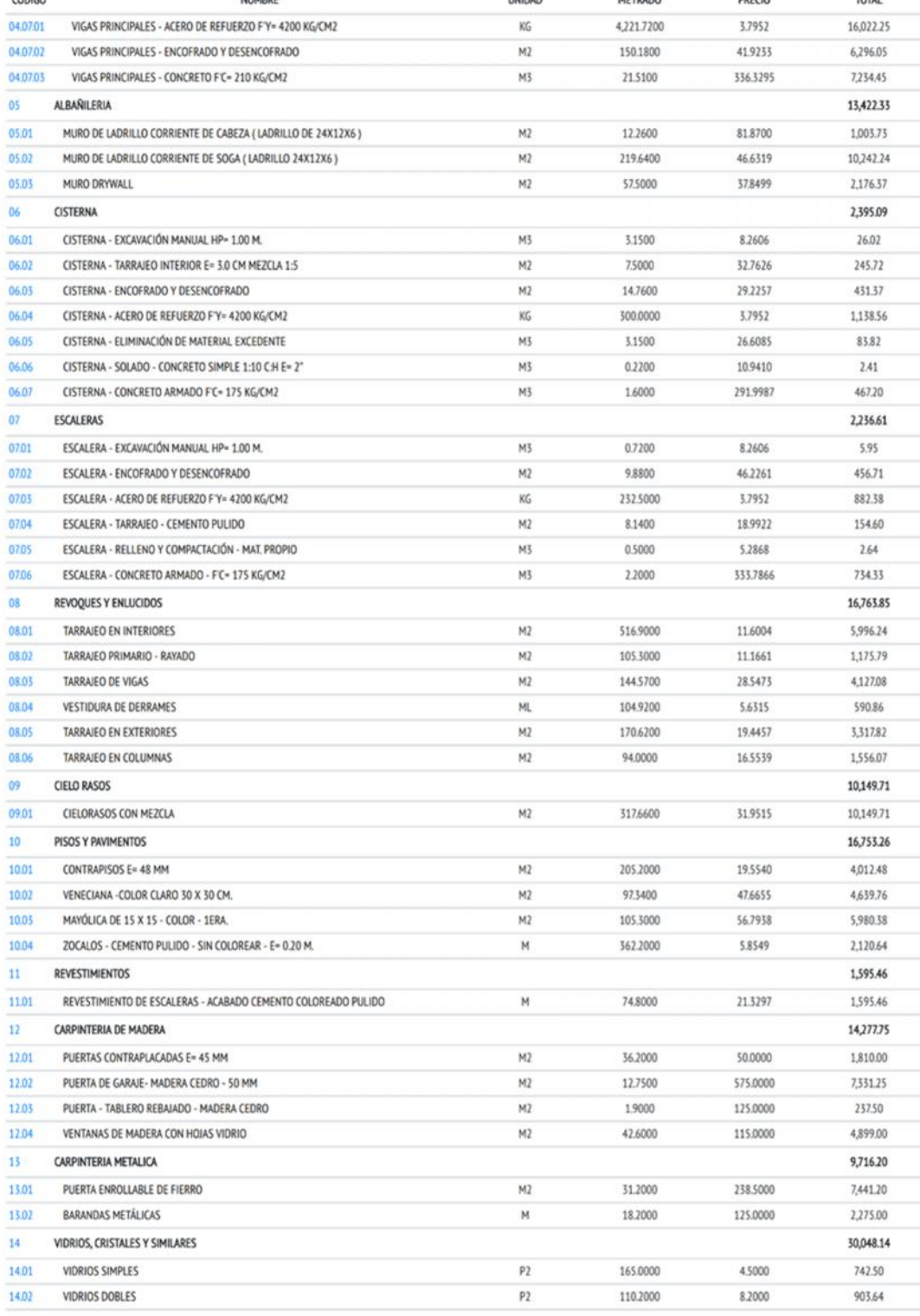

 $n = n$ 

 $urr<sub>0.00</sub>$ 

 $n$ 

 $\frac{1}{2}$ 

 $\sim$ 

Anexo 28: Presupuesto proyectado

87

252,591.28

TOTAL:

| CODIGO   | <b>NOMBRE</b>                                         | <b>UNIDAD</b>  | <b>METRADO</b> | PRECIO   | <b>TOTAL</b> |
|----------|-------------------------------------------------------|----------------|----------------|----------|--------------|
| 14.03    | VIDRIOS IMPRESOS - 4 MM                               | P <sub>2</sub> | 516,4000       | 55,0000  | 28,402.00    |
| 15       | <b>PINTURA</b>                                        |                |                |          | 9,826.34     |
| 15.01    | CIELORASOS Y MUROS AL TEMPLE                          | M2             | 317,6600       | 6.3142   | 2,005.77     |
| 15.02    | MUROS EXTERIORES - LATEX                              | M <sub>2</sub> | 170,6200       | 7,8688   | 1,342.57     |
| 15.03    | MUROS INTERIORES - LATEX                              | M <sub>2</sub> | 860,4000       | 6,4358   | 5,537.35     |
| 15.04    | ZOCALOS - ESMALTE                                     | M              | 362,2000       | 2.5971   | 940.66       |
| 16       | <b>INSTALACIONES SANITARIAS</b>                       |                |                |          | 13,698.06    |
| 16.01    | SISTEMA DE AGUA FRIA                                  |                |                |          | 3,840.37     |
| 16.01    | SALIDA DE AGUA FRÍA                                   | PTO            | 62.0000        | 16.5718  | 1,027.45     |
| 16.02    | TUBERÍA DE PVC 1/2°0                                  | м              | 107,0000       | 6.9030   | 738.62       |
| 16.03    | TUBERÍA DE PVC 3/4" Ø                                 | м              | 75,0000        | 8.7257   | 654.43       |
| 16.04    | TUBERÍA DE PVC 1'Ø                                    | M              | 12,0000        | 11.8310  | 141.97       |
| 16.05    | UNIONES DE PVC - AGUA                                 | PZA            | 42,0000        | 3.2000   | 134.40       |
| 16.06    | CODOS DE PVC - AGUA                                   | PZA            | 169,0000       | 2,0000   | 338.00       |
| 16.07    | TEES DE PVC - AGUA                                    | PZA            | 39,0000        | 2,5000   | 97.50        |
| 16.08    | YEES DE PVC - AGUA                                    | PZA            | 15,0000        | 2,2000   | 33.00        |
| 16.09    | VÁLVULAS COMPUERTAS DE BRONCE                         | PZA            | 27,0000        | 25,0000  | 675.00       |
| 16.02    | SISTEMA DE DESAGUE                                    |                |                |          | 6,112.45     |
| 16.10    | SALIDAS DE DESAGUE Y VENTILACION                      | PTO            | 98,0000        | 19.6300  | 1,923.74     |
| 16.11    | TUBERÍA DE PVC 2" Ø - DESAGÜE                         | M              | 137.0000       | 13,3300  | 1,826.21     |
| 16.12    | TUBERÍA DE PVC 4'Ø - DESAGÚE                          | M              | 68.0000        | 14,6173  | 993.98       |
| 16.13    | UNIONES DE PVC - DESAGUE                              | PZA            | 24,0000        | 4,8000   | 115.20       |
| 16.14    | YEES DE PVC - DESAGUE                                 | PZA            | 14,0000        | 6,2000   | 86.80        |
| 16.15    | TEES DE PVC - DESAGUE                                 | PZA            | 69.0000        | 6.4000   | 441.60       |
| 16.16    | CODOS DE PVC - DESAGUE                                | PZA            | 105,0000       | 5,2000   | \$46.00      |
| 16.17    | REGISTROS DE BRONCE                                   | PZA            | 15.0000        | 75600    | 113.40       |
| 16.18    | SUMIDEROS DE BRONCE - DESAGUE                         | PZA            | 13,0000        | 5.0400   | 65.52        |
| 16.03    | APARATOS Y ACCESORIOS SANITARIOS                      |                |                |          | 3,745.24     |
| 16.18.01 | LAVATORIO DE MANOS - PEDESTAL                         | PZA            | 9,0000         | 200.0000 | 1,800.00     |
| 16.18.02 | LAVADERO DE COCINA                                    | PZA            | 2,0000         | 350.0000 | 700.00       |
| 16.03.03 | LAVADERO DE ROPA                                      | PZA            | 1,0000         | 180,0000 | 180.00       |
| 16.18.04 | INODOROS - TANQUE BAJO                                | PZA            | 9,0000         | 118,3600 | 1,065.24     |
| 17       | <b>INSTALACIONES ELECTRICAS</b>                       |                |                |          | 4,770.85     |
| 17.01    | SALIDA PARA ELECTRICIDAD Y FUERZA                     |                |                |          | 3,810.85     |
| 17.01    | SALIDA CENTRO DE LUZ                                  | PTO            | 68,0000        | 30.3900  | 2,066.52     |
| 17.02    | SALIDA PARA TIMBRE                                    | PTO            | 3,0000         | 21.8982  | 65.69        |
| 17.03    | SALIDA PARA BOMBA                                     | PTO            | 1,0000         | 25.0696  | 25.07        |
| 17.04    | SALIDA PARA TOMACORRIENTE                             | PTO            | 75,0000        | 22.0476  | 1,653.57     |
| 17.02    | APARATOS Y ACCESORIOS ELÉCTRICOS                      |                |                |          | 960.00       |
| 17.01    | TABLERO DE DISTRIBUCION ELECTRICO - MONOFASICO + ACC. | PZA            | 3.0000         | 320,0000 | 960.00       |
|          |                                                       |                |                | TOTAL-   | 353 501 30   |

Anexo 29: Presupuesto proyectado

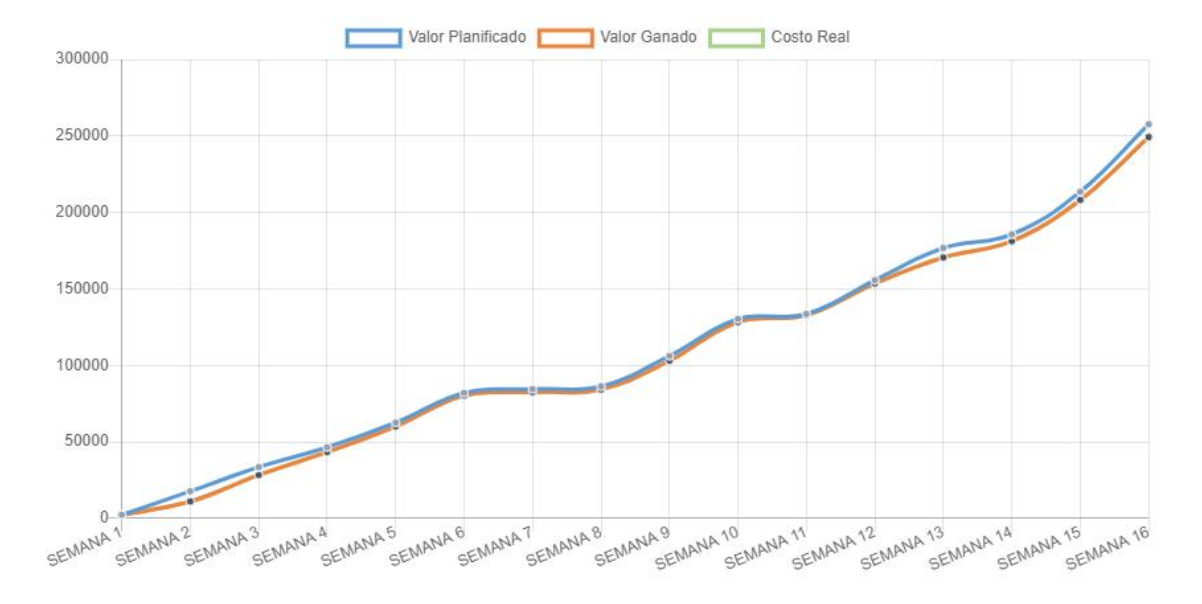

Anexo 30: Grafico del valor ganado

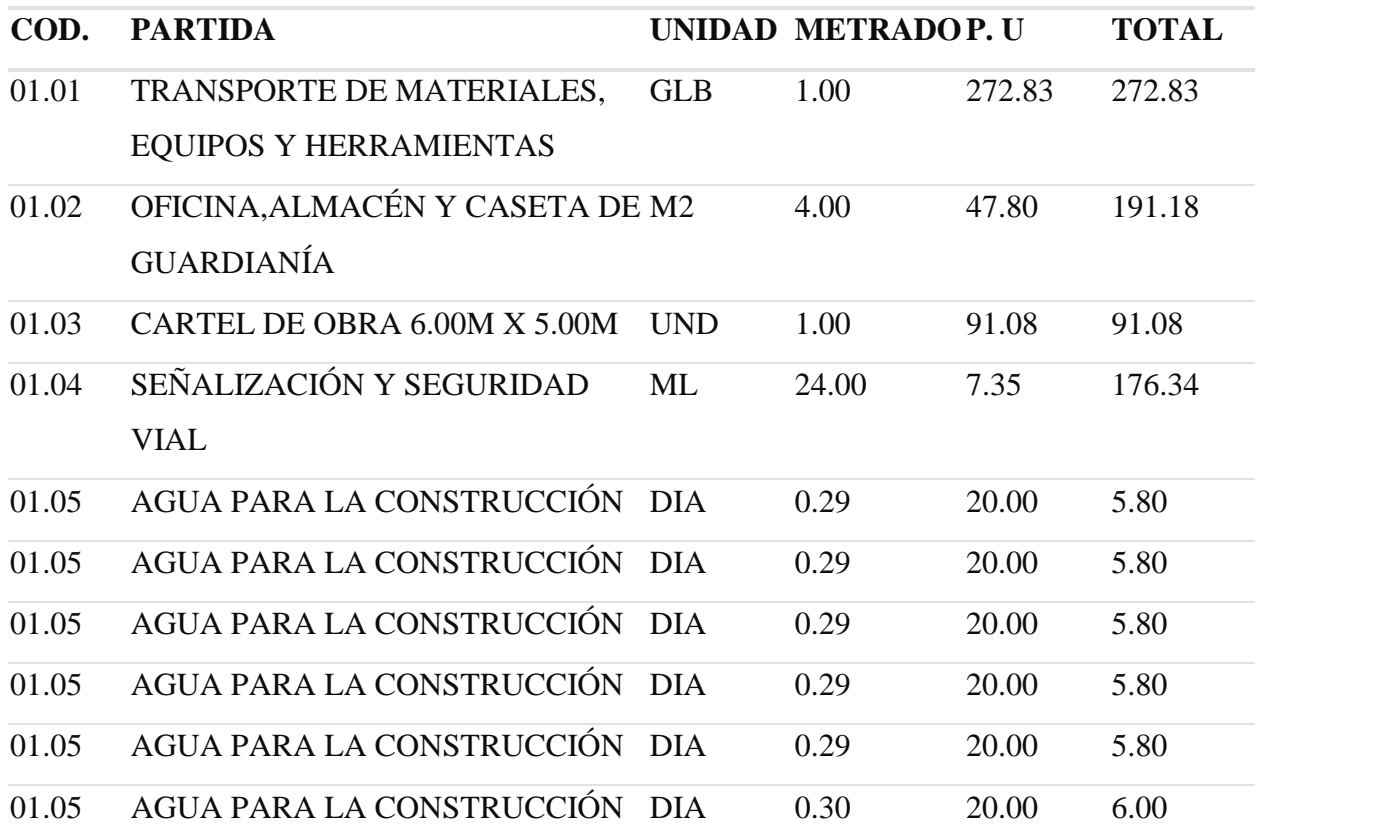

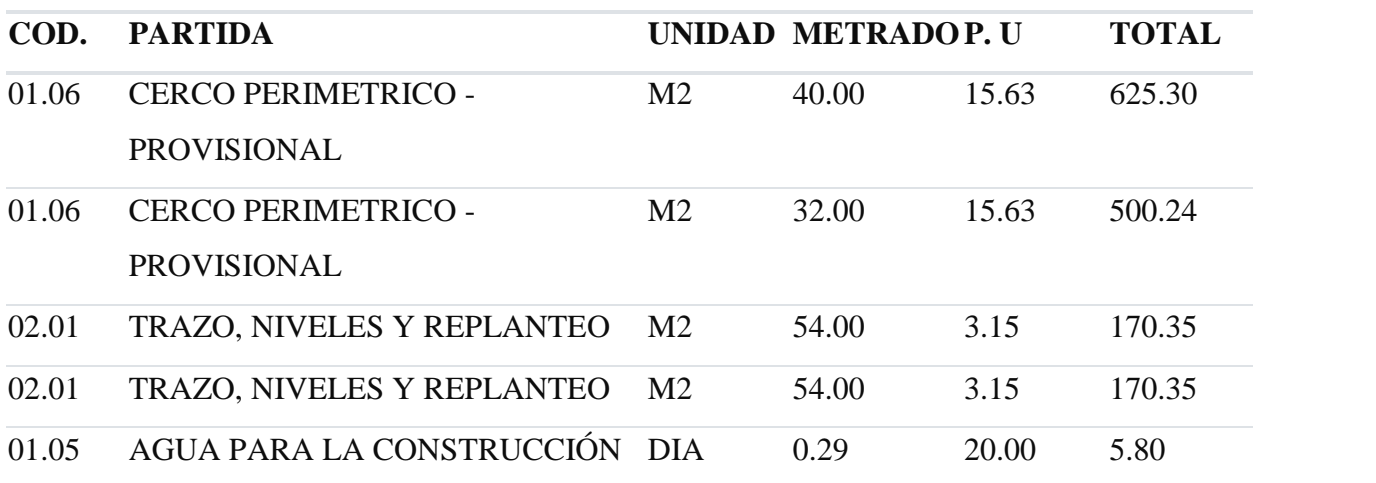

Anexo 31: Partidas proyectadas (Primera semana)

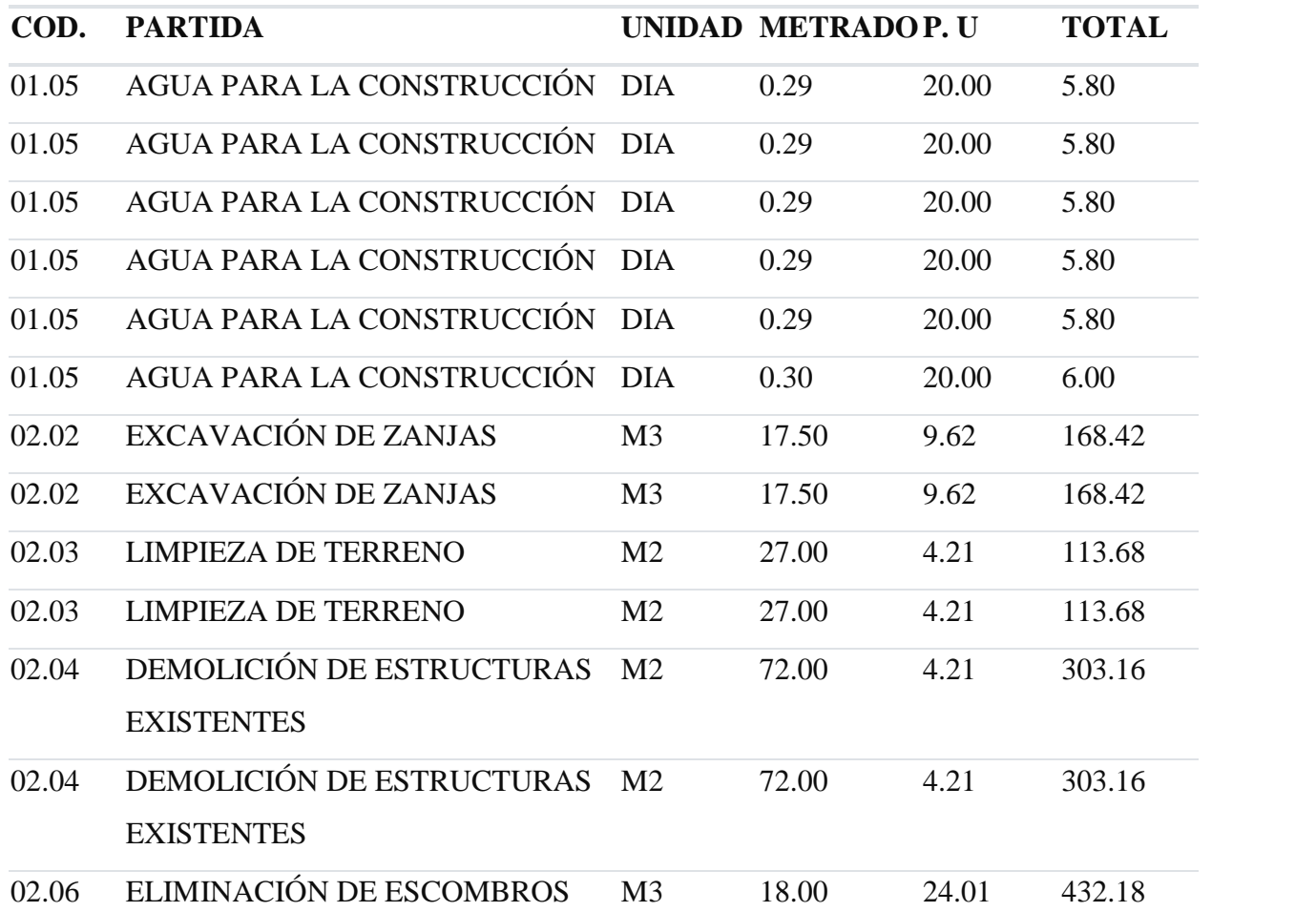

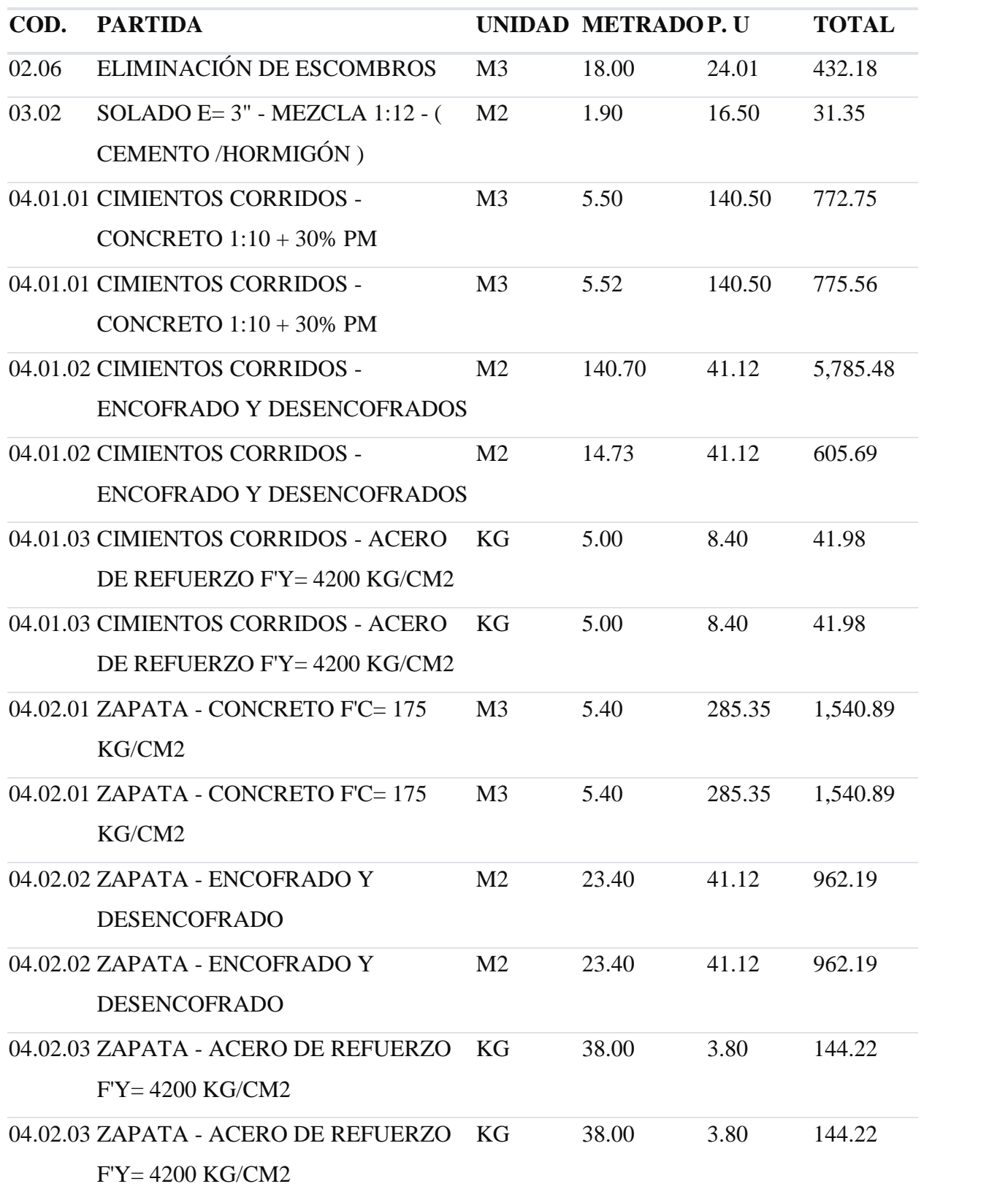

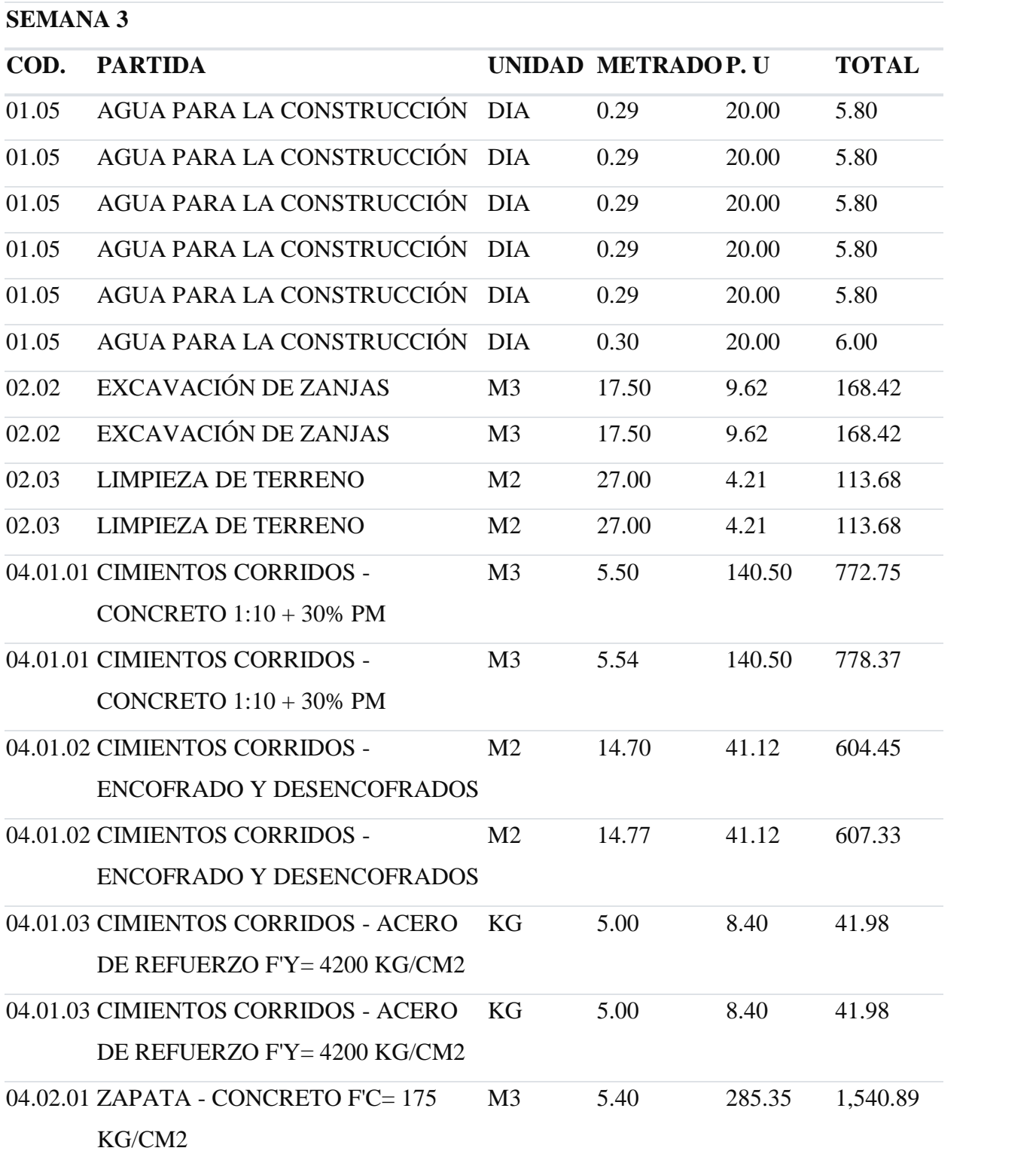

| COD. | <b>PARTIDA</b>                                                           |                | <b>UNIDAD METRADOP. U</b> |        | <b>TOTAL</b> |
|------|--------------------------------------------------------------------------|----------------|---------------------------|--------|--------------|
|      | 04.02.01 ZAPATA - CONCRETO F'C=175<br>KG/CM2                             | M <sub>3</sub> | 5.40                      | 285.35 | 1,540.89     |
|      | 04.02.02 ZAPATA - ENCOFRADO Y<br><b>DESENCOFRADO</b>                     | M <sub>2</sub> | 23.40                     | 41.12  | 962.19       |
|      | 04.02.02 ZAPATA - ENCOFRADO Y<br><b>DESENCOFRADO</b>                     | M <sub>2</sub> | 23.40                     | 41.12  | 962.19       |
|      | 04.02.03 ZAPATA - ACERO DE REFUERZO<br>$FY = 4200$ KG/CM2                | KG             | 38.00                     | 3.80   | 144.22       |
|      | 04.02.03 ZAPATA - ACERO DE REFUERZO<br>$F'Y = 4200$ KG/CM2               | KG             | 38.08                     | 3.80   | 144.52       |
|      | 04.04.01 VIGAS DE CIMENTACION -<br>CONCRETO F'C= 210 KG/CM2              | M <sub>3</sub> | 6.25                      | 322.78 | 2,017.36     |
|      | 04.04.02 VIGAS DE CIMENTACIÓN -<br>ENCOFRADO Y DESENCOFRADO              | M <sub>2</sub> | 45.28                     | 49.30  | 2,232.11     |
|      | 04.04.03 VIGAS DE CIMENTACIÓN -<br>ACERO DE REFUERZO F'Y= 4200<br>KG/CM2 | <b>KG</b>      | 750.45                    | 3.80   | 2,848.10     |

Anexo 33: Partidas proyectadas (Tercera semana)

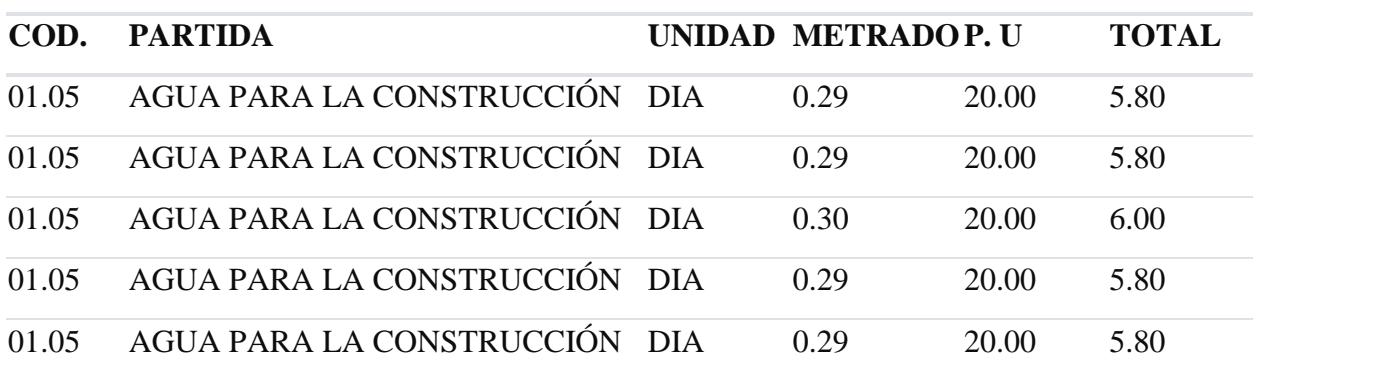

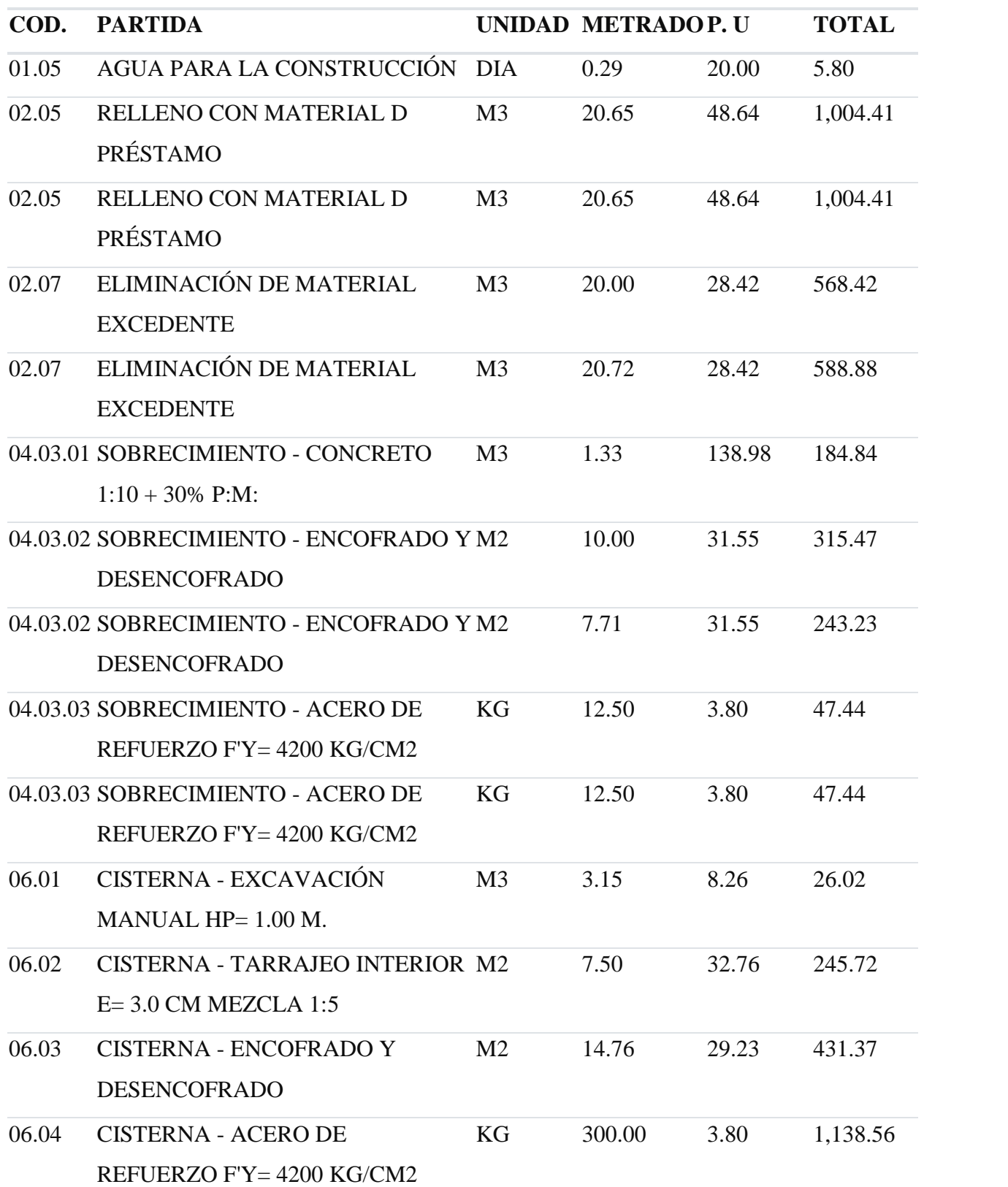

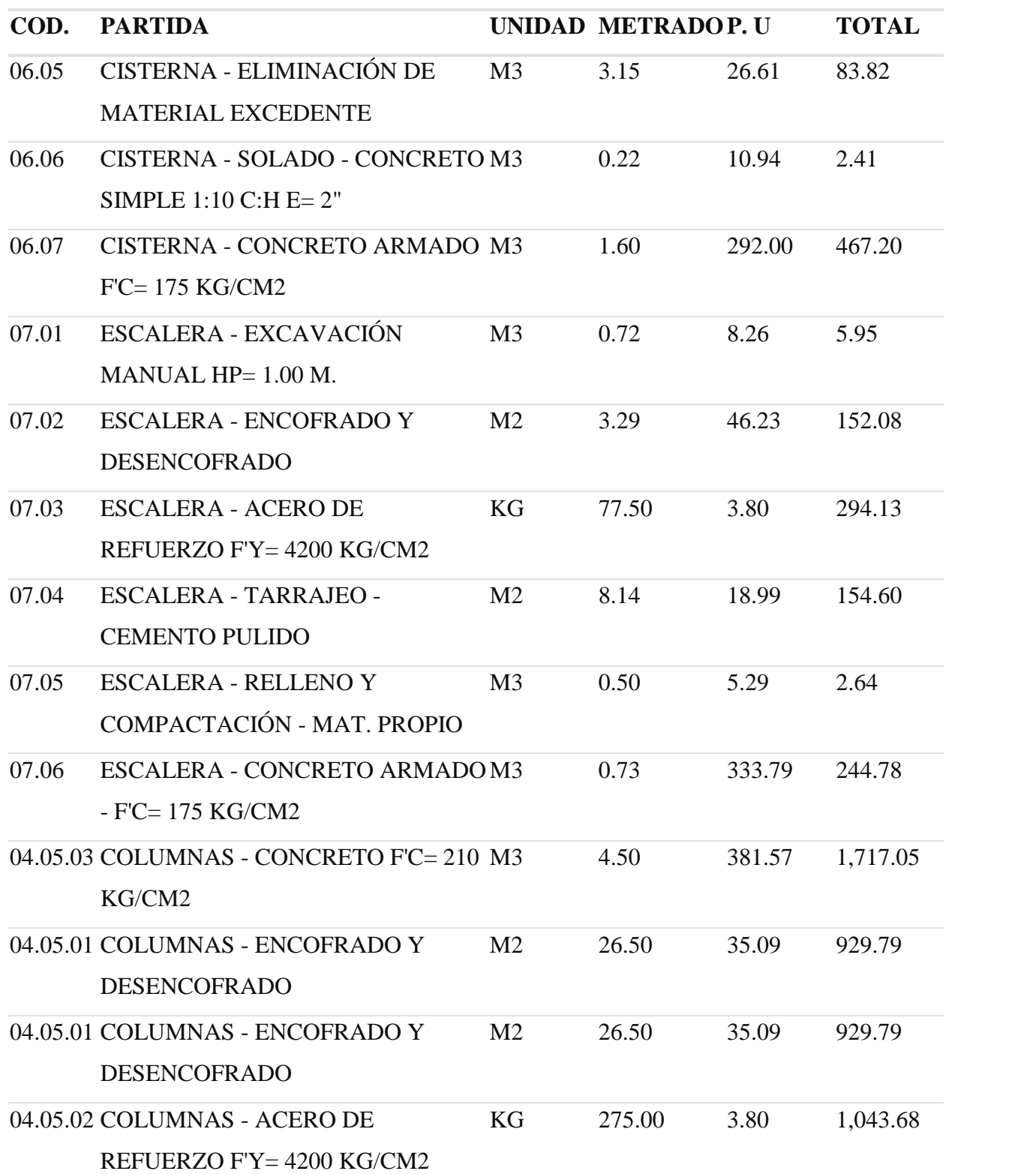

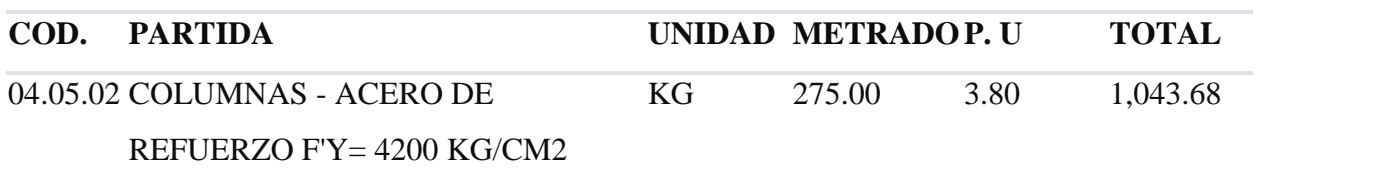

Anexo 34: Partidas proyectadas (Cuarta semana)

#### **SEMANA 5**

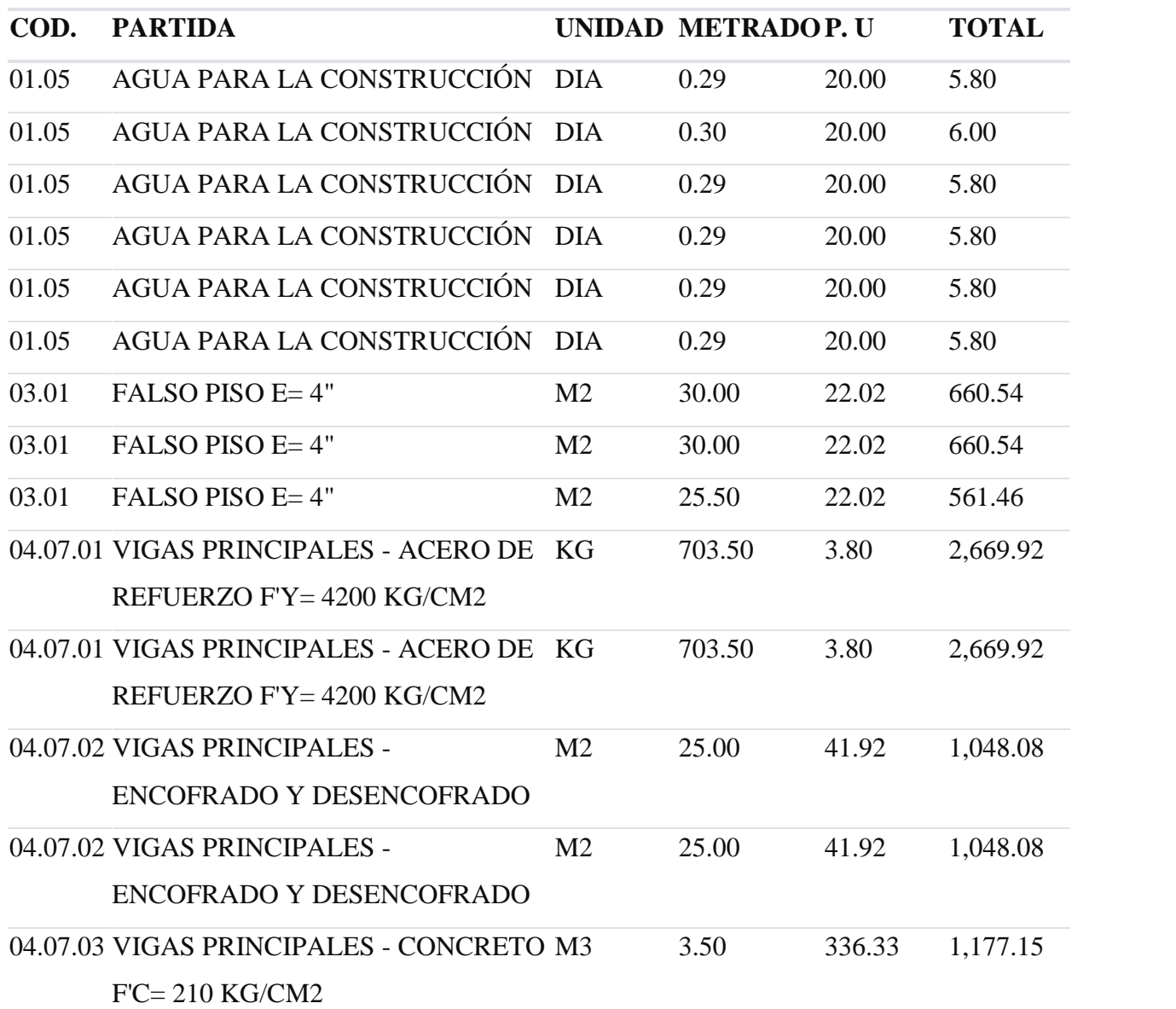

96

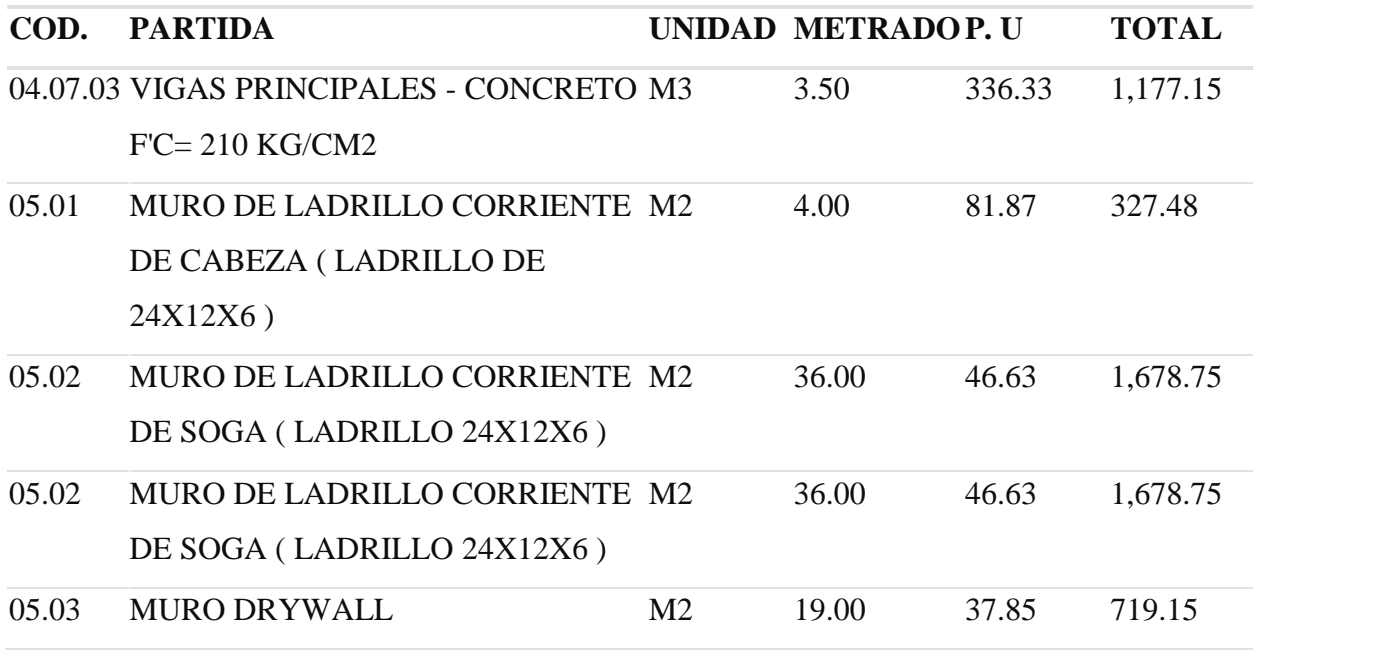

Anexo 35: Partidas proyectadas (Quinta semana)

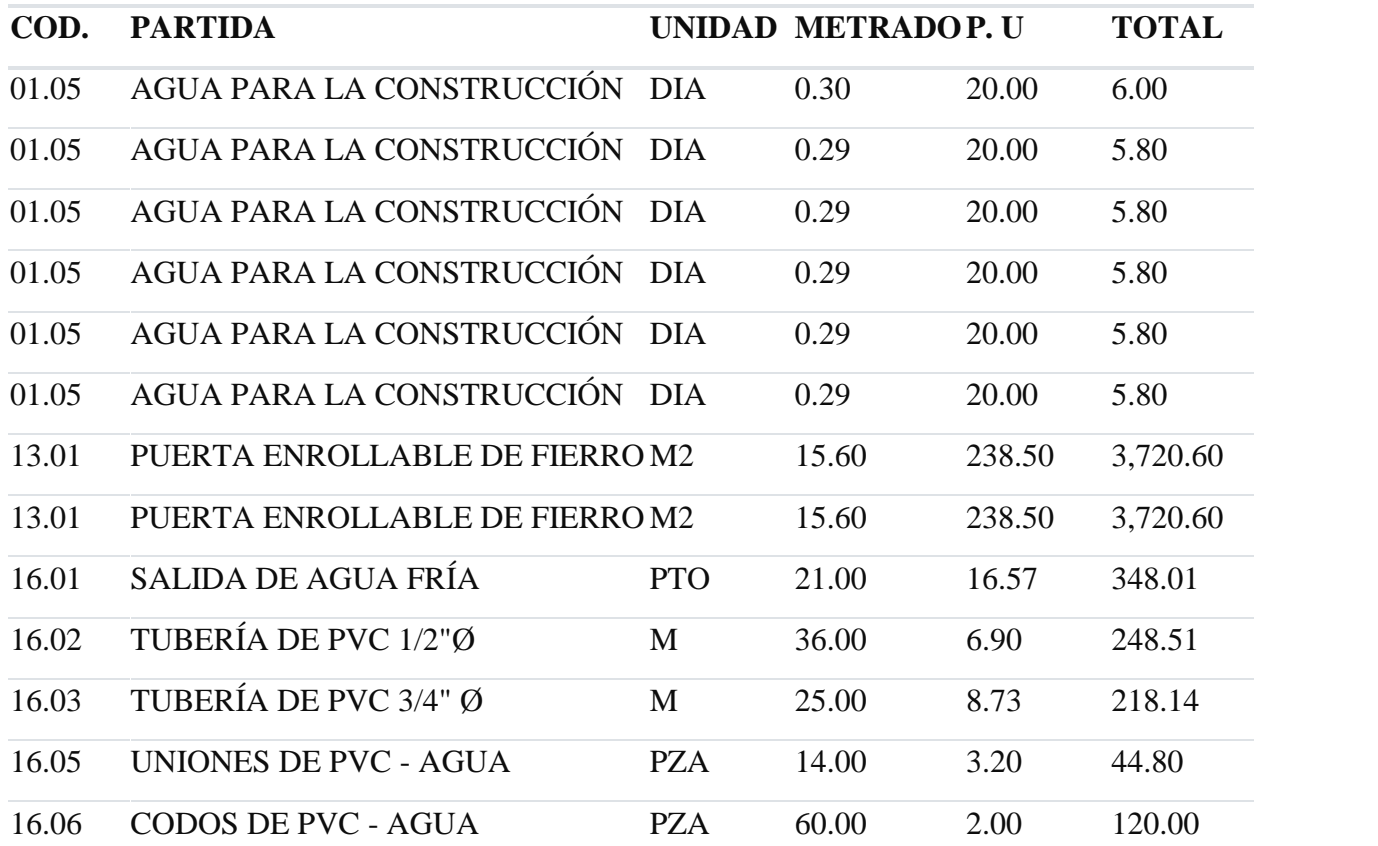

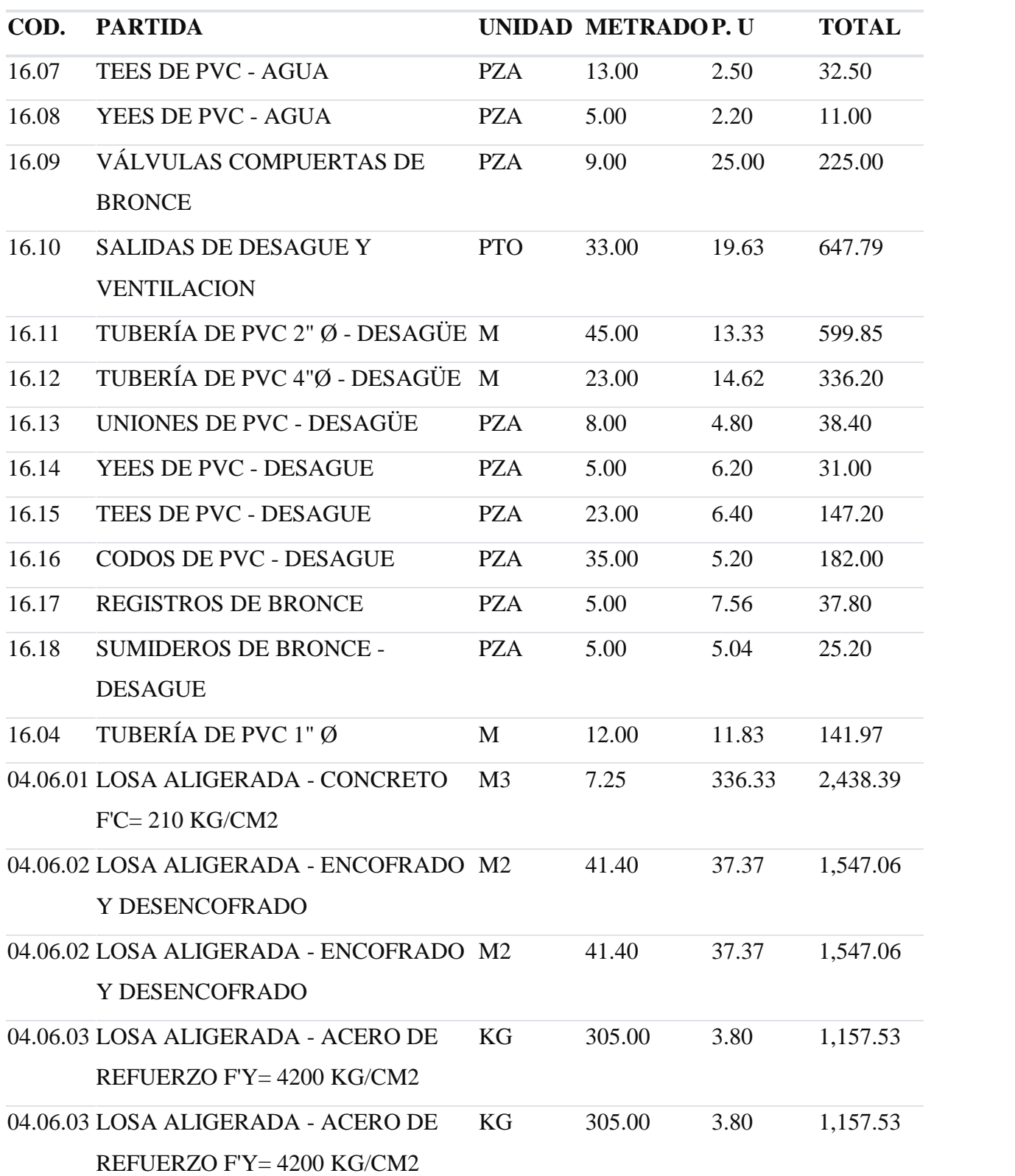
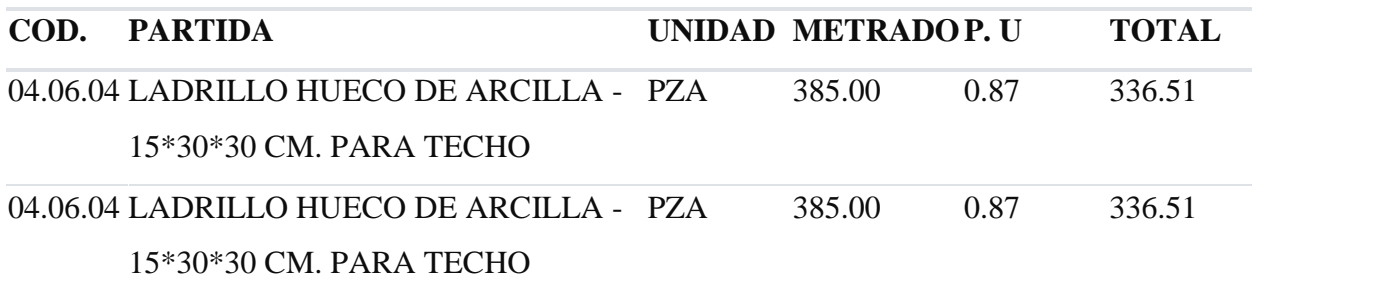

Anexo 36: Partidas proyectadas (Sexta semana)

### **SEMANA 7**

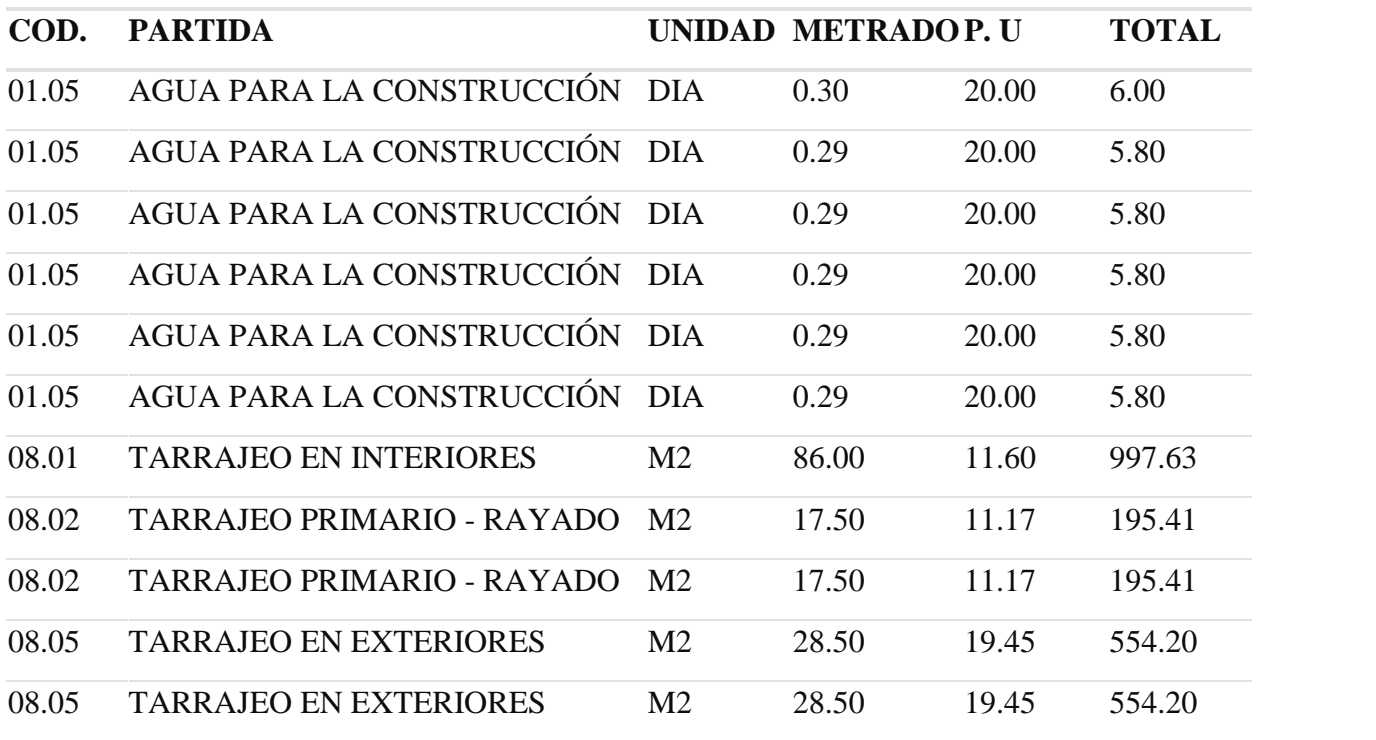

Anexo 37: Partidas proyectadas (Septima semana)

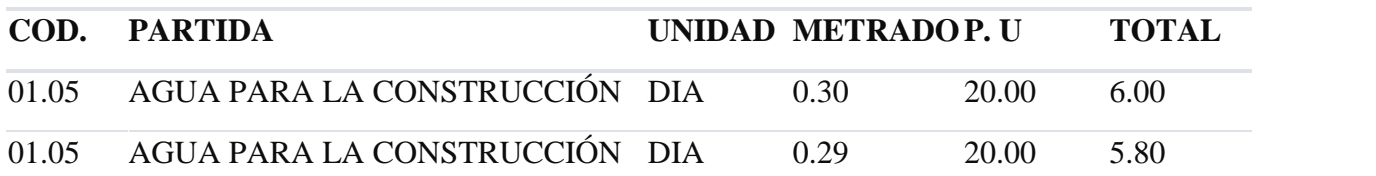

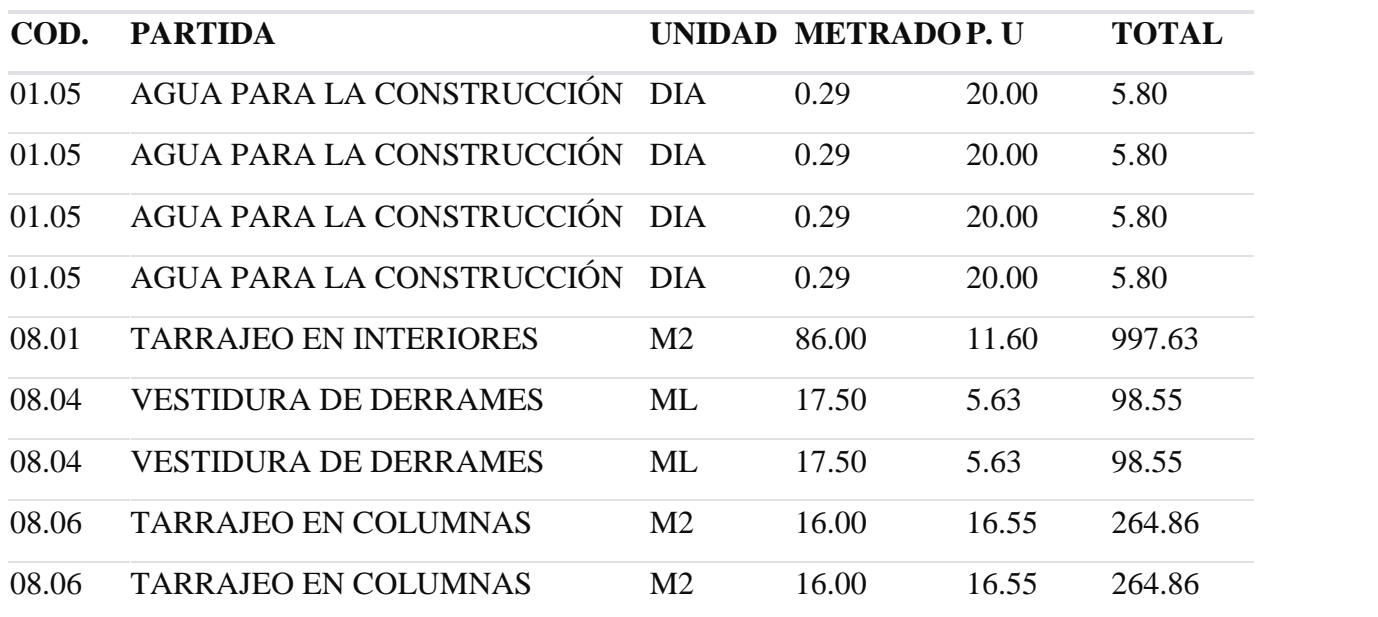

Anexo 38: Partidas proyectadas (Octava semana)

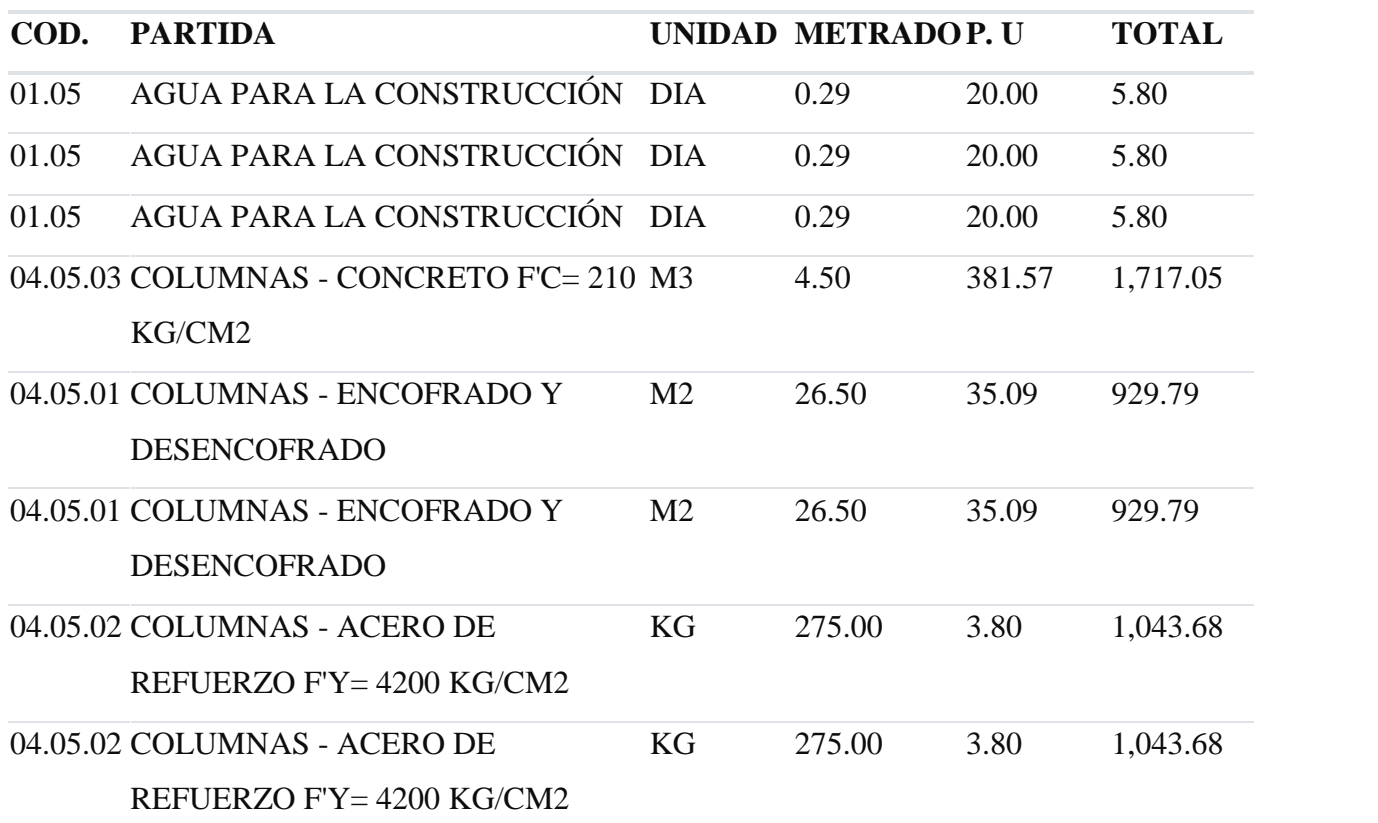

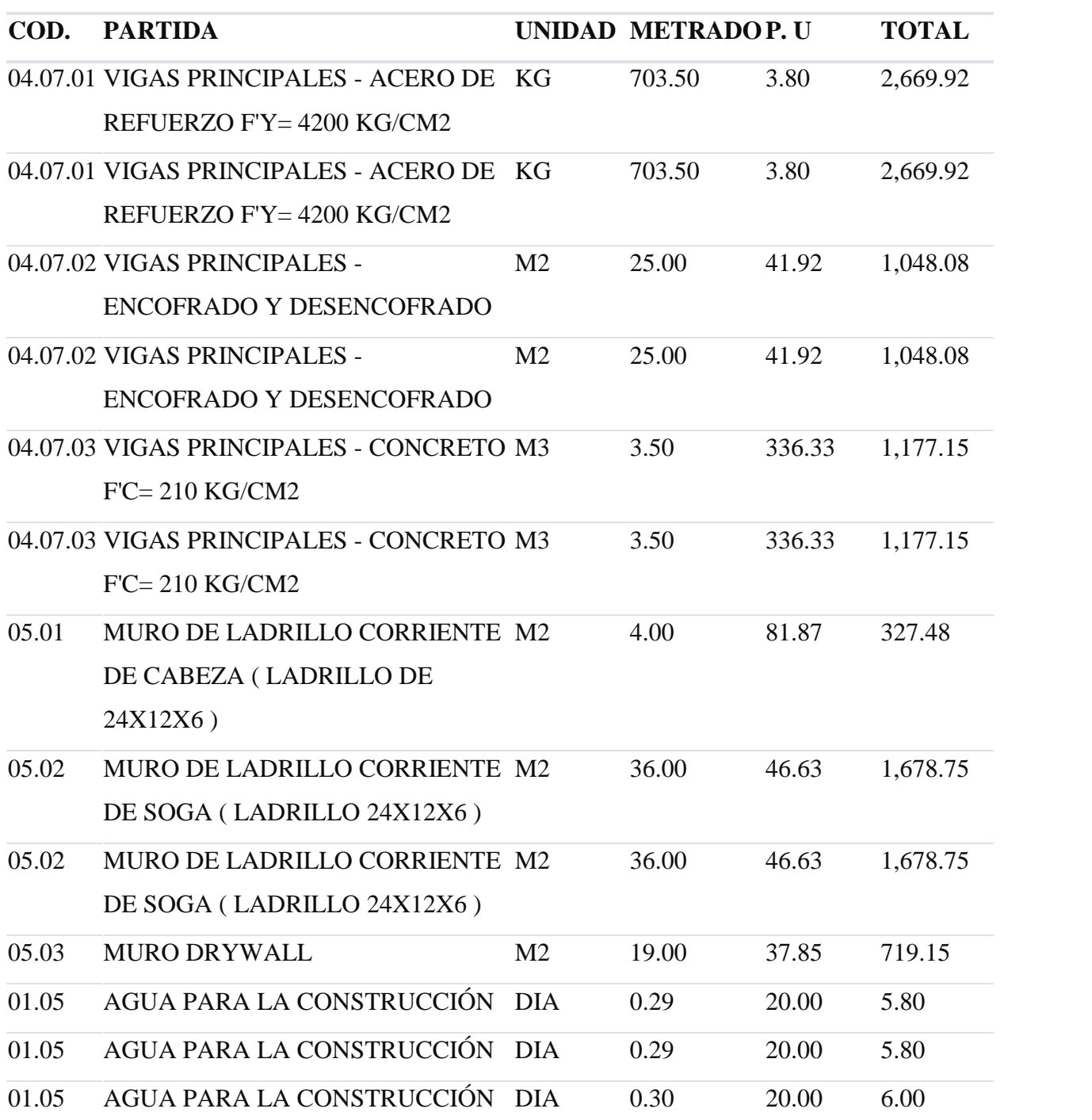

Anexo 39: Partidas proyectadas (Semana 9)

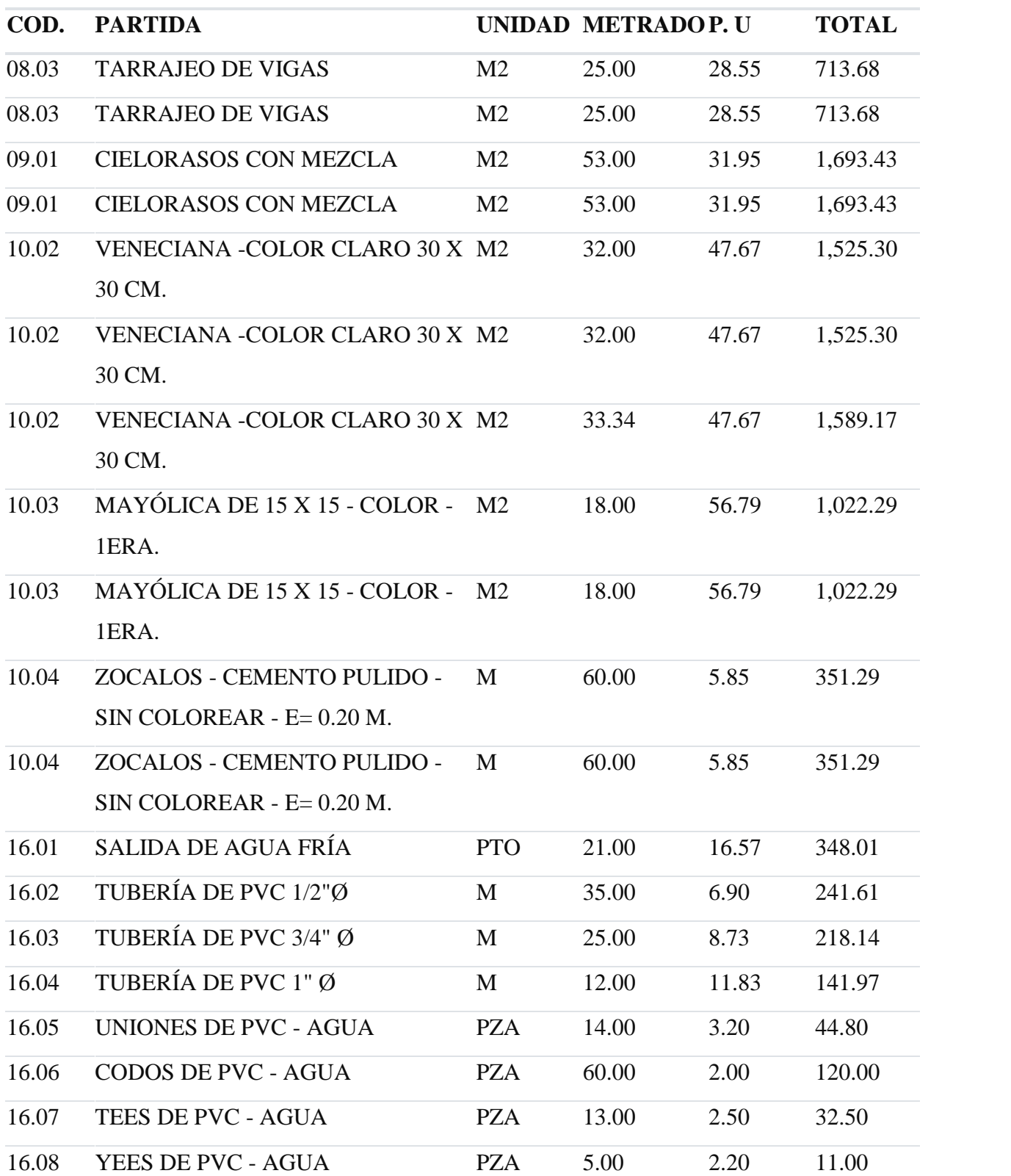

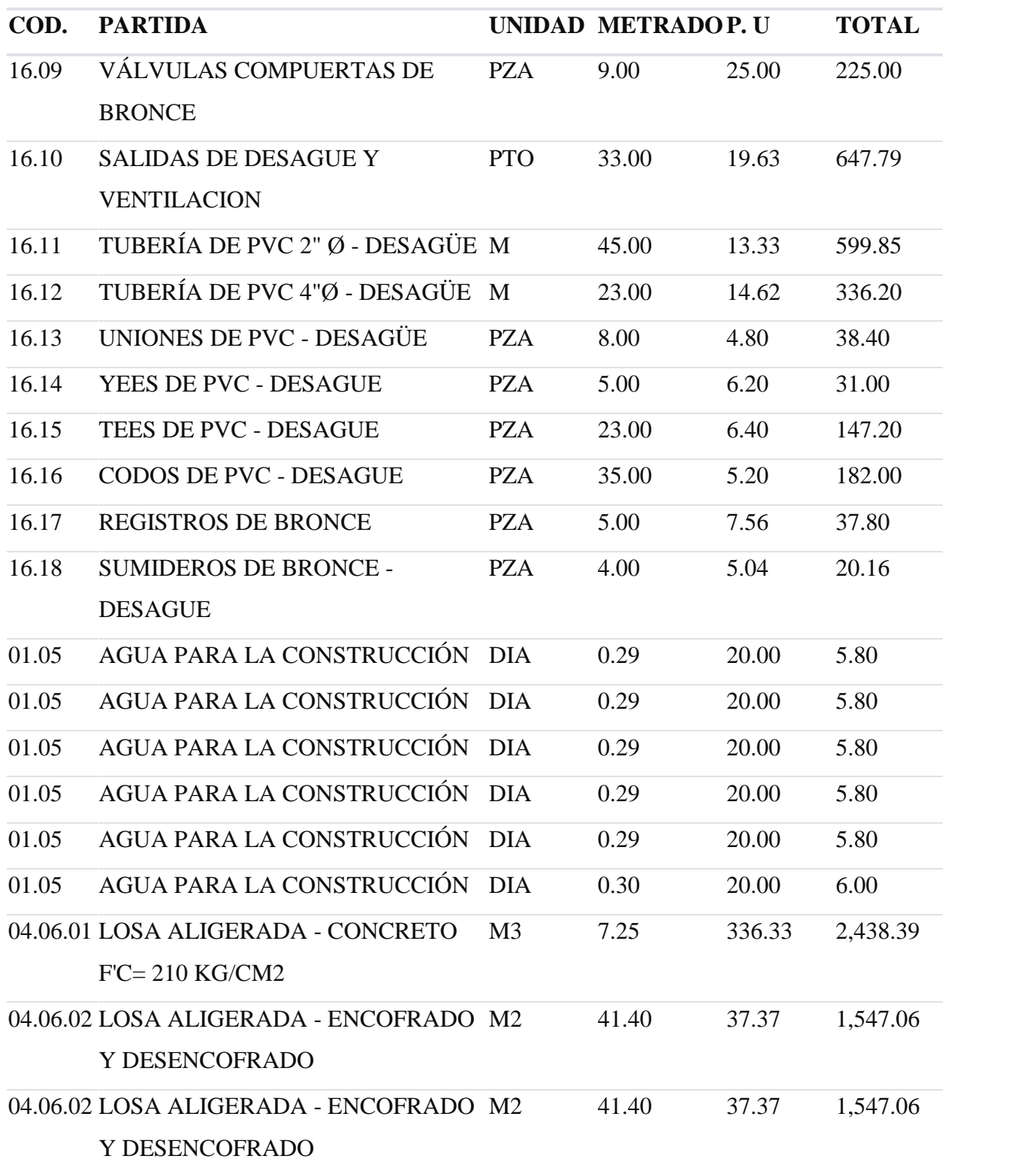

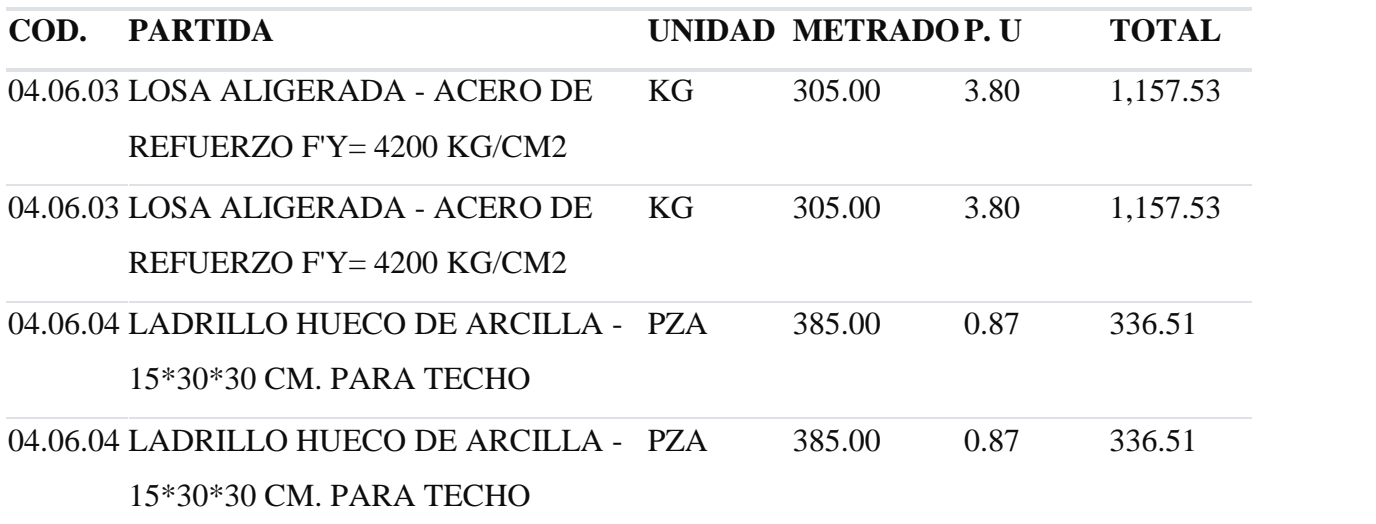

Anexo 40: Partidas proyectadas (Semana 10)

# **SEMANA 11 COD. PARTIDA UNIDAD METRADOP. U TOTAL** 07.02 ESCALERA - ENCOFRADO Y DESENCOFRADO M2 3.29 46.23 152.08 07.03 ESCALERA - ACERO DE REFUERZO F'Y= 4200 KG/CM2 KG 77.50 3.80 294.13 07.06 ESCALERA - CONCRETO ARMADO M3 0.73 - F'C= 175 KG/CM2 333.79 244.78 08.01 TARRAJEO EN INTERIORES M2 86.00 11.60 997.63 08.02 TARRAJEO PRIMARIO - RAYADO M2 17.50 11.17 195.41 08.02 TARRAJEO PRIMARIO - RAYADO M2 17.50 11.17 195.41 08.05 TARRAJEO EN EXTERIORES M2 28.50 19.45 554.20 08.05 TARRAJEO EN EXTERIORES M2 28.50 19.45 554.20 01.05 AGUA PARA LA CONSTRUCCIÓN DIA 0.29 20.00 5.80 01.05 AGUA PARA LA CONSTRUCCIÓN DIA 0.29 20.00 5.80 01.05 AGUA PARA LA CONSTRUCCIÓN DIA 0.29 20.00 5.80

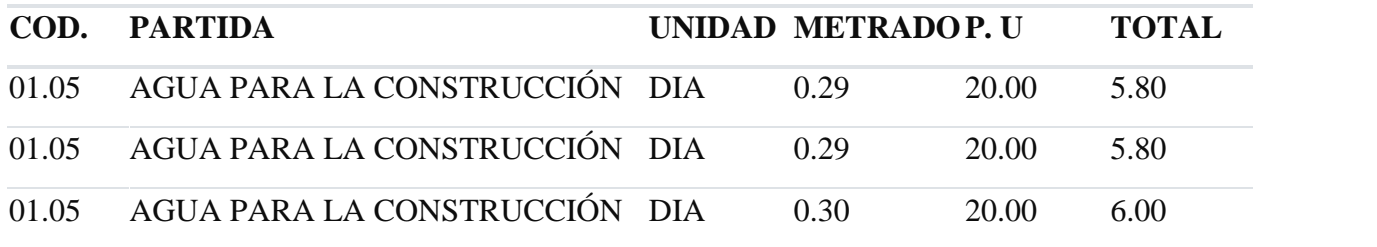

Anexo 41: Partidas proyectadas (Semana 11)

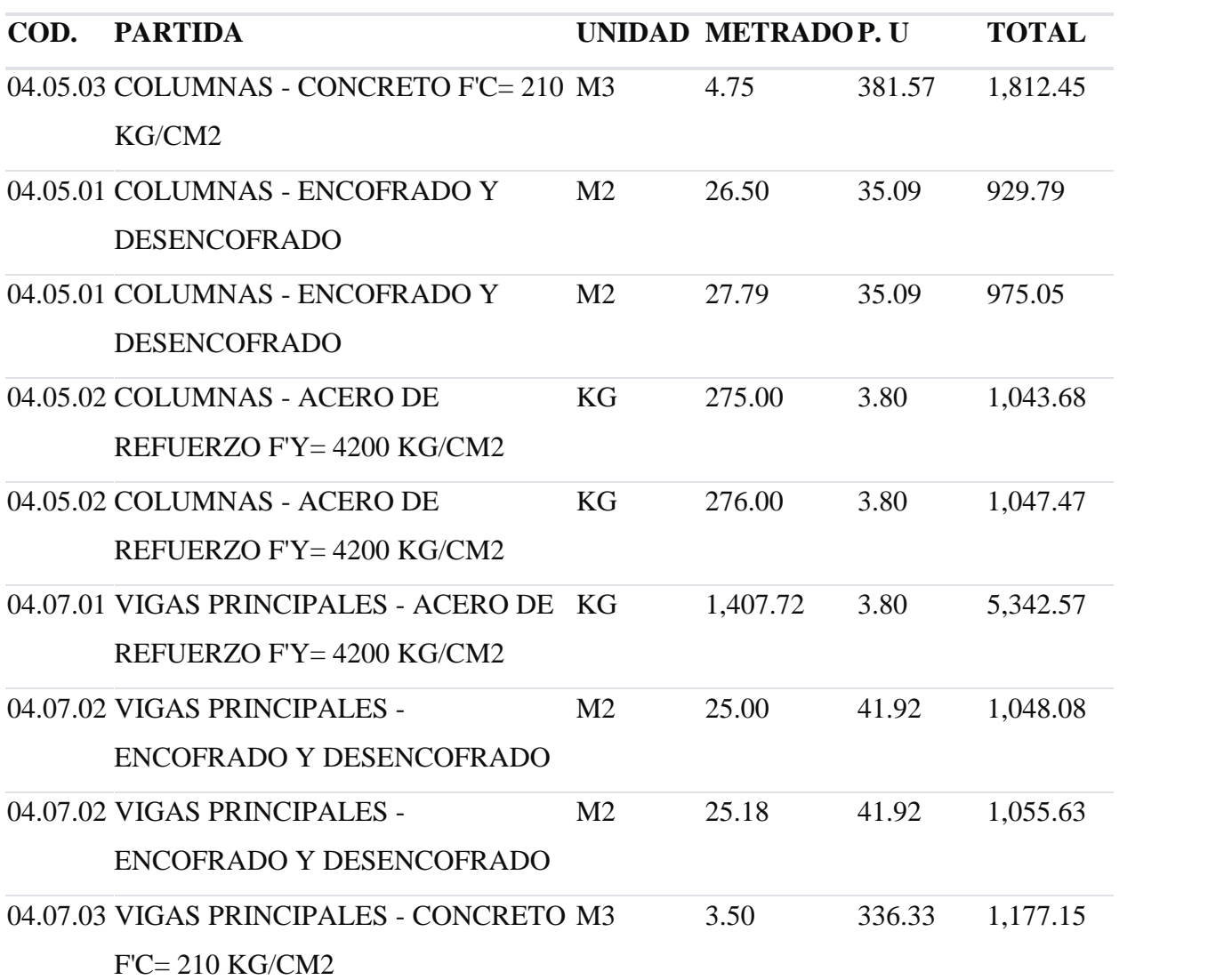

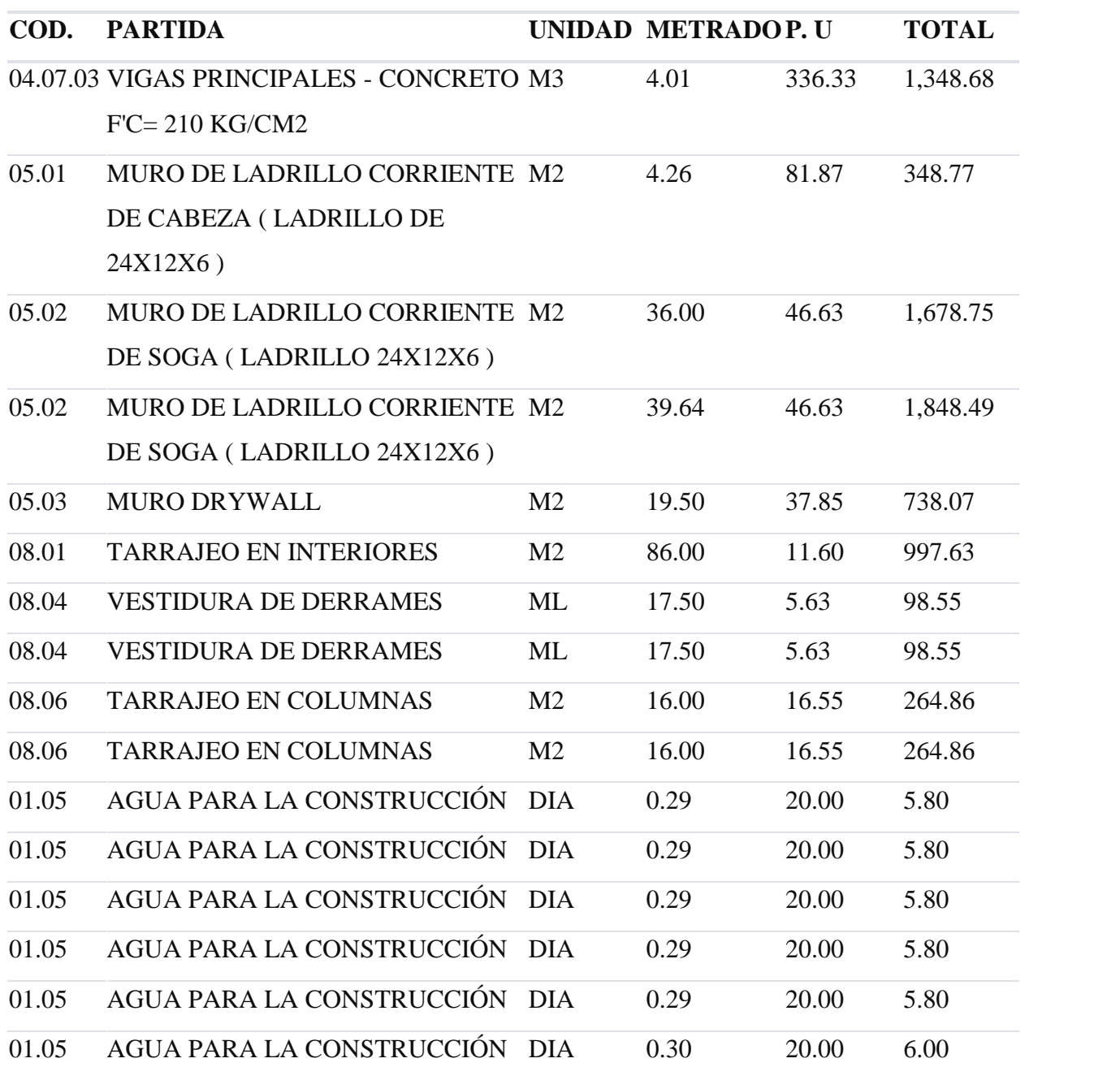

Anexo 42:Partidas proyectadas (Semana 12)

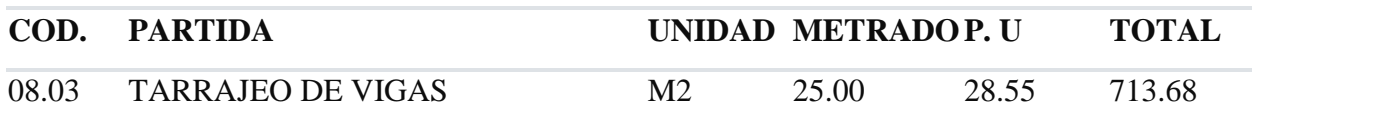

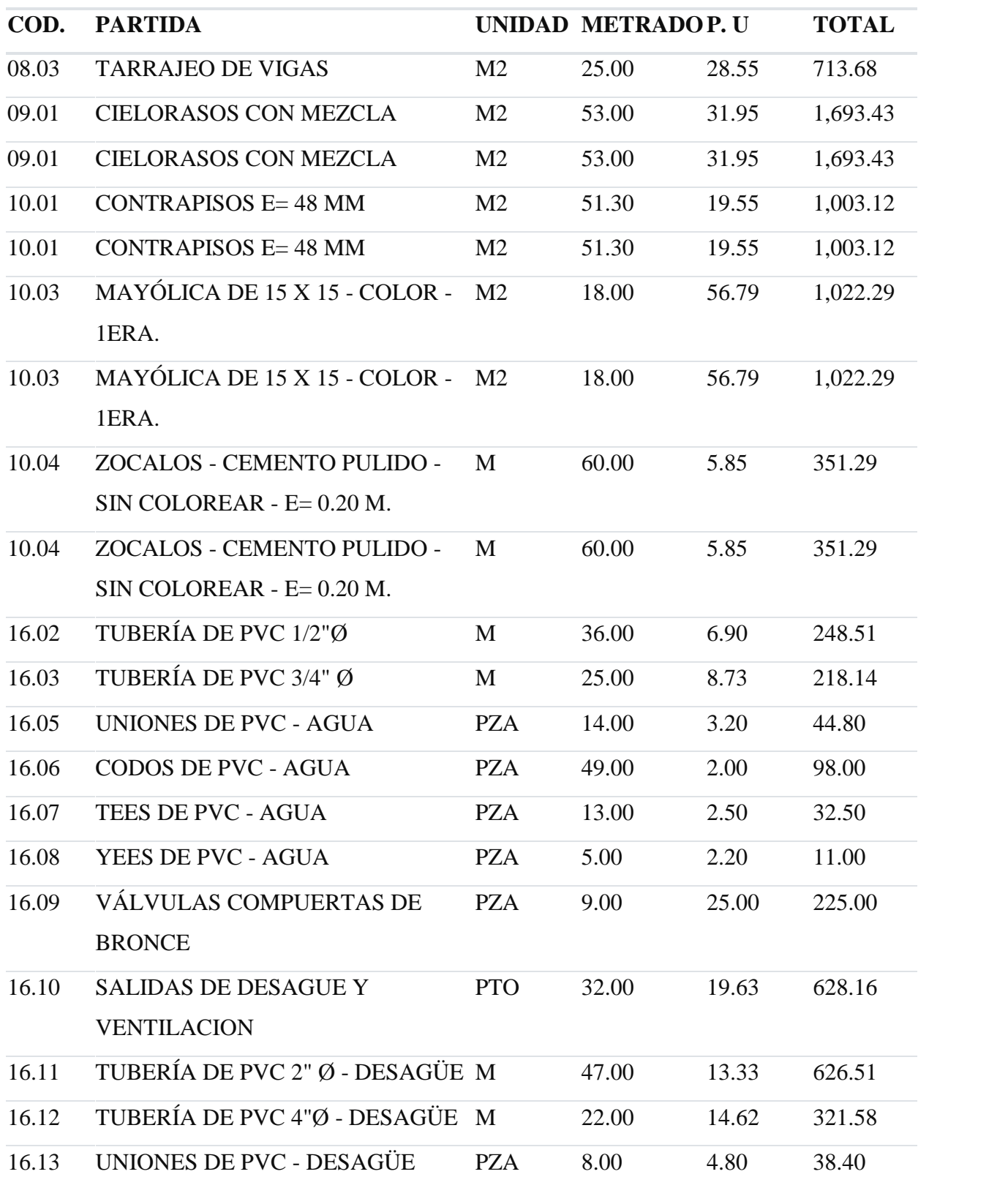

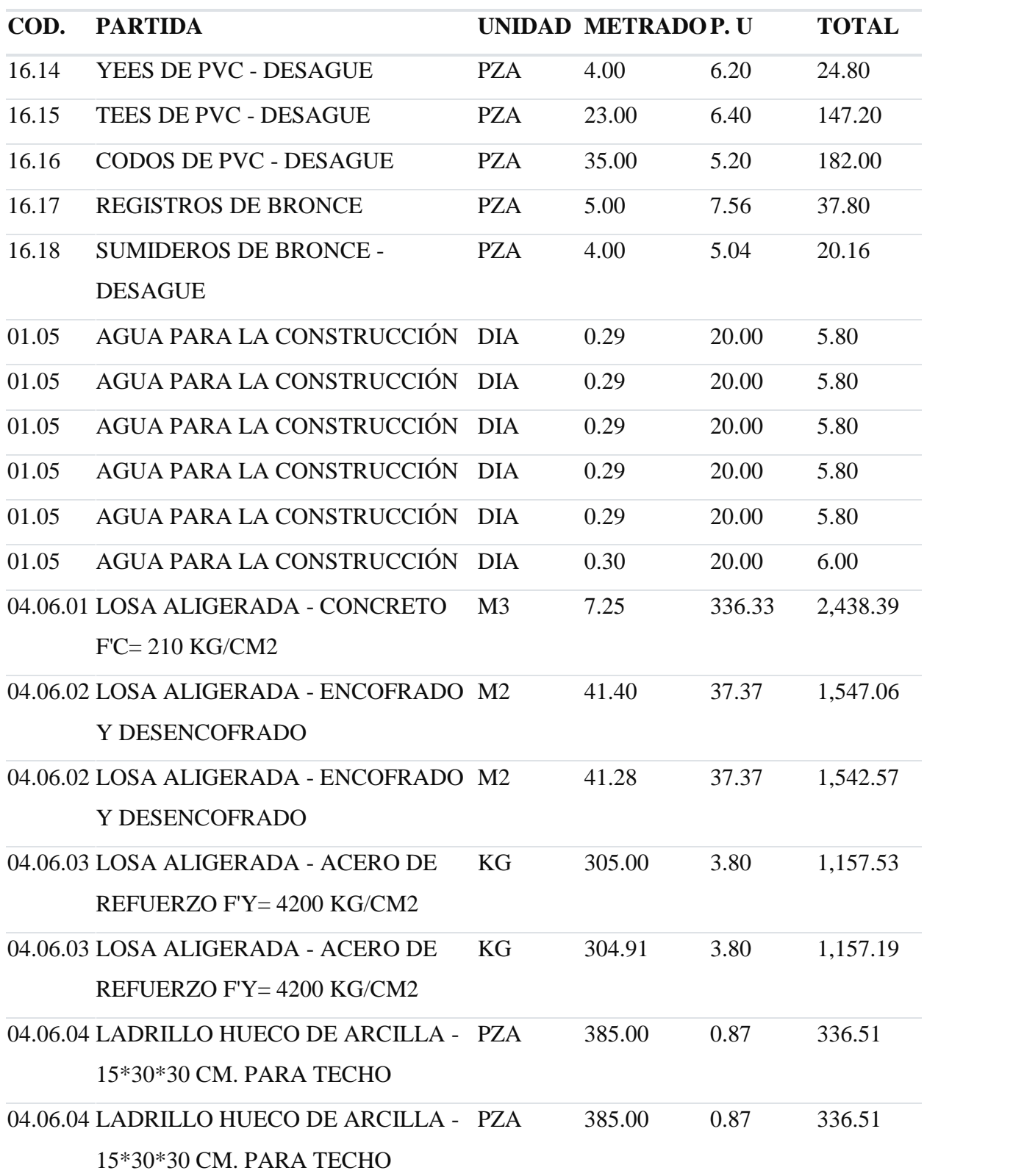

Anexo 43: Partidas proyectadas (Semana 13)

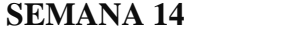

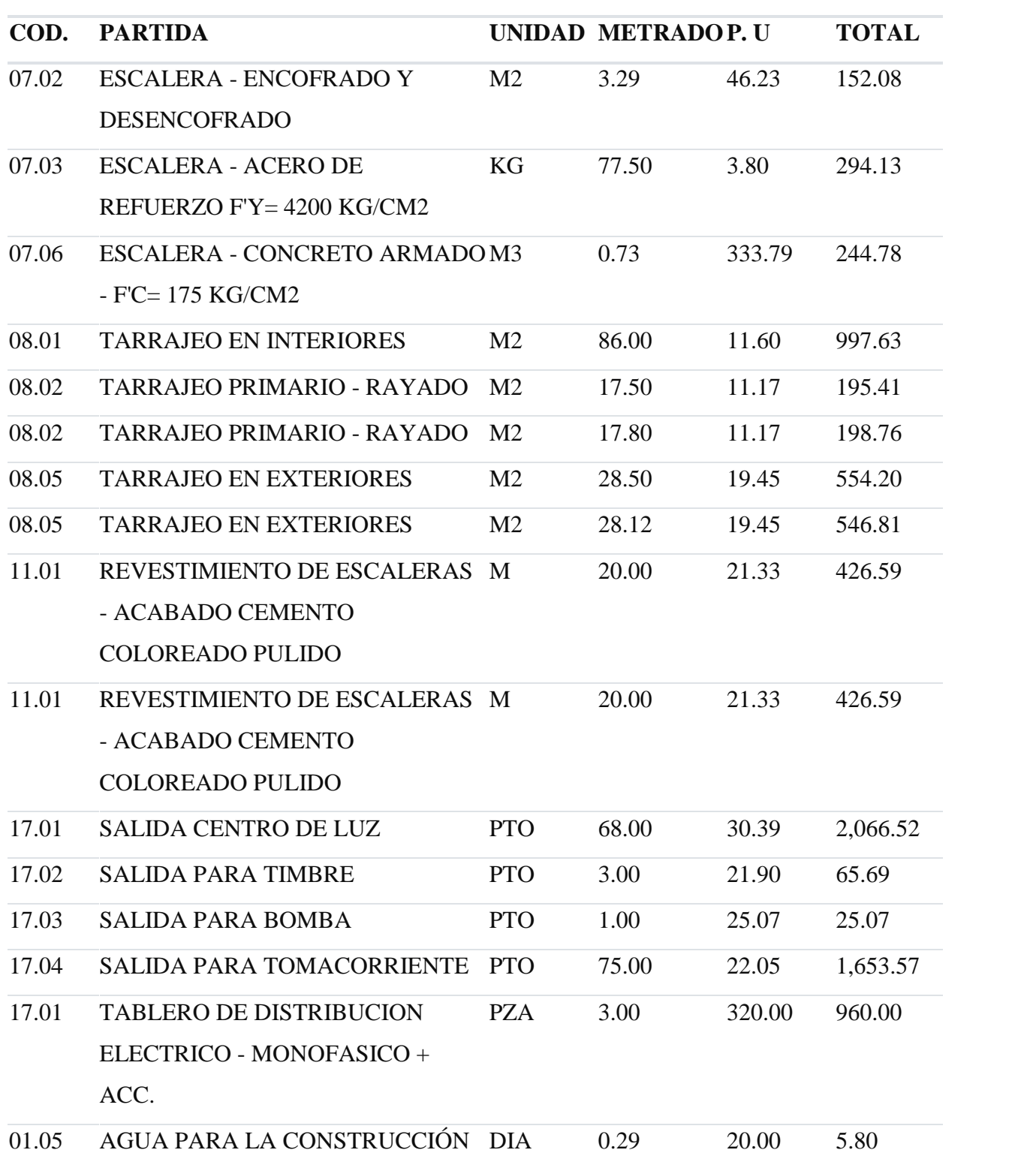

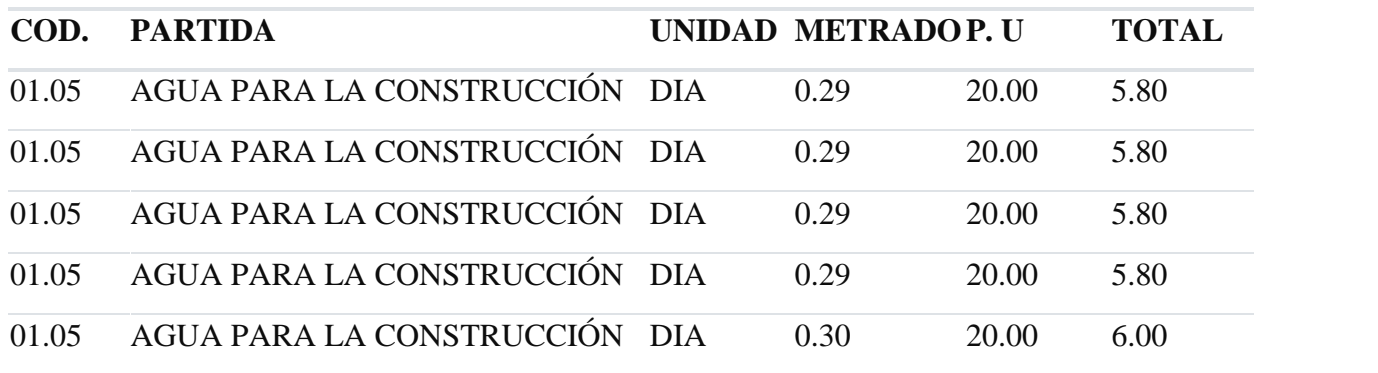

Anexo 44: Partidas proyectadas (Semana 14)

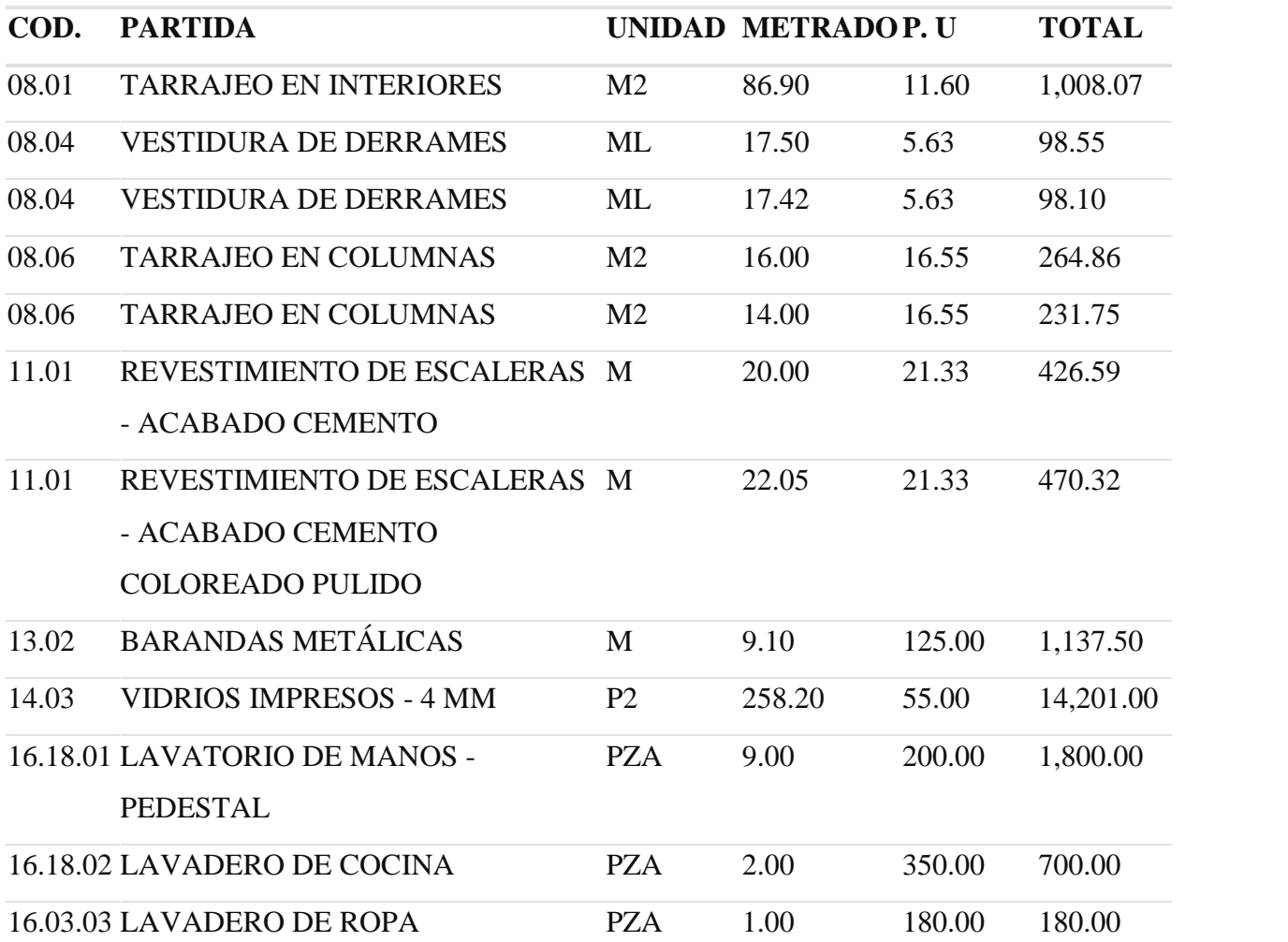

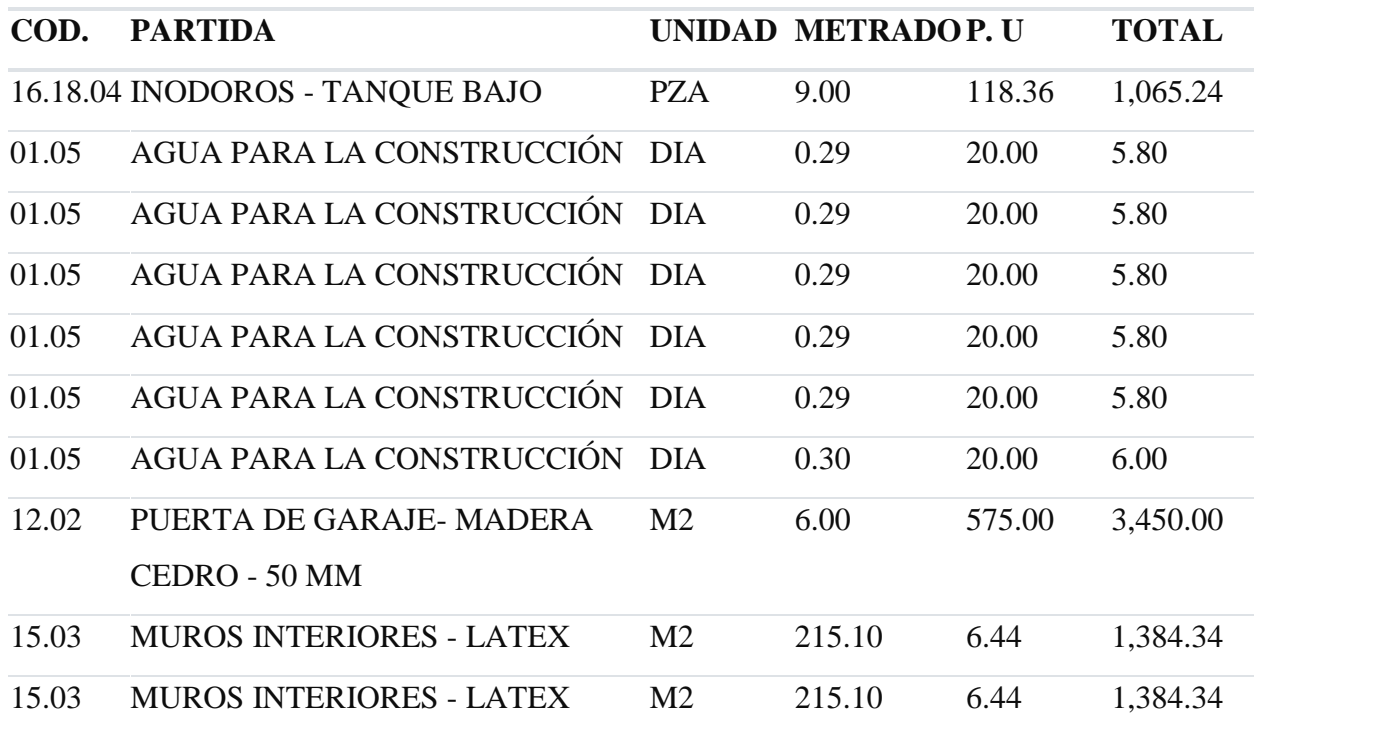

Anexo 45: Partidas proyectadas (Semana 15)

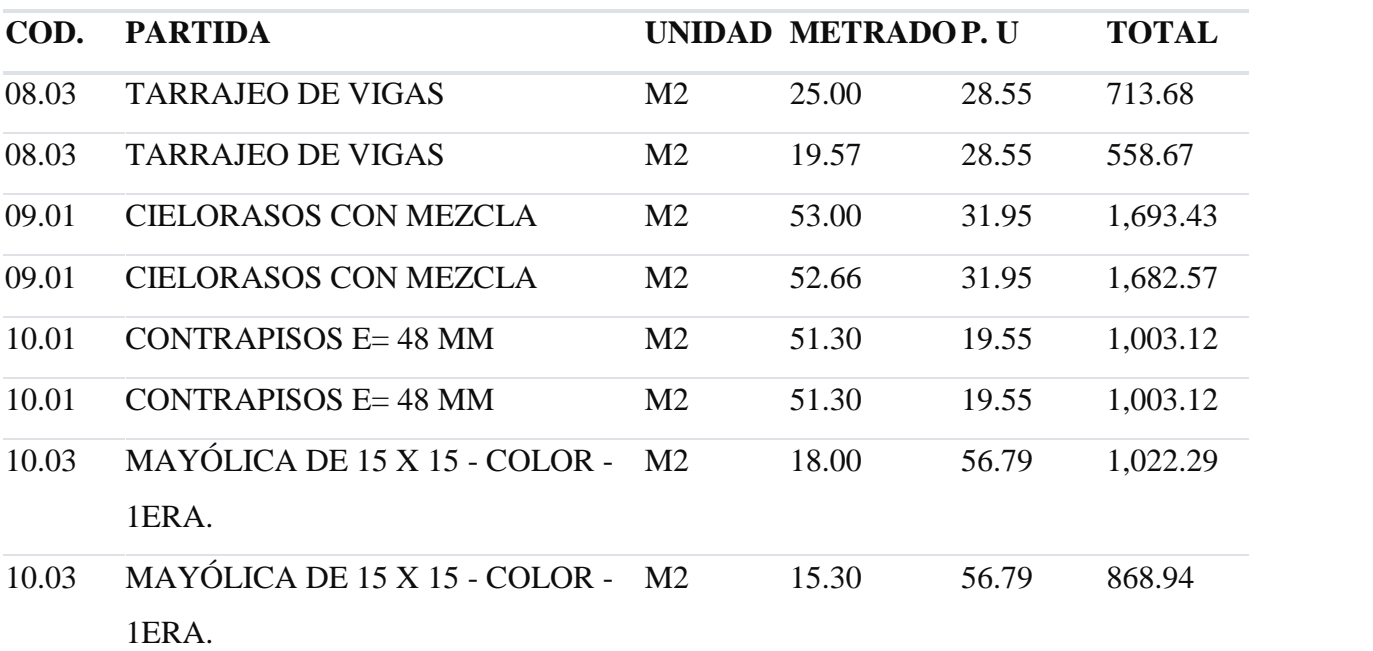

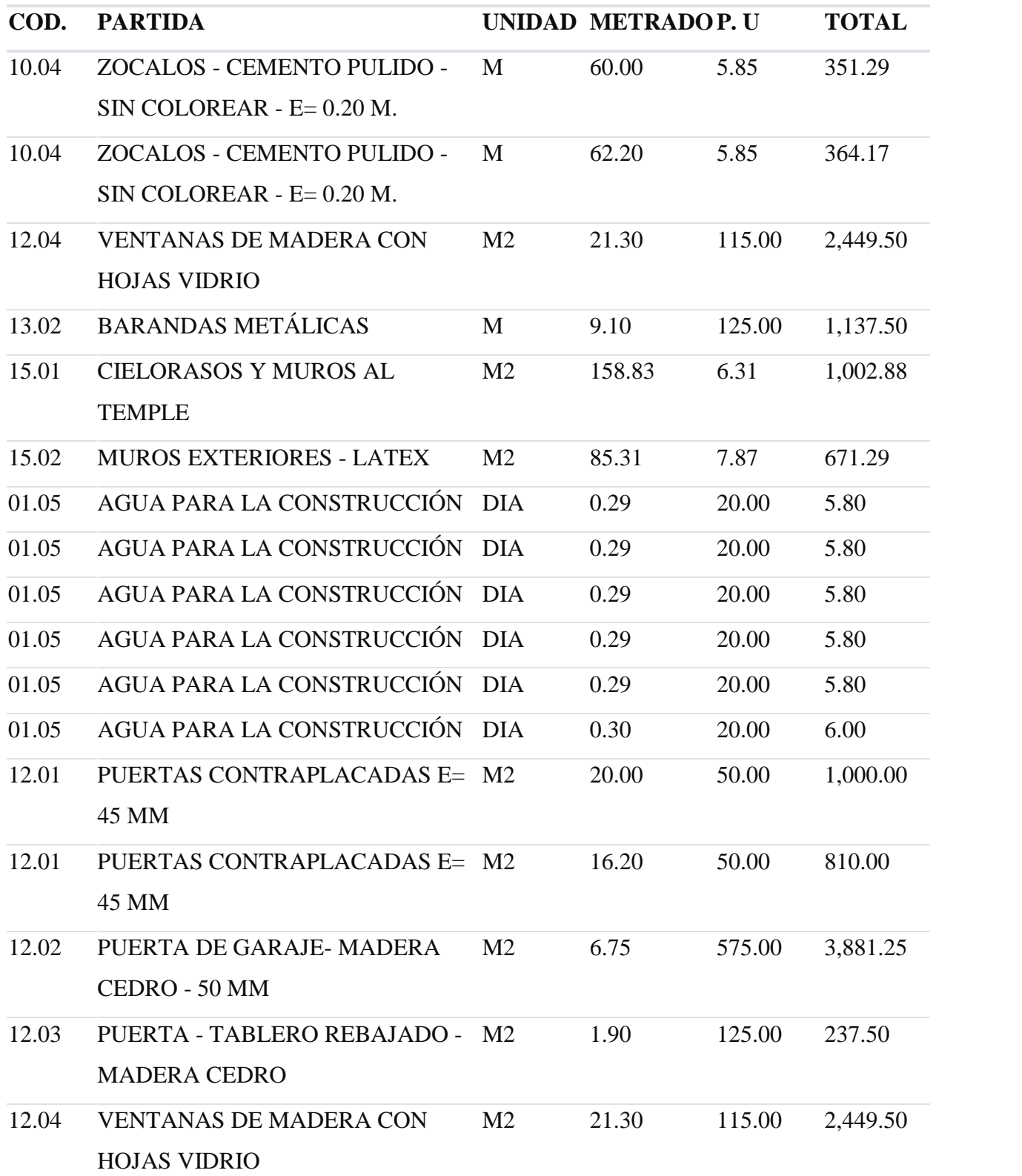

112

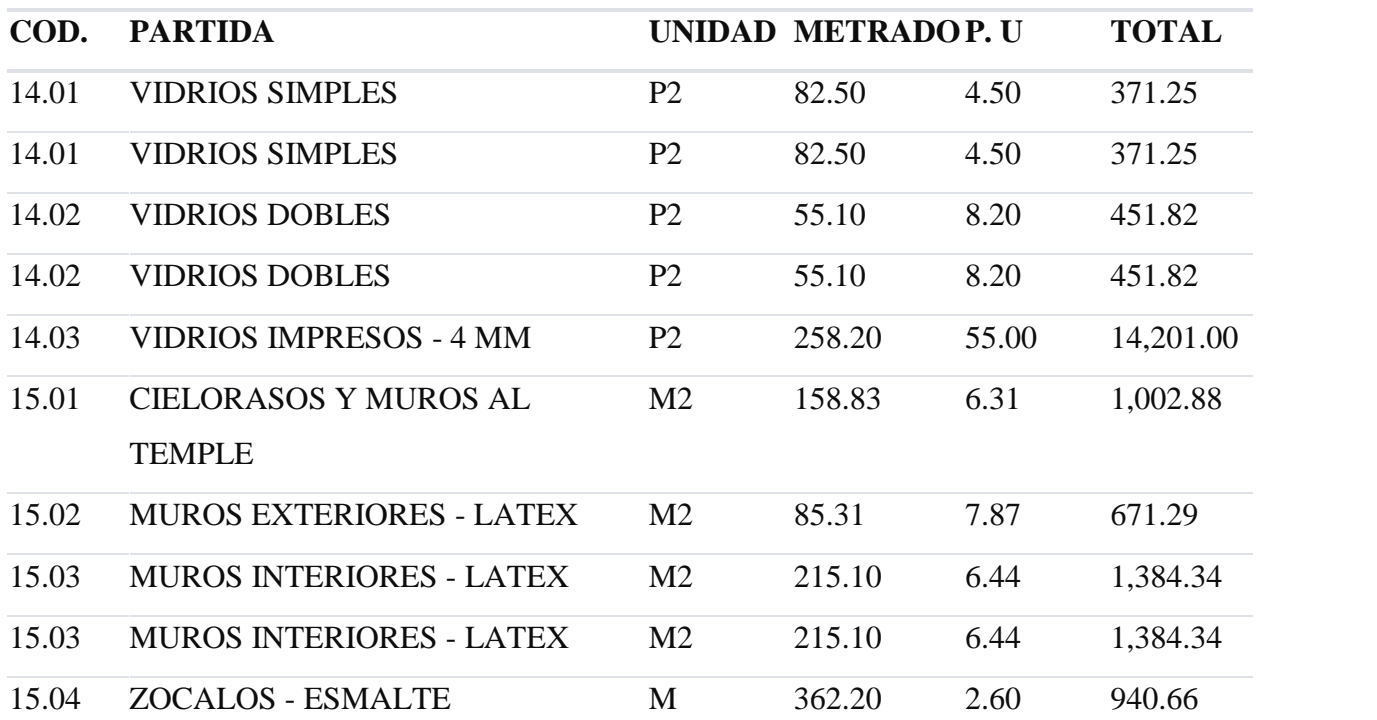

Anexo 46: Partidas proyectadas (Semana 16)

**PLANOS**

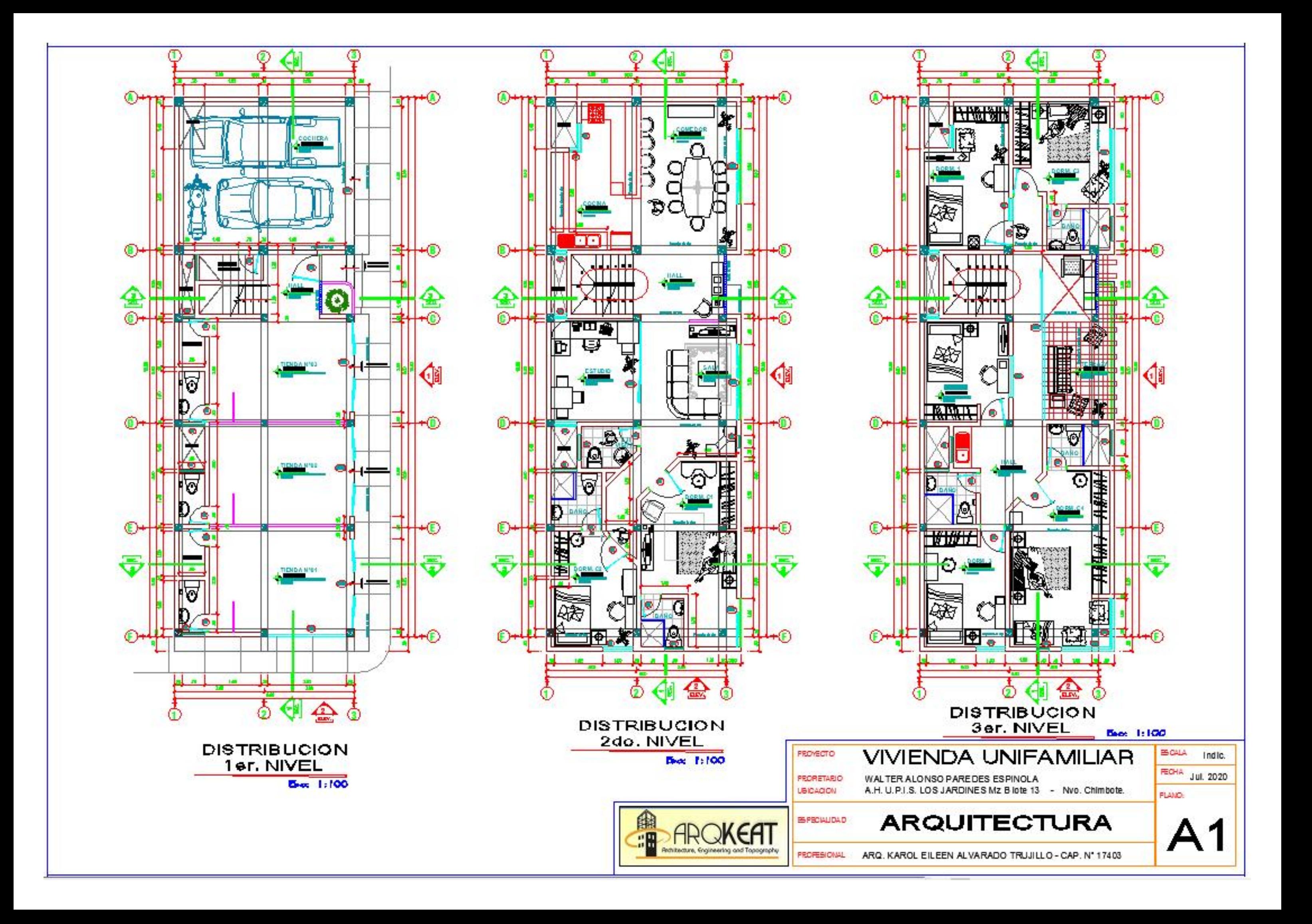

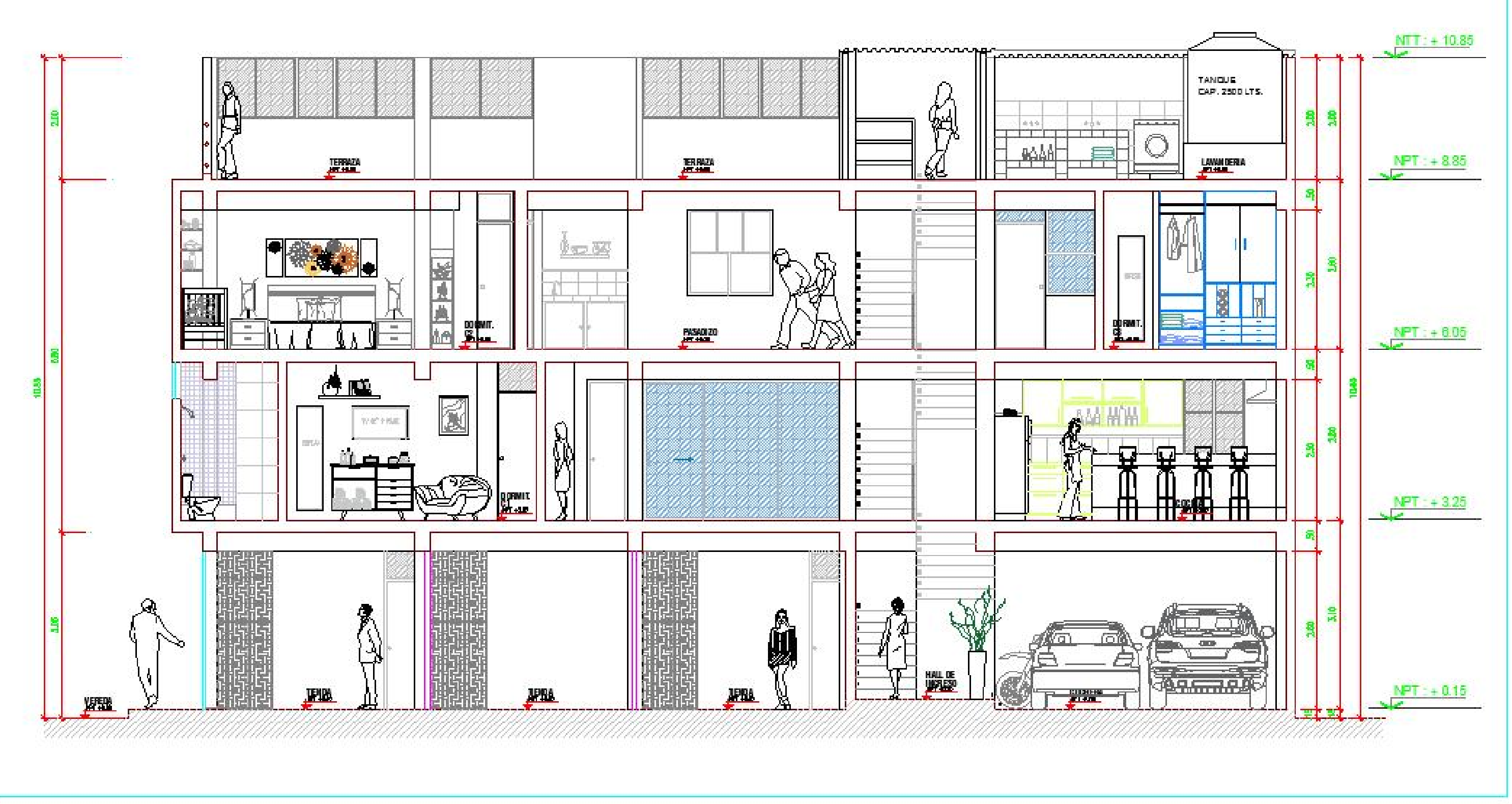

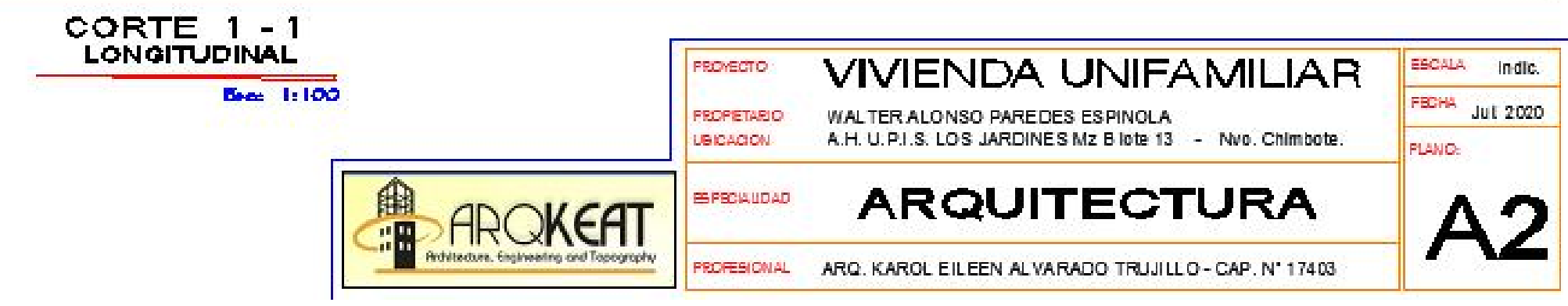

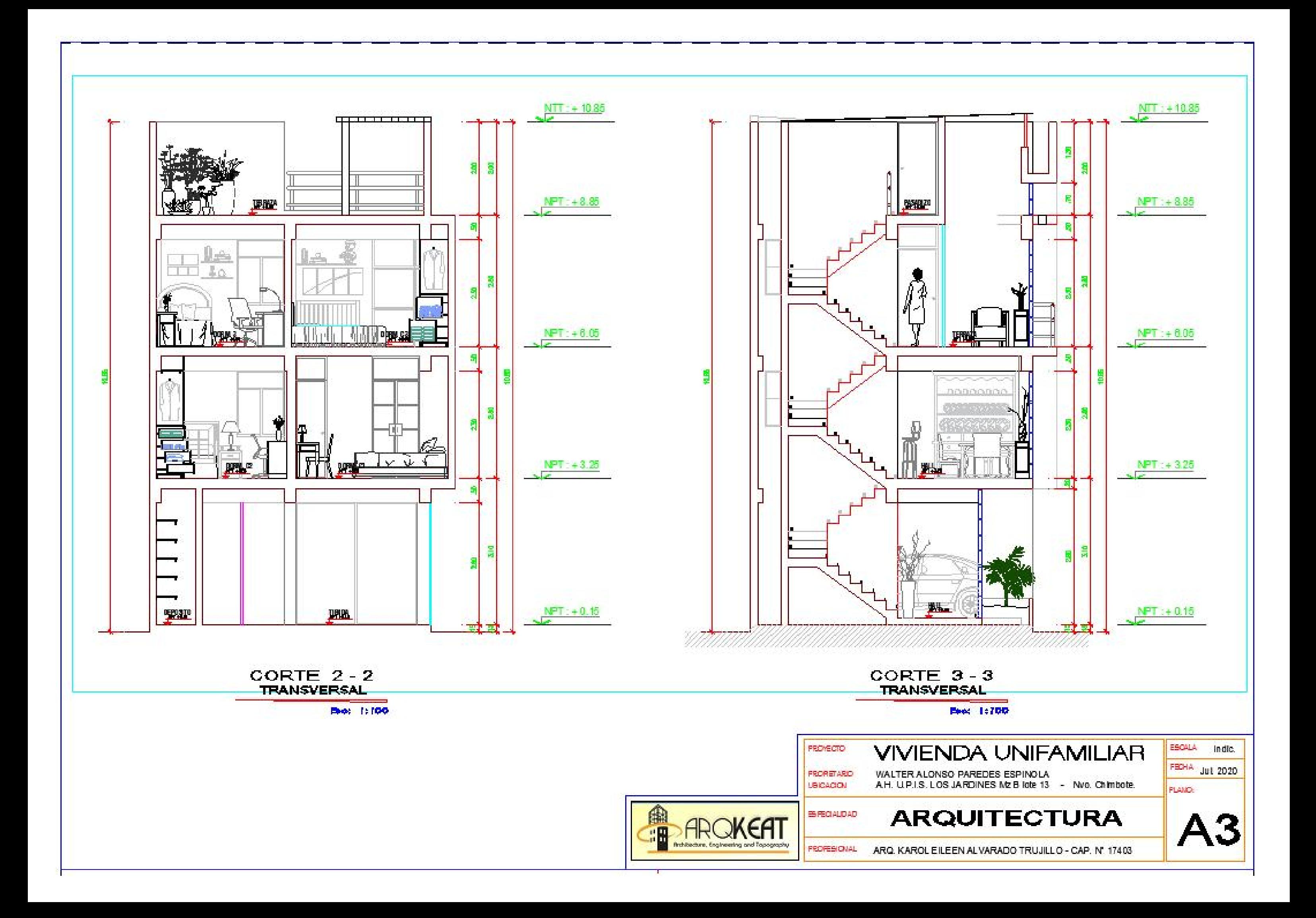

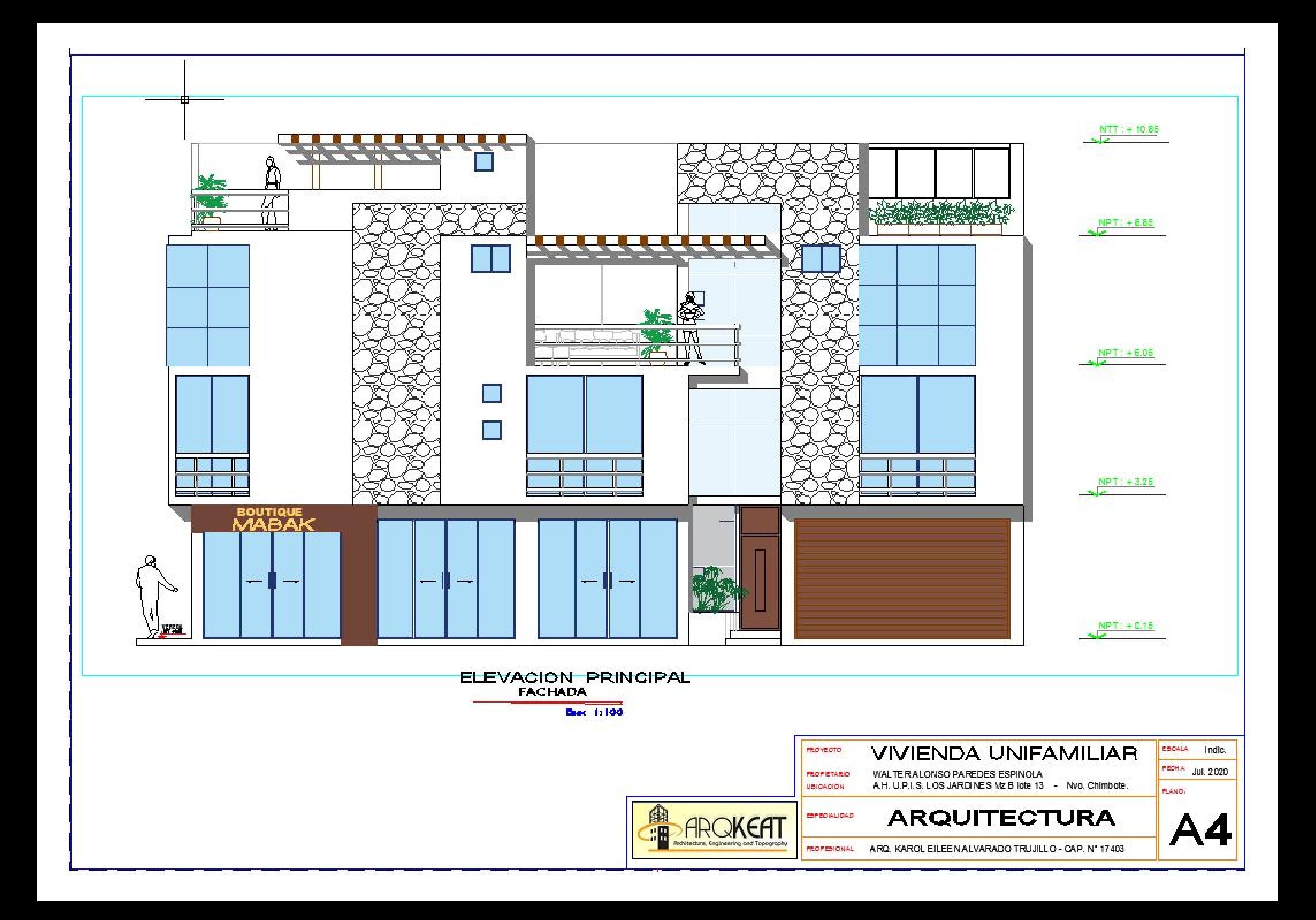

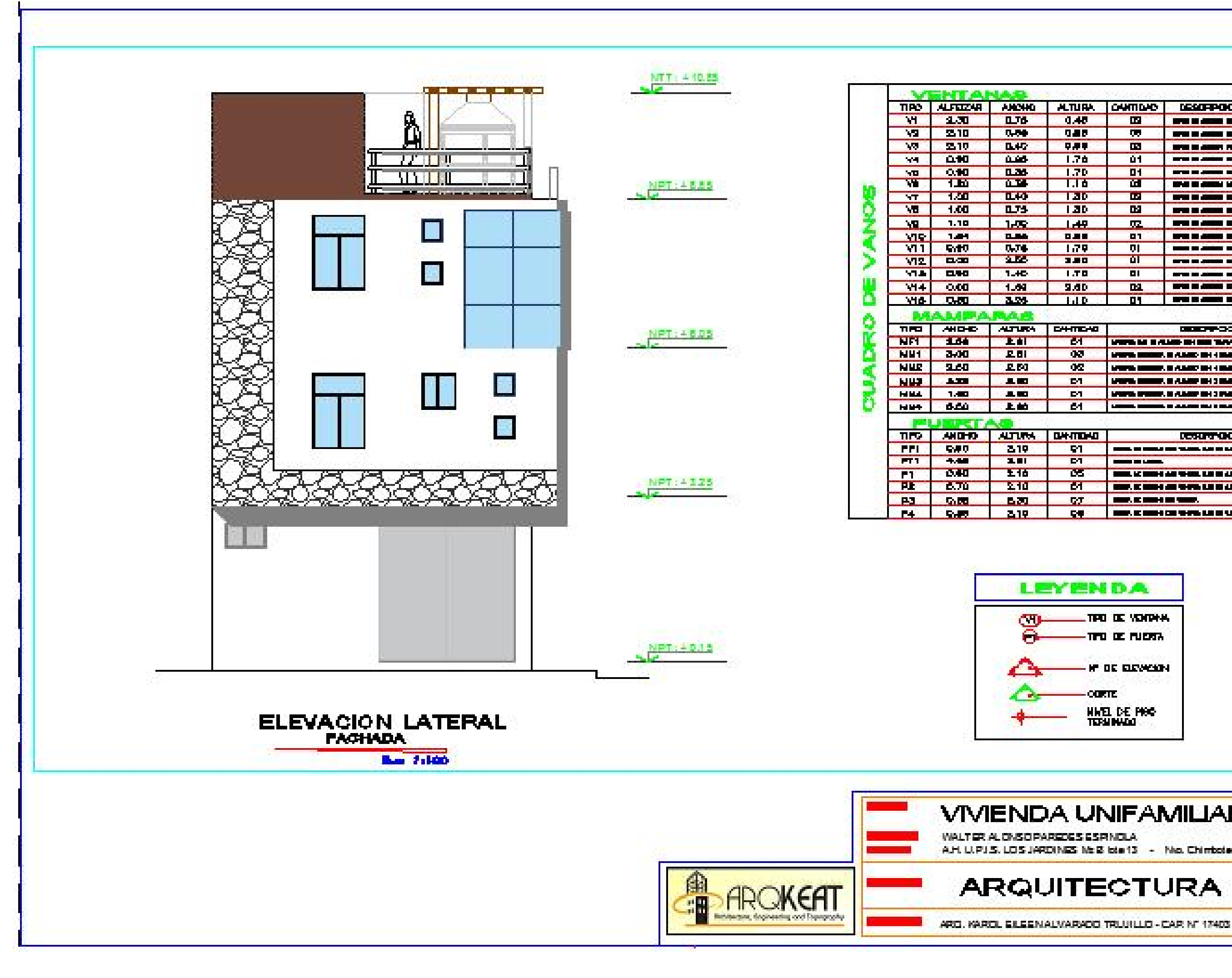

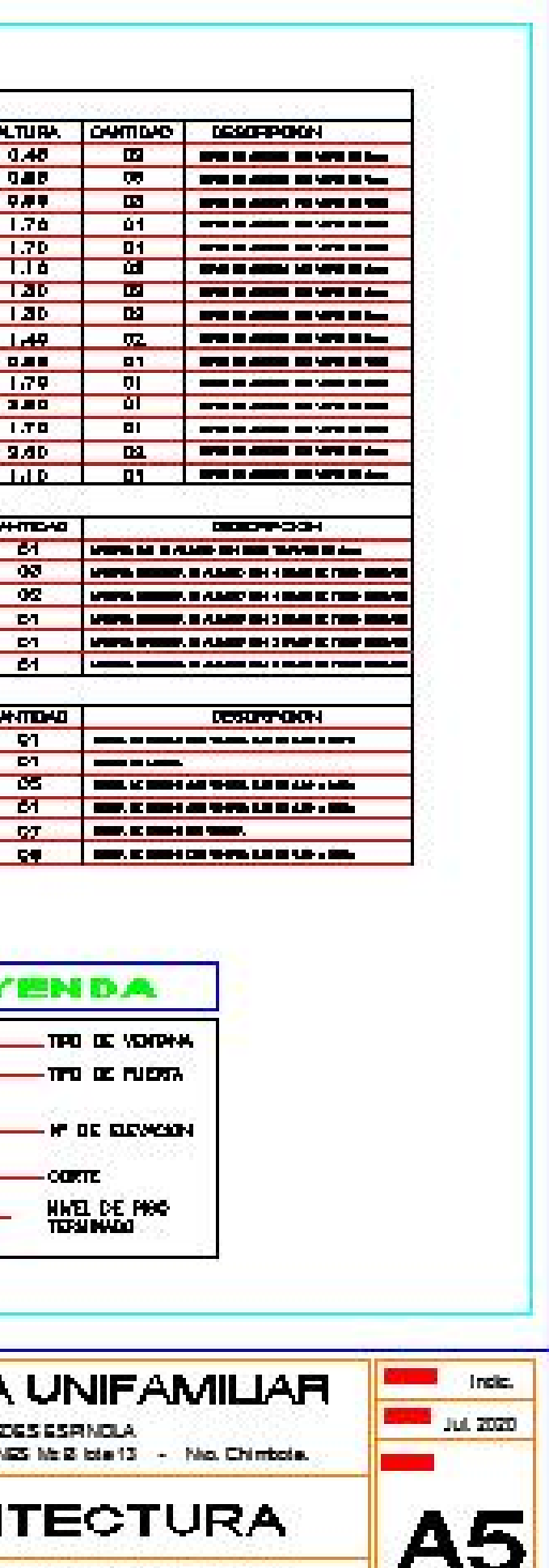